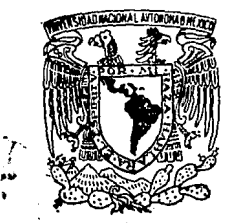

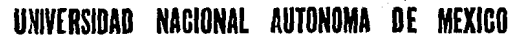

 $00568$ 

**FACULTAD DE QUIMICA** 

# "Procedimiento para la Programación de Proyectos."

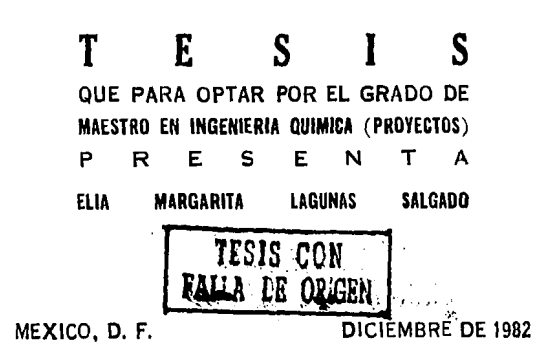

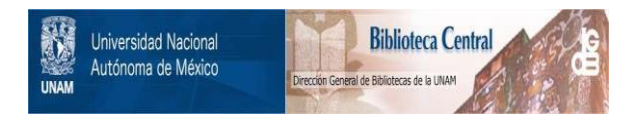

### **UNAM – Dirección General de Bibliotecas Tesis Digitales Restricciones de uso**

## **DERECHOS RESERVADOS © PROHIBIDA SU REPRODUCCIÓN TOTAL O PARCIAL**

Todo el material contenido en esta tesis está protegido por la Ley Federal del Derecho de Autor (LFDA) de los Estados Unidos Mexicanos (México).

El uso de imágenes, fragmentos de videos, y demás material que sea objeto de protección de los derechos de autor, será exclusivamente para fines educativos e informativos y deberá citar la fuente donde la obtuvo mencionando el autor o autores. Cualquier uso distinto como el lucro, reproducción, edición o modificación, será perseguido y sancionado por el respectivo titular de los Derechos de Autor.

PROCEDIMIENTO PARA LA PROGRAMACION DE PROYECTOS

D. n O

Págine

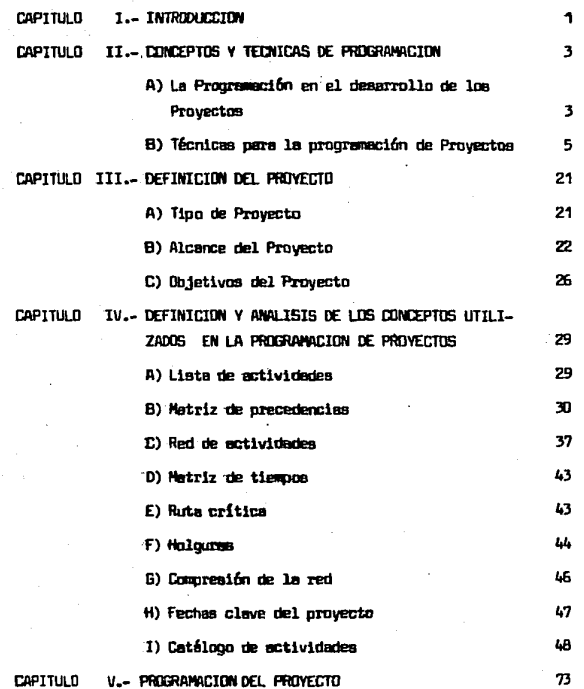

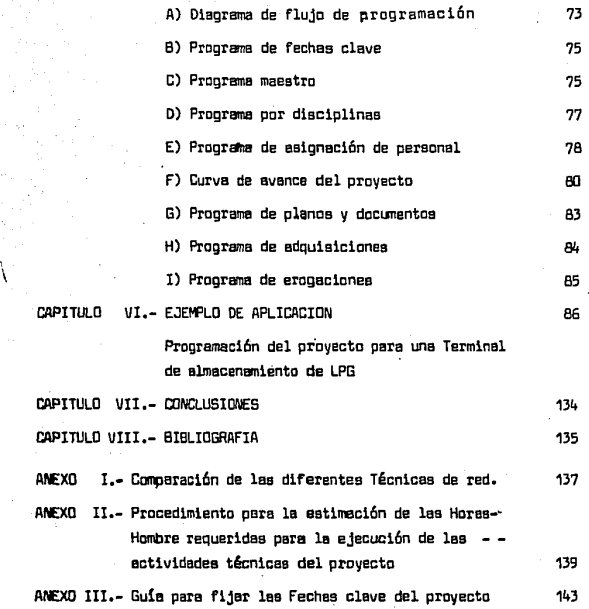

ation and the state of the state of the state of the state of the state of the state of the state of the state<br>State of the state of the state of the state of the state of the state of the state of the state of the state

R E S U M E N

V

La Ingeniería de Proyecto ha alcanzado en la actual1dadniveles determinantes en el desarrollo humano y es una de las actividades más dinámicas en la que convergen varias ramas de la ciencia así como de  $\,$ la lecnología Aplicada. La Ingeniería de Proyecto tiene como objetivo -principal la consecuci6n de les instalaciones necesarias pera le obten ci6n de los aatisfectores ye aeen éstoe bienes o servidos.

Dentro de la Ingeniería de Provecto la herramienta co-mún es la Administración de Proyectos, y es muy importante ya que estable ce la releci6n entre lea demás diacipl1118S especificas de cada Proyecto. Le Aáninistreci6n con eus funciones de Pleneaci6n, Organizeci6n, Dirección y Control, proporcione los elementos necesarios para le definición, ejecución y desarrollo del Proyecto.

Es objetivo de este trabajo proporcionar una metodología para realizer una de les fases de la Administración de Proyectos, es decir, la Programeción de Proyectos. Esta metodología puede ser aplicable e cualquier tipo de Proyecto, y particularmente se proporcionan datos pare efectuer le Programación de Proyectos de Plantas Industriales de Proceso Química.

En el Capítulo II se exponen los conceptos de Propramaci6n y sus interrelec1anes, eeimiemo,se exponen las técnicas que normal- mente se utilizan en la Programación, éstes son: Gráfica de Gantt, Método del Camino Crítico (CPM), Técnica de evaluación y Revisión de Progra-mas (PERT), Diagrama de Precedencias (PDM) y Estructura Desglosada del -

Trabajo (WBS).

 $\hat{r}$ 

En el Capítulo III se proporcionan los elementos necesarios para efectuar la definición del Proyecto, esto es la especificación del Tipo, Alcance y Objetivos del Proyecto.

En el Capítulo IV se definen y se analizan los concep-tos de Programación, y se proporcionan datos respecto a actividades y secuencias para los tipos de Proyectos de Planta de Proceso Químico.

En el Capítulo V se expone en orden secuencial la metodología para la elaboración de los diferentes documentos de Programación que se elaboran en el desarrollo del Provecto.

En el Capítulo VI se presenta un ejemplo sencillo paracomprensión de lametodología expuesta. Este ejemplo se refiere a la programación del Proyecto para una Terminal de Almacenamiento de LPG. Aquí se hace referencia a todas las fases de la Programación así como a los datos proporcionados anteriormente.

I .- INTRODUCCION

A lo laron de la Mistoria. las necesidades humanas han sido la fuerza motriz de la Civilización, ya que al surgir una necesidad se tiende a crear u obtener los satisfactores de tal necesidad.

En un principio, las necesidades debieron ser elementa -les g iqualmente sus satisfactores, y éstos pudieron haber sido obtenidos con cierta facilidad, nero al paso del tiempo, debido al propio crecimien to de la Humanidad, surgen cada vez más necesidades y la creación de satisfactores tiene que ser acelerada y en mayor número cada vez, lo cual hace de esta tarea una actividad comoleja en la que se involucran la - -Ciencis y la Tecnología Aplicada, desarrollada a través del tiempo.

Es. la Inteniería de Provecto en nuestros días. la conjunción de diversas fireas del conocimiento cuya manejo permite la obtención final de satisfactores, sean éstos alimentos, vestido, productos industriales, seturidad, educación, transporte, etc.

La Ingeniería de Proyecto en general tiene como objetivo orincipal, la consecución de las instalaciones necesarias mediante las -cuales se obtendrán los bienes y/o servicios. Para lograr su objetivo, la Ingeniería de Proyecto utiliza diversas herramientas que vienen a ser las disciplinas de la Impeniería mecesarias, de acuerdo al tipo de Pro-vecto que se trate. Sin embargo, la herramienta común a todo tipo de --Proyecto es ein duda la Administración de Proyectos, ya que con sus fun ciones de Planeación, Druanización, Dirección y Control, da resouestas a les interromentes tales como: qué producir, qué actividades se efectuarán y cômo estên interrelacionadas, quién realizará las actividades, y cuéndo deben efectuarse, cuánto tiempo tomarán y en qué etapa del proyecto se realizarán. También mediante la Administración de Proyectos se podrán -detectar las desviaciones en loa planes para tomar las acciones neceaa-- rias en el. desarrollo del Proyecto.

Este Trabajo se concreta en la Ingeniería de Proyecto que se desarrolía para la obtención de productos de procesos químicos, y son objetivos del mismo loa siguientes:

- Definir un procedimiento para desarrollar une parte muy importante de la Administración de Proyectos, esto es, la Pragramaci6n de las actividades a realizarse en el -- Proyecto.
- Exponer las Técnicas que ae utilizan en la Programaci6n de Proyectos como son: CPM, PERT, PDM V ilES, sus venta- jea y desventajas, es{ coma el campo de apl1caci6n de cada una de éllas.
- Proporcionar parámetros para la programaci6n de las ac- tividades de Proyectos de Plantea Industriales de Proceso Químico.

 $(2)$ 

11.- CllNWTOS V TECNlr.AS DE PROORAMAl:IDN

,..

Al La Programación en el desarrollo de Proyectos.

Er e, desarrollo de un Proyecta está presente desde su inicio le Administración de Proyectas en sus etapas de Pleneaci6n, Organ!. zaci6n, Direcci6n y Control.

La E tape de Planeec16n generalmente abarca, le Defini-- ción del Proyecto, la delimitación del Alcance (en los documentos que se van e producir) y de los Cibietivos del Provecto en cuento a Plazo de Ejecución, Costo del Provecto y Celidad de la Ingeniería.

lina vez que ha sido definido el Proyecto, se procede a realizar la Programación del mismo, pare lo cual se requiere que se ela-boren los dacumentos siguientes:

- 1. PROGRAMA DE FEDHAS DLAVE. En este documento se especifi can las fechas de iniciación y terminación de las fases del Proyecto,talea *cono:* lngenieria Básica, Ingeniería de Detalle, Pracuraci6n, tonstrucci6n, Pruebas y Puesta . en Doeración.
- 2. PROGRAMA MAESTRO DEL PROVECTO. En este dacumento se espe cifican las fechas de iniciación y terminación de los  $-$ Sistemas que integran les diferentes fases del Proyecto y su interrelec16n.
- 3. RUTA CRITICA DEL PROVECTO. La cual requiere los documentas siguientes:

- Lista de actividades (MBS)

( 3 )

( 4 )

- Matriz de precedencias

- Red de actividades

- Matriz de tiempoa

- Holguras

- Presupuesto del Proyecto

Su propósito es establecer el plazo mínimo y el costo --6ptimo en la ejecución del Proyecto.

- 4, PROGRAMA DE BARRAS POR DISCIPLINAS, En loa cuales se especifican lea actividades por realizar, lea fechas de - iniciaci6n y terminaci6n de lea actividades y el porcentaje de avance programado de las mismas.
- 5. CURVA DE NECESIDADES DE PERSONAL. Se indica la cantidadde personas requeridas por disciplina en funci6n de lea fechas de inicio y terminsci6n de la misma.
- 6, llJRVA DE AVANCE PROFORMA DEL TRABAJO. La cual integra plazos de ejecución, presupuestos y costos. La programa ción es una función cíclica y las tareas indicadas se -retroalimentan, de manera de optimizar el plazo de ejecu ~i6n y el costo del proyecto.
- 7. PROGRAMA DE EROGACIONES. Indica los costos y gastos a -efectuar en funci6n del plazo de ejecuci6n del Proyecto y ae elabora una vez que se ha optimizado el programa de aaignac16n de personal y el programa de adquisiciones.

B) Técnicas para la Propramación de Proyectos.

Las Técnicas que se hen desarrollado como herramientas para llevar a cabo la Programación de Provectos son básicamente:

- Diacramas de Gentt.

- Método del Camino Crítico (CPM).

- Técnica de Evaluación y Revisión de Programes (PERT).

- Método del Diagrama de Precedencias (PDH).

• Estructura Desglosada del Trabajo (llllS)

1.- Diagrames de Gentt.

....

Los Diagramas de Gantt, se encuentran como uno de los -primeros intentos para la obtención de calendarios de Proyectos. Fue desarrollado por Henry L. Gantt durante la Primera Guerra Mundial en 1915. Este tipo de gráficas son ampliamente utilizadas para reportar el estado de avance del Proyecto sobre todo a niveles directivos. Son gráficas donde la duraci6n de ceda actividad o conjunto de actividades, se representa por una berra localizada en el tiempo. Es conveniente agrupar las activi dades referentes a unmismo plano o equipo en una misma línea, es decir, al hacer el programa detallado de un Proyecto, se pueden representar como - $e$ lementos de una partida, el plazo requerido para la ejecución, cálculo,  $\overline{e}$ diseño y dibujo y aprobación de un plano.

2.- Método del Cenino Crítico (CPM).

En 1957 la Casa E.I. Dupont desarrolló un Sistema que pudiera mejorar el método de planificación para los Programasde Construcción. Bajo la dirección de los Señores J.E. Melly y M.R. Walker, se creó -

Akke awak la se wah yana Asial si sang ping mpingili sa Ippangisa iyo ng Boga sa Sangapi

la Técnica CPM (Critical Path Method).

El Método 'del Camino Critico tiene como objetivo,ejecu- tar el Proyecto al menor costo posible, estableciendo la secuencia de las actividades cuya duraci6n aea le mayor entre el evento de iniciacián y el de terminación del programa, dando aaí el plazo de ejecución del Provecto Se baaa en un diagrama de redes como el que se muestra enseguida:

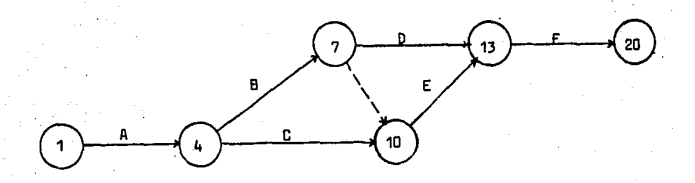

Donde las flechas representan las actividades y los c!rculos son llamados nodos y representan los eventos que se tienen en el Proyecto. Los even- tos son etapas en el Proyecto donde en muchos casos ea necesario que dos o más actividades hayan sido concluidas para realizar lea subsecuentes,

A partir del diagrame de red y la esignaci6n de la duración de cada actividad, se puede obtener la holqura de cada una de éllas. que viene a ser una medida de la importancia de cada actividad, dentro da las fechas programadas del Proyecto, siendo el valor cero, el de lasactividades que forman la ruta crítica, y por lo tanto el más importante para el control del Proyecto. A partir de esta red se obtienen progrsmas de -

 $(6)$ 

barres, pero con la ventaja de tener para cada actividad, una medida de su criticidad. Además por este método se pueden programar las activida-des no cri tices en base a los recursos disponibles para el proyecto, sin alterar.la duración total del mismo, o bien,acelerar el Proyecto, disminu yendo la duraci6n de las actividadescríticas, BBignándales m8s recursos.

Se asiona el costo por actividad, para contar con la información necesaria para minimizar el costo del Proyecto, mediante ll1B - curva de costo contra tiempo (figura 1). Toda esta información proporcio na una gren evuda en la selección del programe más apropiado, además de ser una guía para tomar mejores decisiones.

3.- Técnica de Evaluación y Revisión de Programas (PERT).

.• ,

La Técnica de Evaluación y Revisión de Programas es esen cialmente idéntica al CPM. Fue concebida por la Oficina de Proyectos -Especiales de la Marina de los Estados Unidos en 1957-1958, y desarrollada por Booz, Allen y Hamilton para el Proyecto del Submarino Atámico Pola ris, para el control de tiempos de ejecución. Con esta Técnica se obtiene también la travectoria crítica de un Proyecto, pero con tiempos esperados, es decir, incluye un enfoque probabillstico de los problemas de programación y control de proyectos, en donde no haya antecedentes sufici entes para especificar con exactitud la duración de las actividades.  $E1$ PERT emplea para cada ectividad, el tiempo esperado (t<sub>e</sub>). juntocon una medida asociada deincertidumbre .para esta duración de la actividad. Esta in certidumbre puede expresarse como la desvisción estándar ( $\sqrt{T}$  ) o como la varianza ( $V$  ) de la duración. Se pretende que el tiempo medio espe rado sea el tiempo estimado, con aproximadamente un 50% de probabilidad de que le tluraci6n real sea nenor, y un 5Cll de probabilidad de que la du-

( 7 )

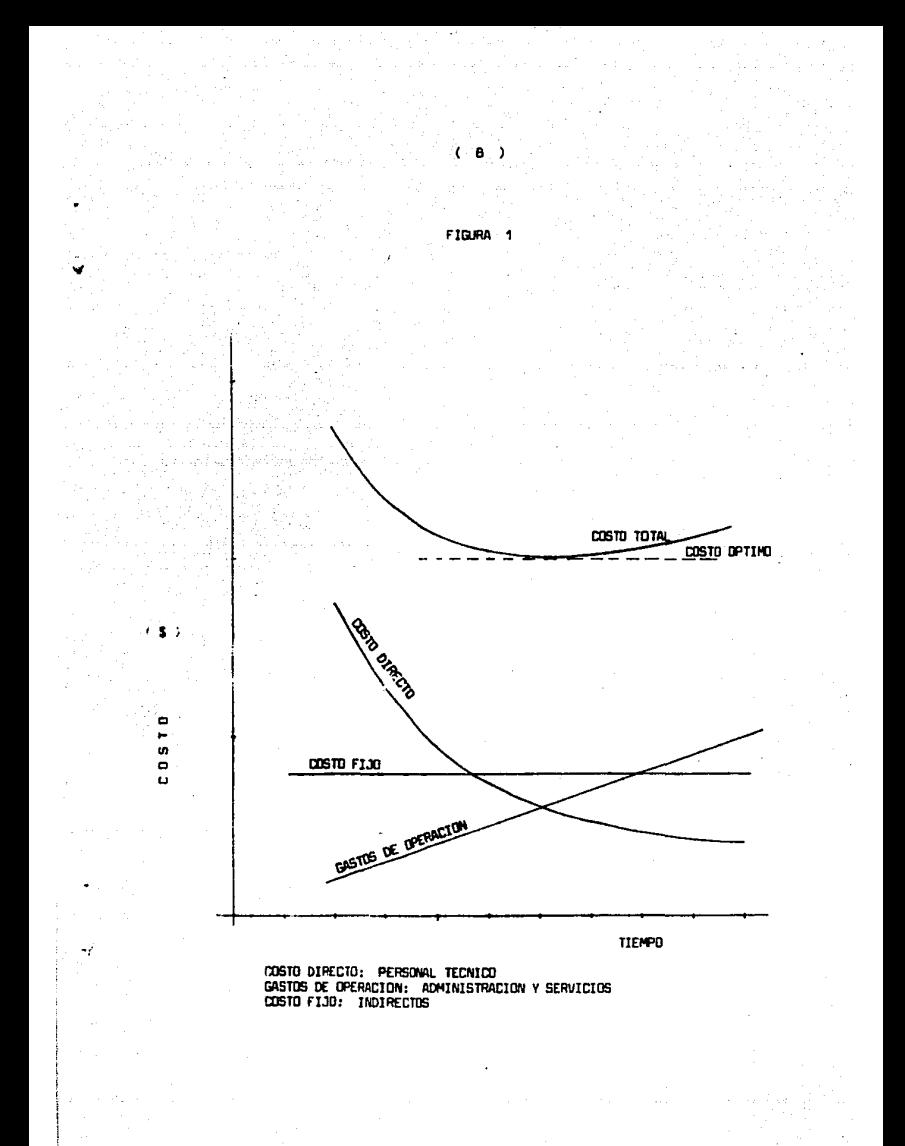

ración lo exceda. A partir de ésto, queda clara que la determinaci6n - formal de loa datas de tal actividad necesita emplear una curva de dis- tribuci6n de probabilidades para loa tiempos de terminaci6n de la misma. Va que no existe realmente información de la distribución de probabilid~ des de los tiempos de terminaci6n, y que au determinaci6n no ea facti- ble, debido a que lea duraciones de las actividades están sujetas a cam- bios y retrasos no definidos, es necesario suponer una curva de distribución de probabilidades. Para asegurar que esta curva se apegue a las circunstancias de cada actividad individual, se hacen tres estimaciones de tiempo, desde el punto de viste de ingeniería, incluyéndose dentro de de·; la curva teórica. Con estas tres estimaciones de tiempo, ae obtiene matemáticamente, el tiempo esperado, al igual que la desvieci6n estándar y la varianza.

El tiempo optimista ( $t_a$ ) es una estimación del mínimo ti\_ empo requerido para una actividad, si se tiene una suerte excepcionalmen te buena. El tiempo más probable  $(t_m)$  está basado en la experiencia, -siendo el tiempo necesario, si le actividad ae repite un minero de veces bajo condiciones excepcionalm ente similares. El tiempo pesimista  $(t_{\mu})$ es una estimación del tiempo máximo requerido, si se tiene una suerte - excepcionalmente mala; puede tomar en cuente un retrsaa inicial, pero no debe ser afectado por suceaos extremoa, a menos que éstos sean inherentes a la actividad. El cálculo de estaa trea estimaciones de tiempo, obligan al proyectista a tomar une visi6n completa de les dificultades perticulsrea que involucra la actividad, haciendo que el programador se libere de ideas fijas respecto a la fecha en que debe terminar. En la figura (2A),  $\overline{a}$ se mueatra la forma general de la curva de distribución de probabilidades donde ae ve un pica o moda, correspondiente al tiempo más probable (t<sub>m</sub>).

9 )

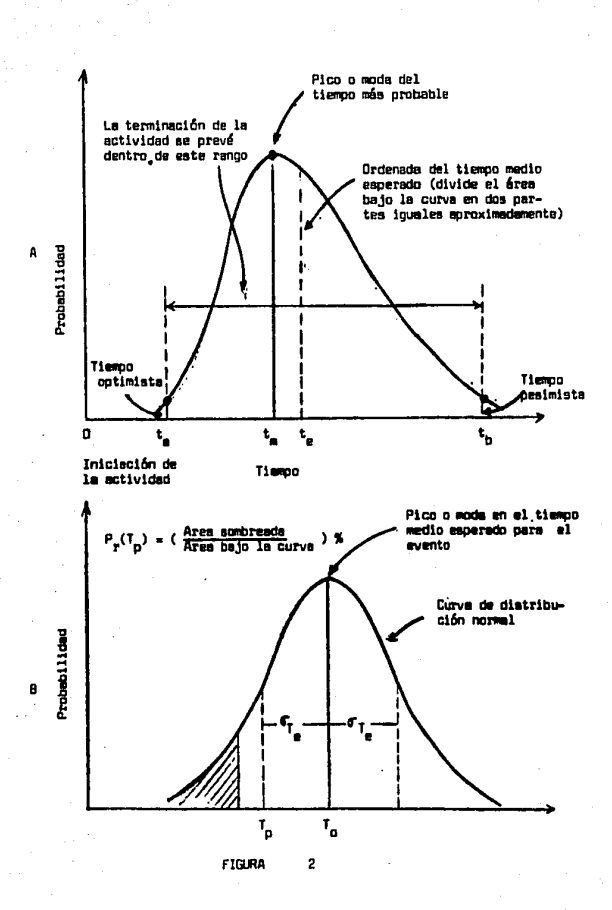

 $C = 10$ 

٠

Este pico puede tomar cualquier posición, dentro del intervalo de distribución, para cumplir con las características de la actividad bajo conside ración; este intervalo es mas o menos el definido por los tiempos cotimis. ta  $(t_a)$  y el pesimista  $(t_n)$ , ya que estas estimaciones representan casos extremos que son poco probables de surgir, por lo tanto, tienen muy pocas ornbabilidades.

Una curva de distribución de probabilidades que puede re oresentar esta altuación, es la distribución beta. En esta curva, se pueden hacer aproximaciones para el tiempo medio esperado de la actividad y su desviación esténdar. El tiempo esperado se obtiene a partir de la siquiente ecuación:

$$
t_{e} = \frac{t_{e} + 4t_{m} + t_{p}}{6}
$$

La desviación estándar, que es la medida estadística de la incertidumbre, se da por:

$$
\nabla t_{\mathbf{e}} = \frac{t_{\mathbf{b}} - t_{\mathbf{e}}}{6}
$$

Finalmente la varianza se define como el cuadrado de ladesvisción estándar.

Una vez determinados el tiempo esperado para un evento -(t\_) que sería la suma de todos los tiempos esperados para las activida-des que llevan a ese evento, y su desviación estándar ( $\mathfrak{V}_{t_o}$ ), es posible calcular, a partir de la teoría de probabilidades, qué probabilidad hay de encontrar un tiempo programado para un evento específico  $T_{n}$ . Para --

ésto se considera que el tiempo de terminación del evento tiene una distribución normal de probabilidades con un valor medio  $I_n$  y una desvía -ción estándar  $\sigma_{\alpha}$ , determinados como antes, a partir de la serie de curvas de distribución beta de las actividades individuales. Esta hipótesia imolica que el resultado de sumar una serie de curvas de distribución --beta independientes, da una curva de distribución normal; ésto es ciertosólo para series infinitas, pero es aproximadamente cierto en la práctica para redes de una tamaño razonable. De esta mamera, para calcular las -probabilidades de satisfacer el tiempo  $\mathbb{I}_n$ , es necesario tabular una curva de distribución normal centrada en el tiempo  $T_{\mu}$ , como se muestra en la figura (28). Con esta curva las probabilidades de satisfacer el tiempo programado  $T_{n}$  que se desea, se obtienen determinando el porcentaje de -área que comprende este tiempo, del área total bajo la curva de distribución normal, tal y como se iluatra.

En la Técnica PERT, el tiempo em el factor emencial que ha de analizarse, ya que es inútil introducir costos antes de que las pre dicciones de tiempo y la probabilidad de complir con éllas se hayan deter minado. La construcción de este método esté esfocada hacia los eventos, o sea el inicio o la terminación de una actividad, dando facilidad de selección de eventos específicos e identificables que están planeados para la conclusión del Proyecto, que vienen a ser los eventos clave (milesto<del>wa</del> nes) de un Proyecto.

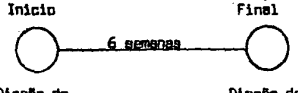

Diseño de recipientes Diseño de recipientes

Una de las facilidades del Sistema PERT, es le de esti-  $m$ ar la probabilidad de complir con las feches programadas en los eventos clave o en el evento final de le red, pudiéndose evaluar probabilistice- mente las alternativas propuestas, pera alcanzar los objetivos del Pro--yecto. De eate manera, se trabajará sobre le versi6n más factible del -- Proyecto, y no se harán esfuerzos vanos por cumplir con una fecha demasia do comprometida, exenta de realismo.

4.- Diagrama de Precedencias (PDM).

El Método Diagrama de Precedencias fue introducida por le Universidad de Stanford en 1962-1961+. El PDM es esencialmente el misma que CPH-PERT expresado en un nuevo formato. En CPH-PERT todea lea interrelaciones entre actividades son final-inicio, lo cual implica que' en muchos casos deben utilizarae las llemadas actividades ficticies. El --PDM adiciona las relaciones inicio-inicio y final-final, ésto ofrece cier tas eficienciea y elimine el concepto de actividad ficticia.

En el PDM las actividades se colocan en un cuadro, y las dependencias entre actividades se muestran con lineas a fleches, siendo éstas sólo conexiones 16gicas de duración cero.

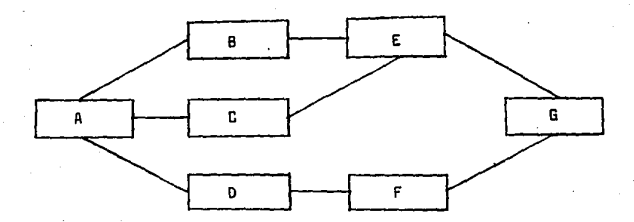

 $(13)$ 

La holgura de cada actividad representa lo mismo que el PERT y CPM, así también las partidas con holgura cero, forman la ruta -- crítica del Proyecto. Las ventajas de este método vienen a ser:

- Eliminación de las actividades ficticias.

- Facilidad y rapidez para que el personal capte o compren<br>- da el concepto.
- Simplificación de la red mediante la eliminación de **eventos.**
- Habilidad de mostrar tiempos de inicio o de espera, con éllo elimina; la necesidad dedesglosar partidas solamente para flnea de la construcción de la red. Esto usualmente reduce el núnero de actividades en la red.

5.- Estructura Desglosada del Trabajo (WBS).

El Método Estructura Desglosada del Trabajo, surgió en la décsda de 1960 <sup>1</sup>s. El illlS es un desglose del trabajo a realizarse ex- preaado con detalle en todos los niveles de una estructura ramificada. -- Originalmente el WBS fue orientado a la integración de costos. Actualmente eatá orientado a la integración de programas y costos; esta modalidad fue introducida en 1970. La Estructura Desglosada del Trabajo establece el alcance detallado del trabajo, y cuándo y cómo se recopilan los datos  $de$  programación y costos. En la figura (3) puede observarse como se iden tifica la responsabilidad específica del ejecutor con la tarea o grupos de tareas, y cada tarea tiene un programa y un costo específicos ,facili- tando así la actualización de orogramas para tener una medida del avance del proyecto, y la integración de costos.

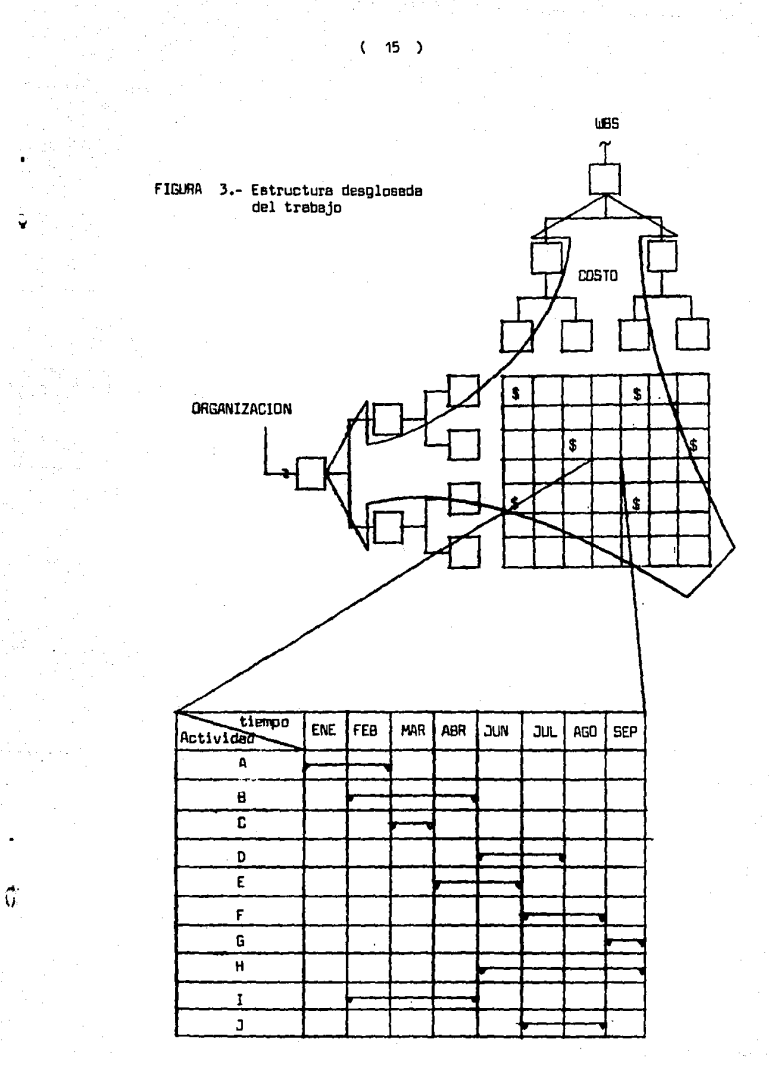

El Método WBS utiliza las técnicas CPM, PERT, o PDM además de la Bráfica de Gantt para elaborar los diversos documentos de prooramación en los diferentes niveles de desolose del trabajo.

6.- Evolución de los Métodos o Técnicas de Programación y Control de Provectos.

En la figura (4) puede observarse la travectoria que ha tenido el desarrollo de los diferentes métodos de programación y controlde provectos. Cada uno de éllos ha suroido por la necesidad existente en determinado momento. Se inicia con el Disorema de Gantt en 1915 durante la Primera Guerra Mundial.

En 1957-58 surce la técnica CPM desarrollada por Dupont debido a que la complejidad y magnitud de sus provectos era tal que la -sóla utilización del Diagrama de Santt era insuficiente, esta técnica introduce el concepto de costos por actividad y así poder evaluar el costo total del provecto en función del plezo de ejecución del mismo, el cual está determinado por la ruta crítica.

La Técnica de Evaluación y Revisión de Programas (PERT), surge en paralelo a OPM, en 1957-58 y es esencialmente la misma, con un enfoque probabilistico de la duración de las actividades debido a que eata técnica fue desarrollada para el Provecto del Submarino Atómico Polaris de la Marina de los Estados Unidos, en donde our razones estratégicas internacionales no era posible conocer con certeza la duración de las diverses actividades. Inicialmente esta técnica no considera el concepto de costo de las actividades.

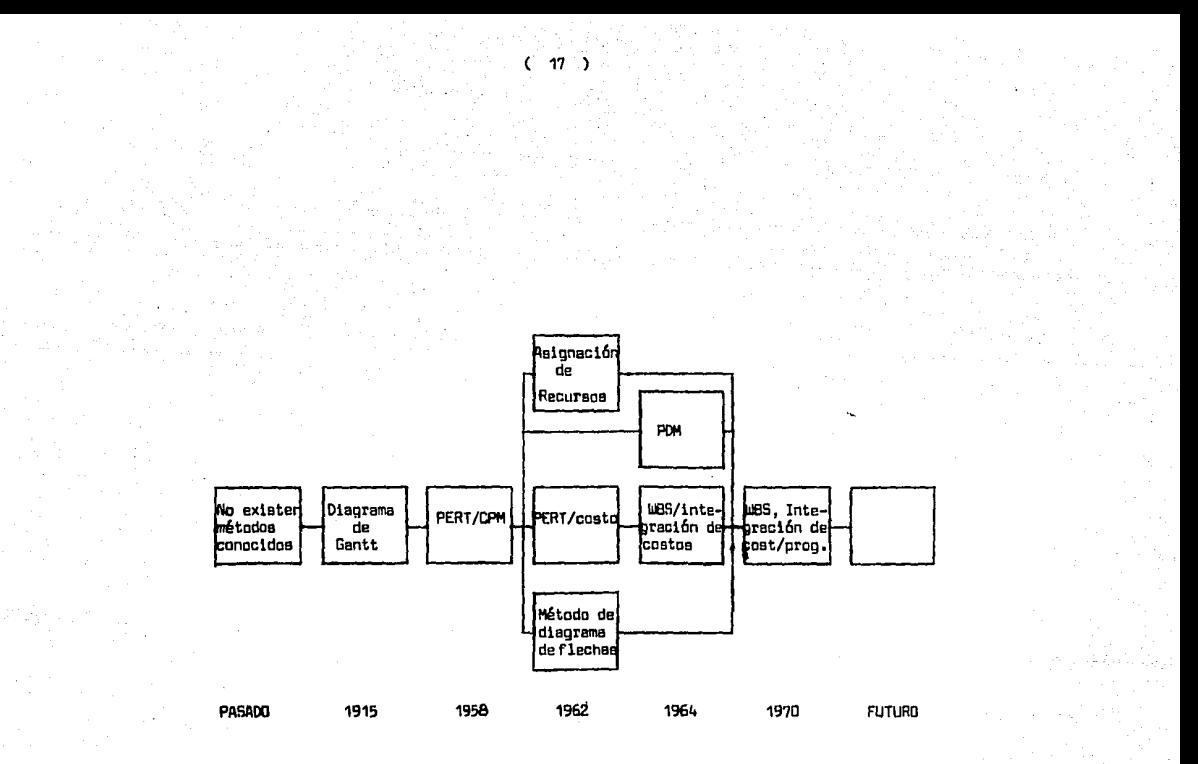

**FIGURA**  $\mathbf{q}$ 

En 1962 se adiciona al PERT el concepto de costos para tener una medida del avance del proyecto, asi como también una evaluación del presupuesto. Surgen es esta mismaetapa el AOM y el Método Asignación de tecursos. El ADM es una variante de PERT-CPM y el método asignac16n de recursos viene a ser un complemento a PERT-CPM.

En 1964 se introducen los métodos PDM y WBS orientado a costos. El PDM fue introducido por la Universidad de Stanford y es básica mente una variante de CPM-PERT presentado en un nuevo formato el cual es más sencillo ya que elimine los nodos y las actividades ficticias. El 11115 es un sistema de organizaci6n del trabajo, deaglosado en diferentes niveles y responsabilidades, el cuel fue aplicado en su primera etapa a ces- toa.

En 1970 185 integra costos y programas y permite tener una estructura desglosada del trabajo a realizar y es utilizada tanto para control de costos como para programación y control de plazca de ejecu• c16n. Permite integrar de manera realista los costos y loa avances del trabajo terminado en diferentes niveles de desglose desde el más detallado hasta el más reaumido.

La filosofía básica de WBS es el desglose del trabajo. -En la Planesci6n de lo general a lo particular; en el control de lo particµlar a lo general, como se ilustra en la figura (5).

Ê.

 $(18)$ 

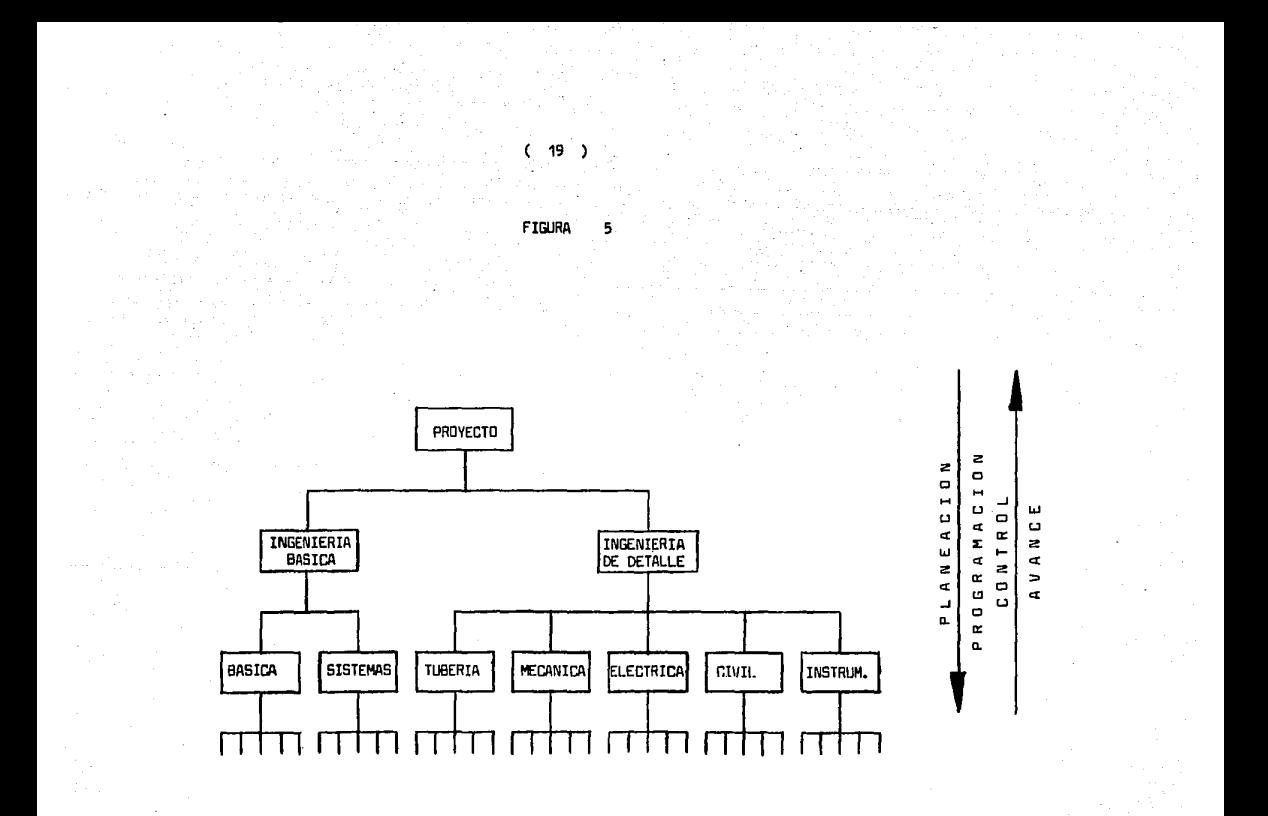

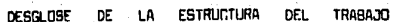

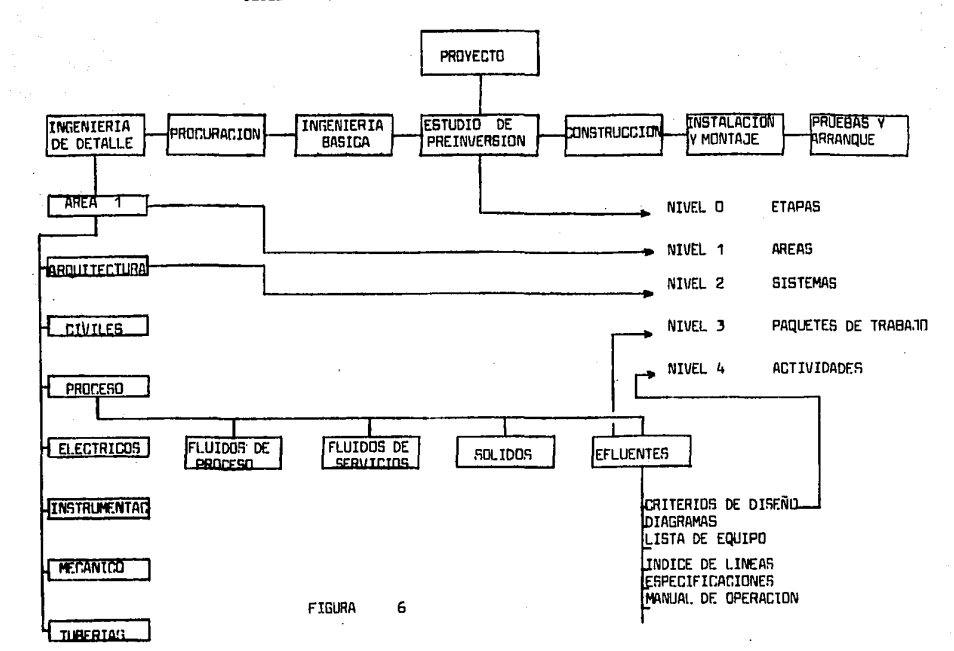

 $(20)$ 

#### ITT - DEFINICION DEL PROVECTO

A) Tipp de Provecto.

Existen varios tipos de provectos, dependiendo tal clasi ficación de los bienes v/o servicios que de él se obtengan.

La siguiente tabla muestra una clasificación de los ti-nos de provectos:

- Provectos productores de bienes:

- Industriales: Vestido

Alimentos

**Manufactures** 

Drinicos

Farmacéuticos

Petroguimicos, etc.

- Agropecuarius: Agricultura

**Genederia** 

Frrestal

Pesca

- Provectos productores de servicios:

Erhunnstón

Selud

Trensporte

Entretenimiento

Diversión

La especificación del tipo de proyecto es muy importante

sobre todo en la etapa de planeacián del proyecto, ya que será la respuesta al qué producir. Dependiendo de las metas de los inversionistas, éstos decidirán qué sector de la industria quieren abarcar y ya dentro de ese - sector ae jlodrán efectuar los eatudioa necesarios para llegar a la especificación final del producto en particular.

En los t1pos de proyectos que son objeto de eate trabajo y hacia los cuales ea aplicable la infonnación contenida en el mismo, son los Proyectoa Industriales de Plantas de Proceso Químico. Sin embargo, la metodología de la programación, es aplicable para cualquiera de loa tipoade proyectos mencionados anterionnente.

Un provecto de planta de proceso, ea el conjunto de acti vidadea particulares que, de cierta forma interrelacionadas, penniten la· obtenci6n de loe productos especificados en el misma.

B) Alcance del Proyecto.

Antes de iniciar cualquier otro paso tendiente a la consecución o realización de un proyecto, es necesaria establecer una clara definición y entendimiento del alcance del trabajo a realizar. Es frecuen te encontrar uno o varios aspectos del proyecto que no están definidos totalmente, como pueden ser: el tipo de proceso a utilizar, capacidad, localización. posibles ampliaciones futuras, requerimientos generales de segu- . ridad, características de los servicios auxiliares, fuentes de financiamiento, etc. La indeterminación de estas variables puede afectar considerablemente el alcance del trabajo del proyecto y por lo tanto su costo.

Fijar en fonna clara y precisa el alcance básico de loa proyectos facilitará todas sus actividades y evitará discusiones y proble-

 $(22)$ 

mas que en ocasiones oueden afectar seriemente la realización de los pro-vectos.

El alcance del provecto, deberá fijar en forma clara y orecisa los conceptos que estén incluidos en el mismo así como sus límites siendo tales concentos los aiquientes:

- Selección del Proceso

- Estimados preliminares de costo

- Estudios de Mercado

- Estudios de Esctibilidad

- Selección del lugar de ubicación del provecto

- Desarrollo de la Inceniería Básica

- Demarrollo de la Inceniería de Detalle

- Adquisición de equipo y materiales

- Construcción

- Pruebas y arranque de la planta

No es práctica usual que una sóla empresa cubra todos -los conceptos en el desarrollo del provecto, por lo cual, dependiendo de l la naturaleza y magnitud del proyecto, así como del tiempo requerido para su ejecución, los conceptos snteriores podrán constituirse en alcances par ciales para cada una de la entidades que tengan que ser involucradas en la realización del proyecto, éstas son: Licenciadores, Asesores, Firmas de Ingeniería, Contratistas, etc.

Est trabajo está enfocado hacia los conceptos que normalmente son cubiertos por las Firmas de Inqeniería en el deserrollo del provecto. los cuales son:

- Desarrollo de la Ingeniería Básica

- Desarrollo de la Ingeniería de Detalle

- Adquisición de Equipo y Materiales

#### DESARROLLO DE LA INGENIERIA BASICA.

La Ingeniéria Básica de un Proyecto es aquella que nos indica c6mo se elabora un producto, y está constituida como mínimo por la siguiente información:

- Descripción detallada del proceso
- Diagrama de procesa, donde se incluyan balances de materia y energía, y condicionea de aperaci6n (presión, tenperatura, flujo)
- Arregla preliminar de equipoa
- Liata de equipas principalea
- Hojas de datos de los equipos principales. En caso de -equipos críticos en la operación de la planta (o proteg!. dos dentro de la misma patente del proceso), especificaciones detalladas y dibujos de fabricación, como es el caso de reactores.
- Consumo, estimado de servicios auxiliares
- Consumo y especificaciones de reactivos químicos y catalizadores
- Materiales especiales, en caso de que apliquen
- Manual de operación de la unidad
- Rendimiento de Operación

DESARROLLO DE LA INGENIERIA DE DETALLE.

Ñ

La Ingeniería de Detalle de un provecto es aquella que sirve para definir cómo se construye una planta y las instalaciones auxi-liares requeridas. Para lo anterior se debe integrar la siquiente informa  $cf.6n$ :

- Estándares de diseño (considerando normas códigos oficia les y reglementos particulares de la emoresa)
- Especificaciones de materiales
- Especificaciones completas de todos los equipos e instru mentos
- Distribución de áreas
- Arregios definitivos de equipos
- Dispramagde proceso complementarios a los incluidos en la Ingeniería Básica
- Disgramas de tubería e instrumentos (una edición prelimi nar de estos documentos puede estar incluída en la Ingeniería Básica
- Planos civiles (movimiento de tierras, cimentaciones, es tructuras, edificios, instalaciones subterrâneas, nive -les y pavimentos, sonortes)
- Planos de tubería (arreolos cenerales isométricos)
- Planos eléctricos (fuerza, alumbrado, tierras, control,intercreamicación)
- Detalles de Instalación de instrumentos
- Lista de materiales
- Cédulas de aislamiento
- Planos de equipos

#### ADQUISICI'DN DE EQUIPOS V MATERIALES.

A partir de los documentos generados en la Ingeniería de Detalle se procede a la adquisición de los componentes de las nuevas insta lacianea: Lea equipas, normalmente en la etapa inicial de la ingeniería; los materiales, en las etapas intermedia y final.

Para élla se deben satisfacer las siguientes puntas:

- Preparaci6n de la salici tudes de cotización
- Elaboración de tablas comparativas de cotizaciones técni ca-comerciales
- Negociación y liberación de órdenes de compra
- Expeditación
- Inapecci6n
- Tráfico

C) Objetivas del Proyecta,

Un punto muy importante en la etapa de planeación de --cualquier proyecto es sin excepción la definición clara y precisa de los objetivas a metas que se desean alcanzar.

Dentro de la Ingeniería de Proyecta pueden esteblecersecama metas principales las siguientes:

- Plaza
- Casta
- Calidad

1.- Plaza.

El Cliente generalmente está interesado en anancar la olanta en una fecha determinada porque así lo requieren sus compromisos - (la inversión en la planta requiere de una recuperación en el mínimo tiempo posible).

Ve en el desarrollo del proyecto las metas de plazos de ejecución deberán ser establecidos en forma realista y de acuerdo con los resultados de la red de proyecto, pues existe tal interrelaci6n entre le secuencia y dureción de las actividades que siamore se tendrá un límite. Hay que tener presente que a pesar de poder reducir la duración de las actividades asignando más recursos, no es posible realizar un provecto de --20.000 Horas-Hombre, con 20.000 hombres trabajando durante una hora.

2.- Costo.

La inversión requerida pera llevar a cabo un proyecto - siempre tendrá que ser limitada, ésto es, hasta el punto en que el proyecte siga siendo rentable.

Las metas de costos en el desarrollo del proyecto, deberán eer establecidas a partir de los diferentes tipos de estimsdoa y pre- supuestos. Es importante controlar y ejecutar el proyecto de acuerdo con lo establecido en el presupuesto, para que en caso de errores o deaviecio $n$ es puede ser corregido oportunamente y aún en caso necesario, suspender -'° qLE podría ser una inversión it111roductiva.

3 .- CalidaO.

La calidad del proyecto está íntimamente relacionada con el costo de inversión de la planta y su pennanencia en el mercado a causa de le posibilidad de obsolescencia por desarrollo de nuevas tecnologías -- De esta manera se hacen proyectos cuya meta es disponer de unas instalacio nes lujosas, propias del mundo del futuro y otros cuya mete es hacerlas - tan económicas como sea posible o del estilo de ciudad perdida.

En la calidad del proyecto normalmente se definen qué -tipo de normas, estándares, códigos y reglamentos se aplican el diseño y construcción de la plante, pare asegurar que el diseMo será económico se- guro y operable.

 $(28)$ 

### IN. - DEFINICION Y ANALISIS DE LOS CONCEPTOS UTILIZADOS EN LA PROGRAMACION DE PROVECTOS

A) Lista de actividades.

Una vez que se ha definido completamente el provecto, se podrá realizar la lista de actividades. Esta podrá efectuarse por discipli nas, de acuerdo a la organización de la firma de Ingeniería. Una división de disciplinas de Ingeniería podría ser la siquiente:

 $-$  Proceso

- Mecánica
- Tuberias
- Eléctrics
- $-$  Civil
- Arouitectura
- Instrumentación

Le liste de actividades la eleborarán los especialistasde cada disciplina de acuerdo el alcance del provecto difinido inicialmente. Es muy importante incluir sin excepción, todas las actividades que se vavan a realizar, va que ésta servirá de base para efectuar los presupuestos de Ingeniería.

Una lista de actividades típicas de Ingeniería, de acuer do al alcance del proyecto definido en el Capítulo III de este trabajo, -puede ser la que se presenta en el tercer nivel de desglose del catálogo de actividades (inciso I). la cual incluve: Ingeniería Básica. Ingeniería de Detalle y Adouisiciones de Equipp y Materiales.

 $(30)$ 

8) Matriz de precedencias.

Cuando ae tienen las liatas detalladas de actividades por departamento, ae procede a elaborar la matriz de precedencias o secuen cias. Esto consiste en establecer las interrelaciones existentes entre to das y cada una de lea actividades del proyecto.

En lea Firmas de Ingeniería estas matrices de preceden- cias se elaboran como producto de la experiencia del personal de la empreee.

A continuación se proporcionan lea matrices de precedencias por discipline que normalmente ae utilizan en las f'irmae de Ingenie- ria, lee cuales deberán aer adaptadas a la liste de actividades particular del proyecto.
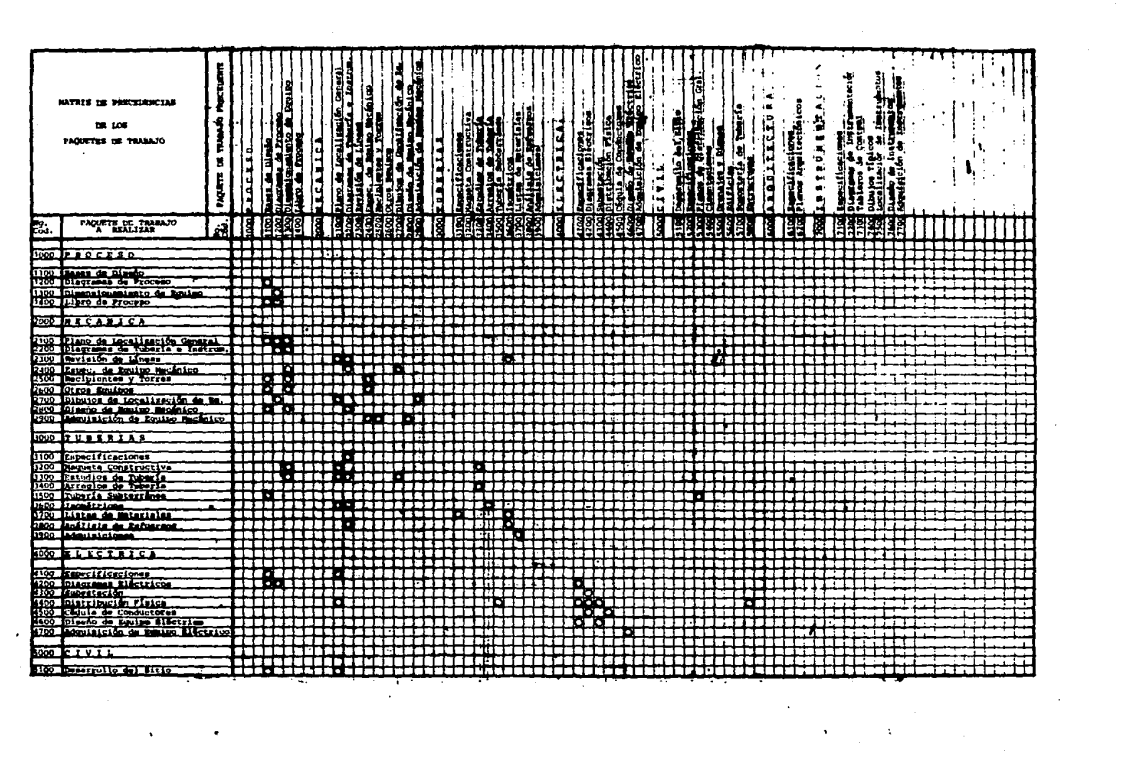

 $\label{eq:2.1} \mathcal{L}(\mathcal{L}^{\text{max}}_{\text{max}}(\mathcal{L}^{\text{max}}_{\text{max}}(\mathcal{L}^{\text{max}}_{\text{max}}(\mathcal{L}^{\text{max}}_{\text{max}}(\mathcal{L}^{\text{max}}_{\text{max}}(\mathcal{L}^{\text{max}}_{\text{max}}(\mathcal{L}^{\text{max}}_{\text{max}}(\mathcal{L}^{\text{max}}_{\text{max}}(\mathcal{L}^{\text{max}}_{\text{max}}(\mathcal{L}^{\text{max}}_{\text{max}}(\mathcal{L}^{\text{max}}_{\text{max}}(\mathcal{L}^$ 

 $\sim 10^{-1}$ 

and the contract of the

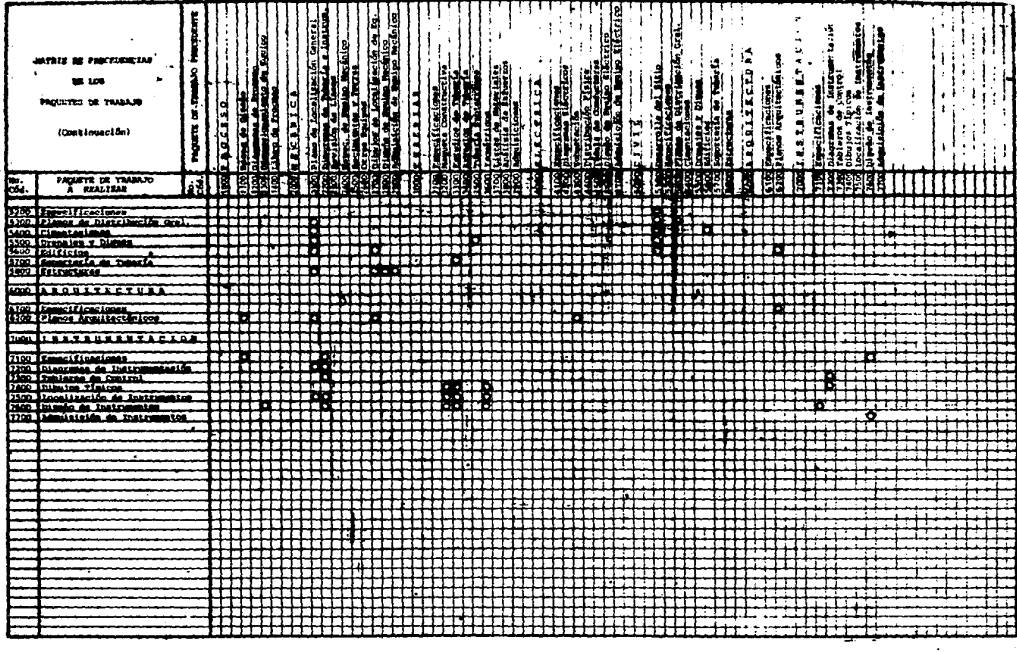

 $\cdot$ 

 $\sim$ 

the contract of the contract of the contract of

and a strategic

 $\sim$ 

 $\bullet$ 

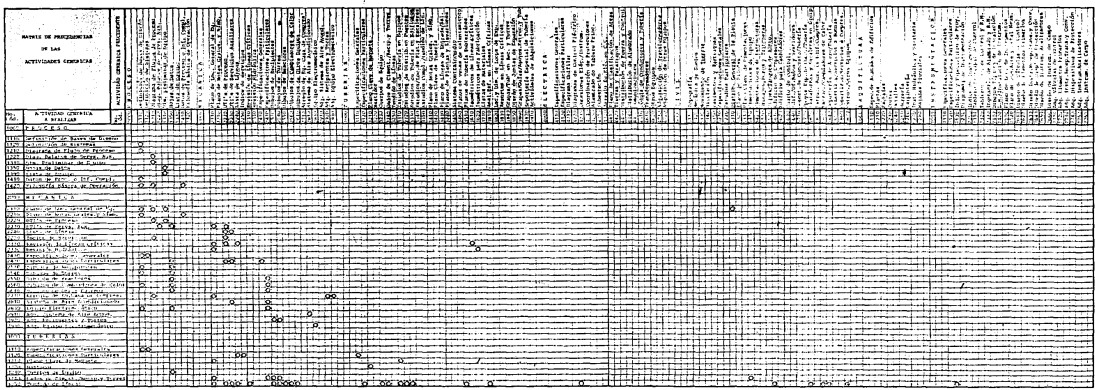

an Salaman<br>Manazarta<br>Manazarta (1990)

**MATRIX DE PARCESPACIAE** or Las ACTIVIDADES GEORGICAS ए निकाय की गांवों के बार किया जो की बैंबी की पीछे हैं और स **CAR GRIPAA** 非联盟班  $\frac{1}{2}$ ----------- <u>- - - - - - - - - - - - - - -</u> xricciipodi فالتقافل  $\frac{1}{\sqrt{2}}$ या⊟  $-1$ -------ina ina kabupatèn Kabupatèn <u> Hallen m</u> ᆍ  $\frac{1}{2}$  $\mathbb{R}$ will allers years  $\frac{1}{2}$ e clasificando de<br>19 decembros<br>1960 de Abendado  $\frac{3}{2}$ <u>s e componente</u>  $-2000$ **Concrete y Tune** Cornel 198 芸芸芸世 **District Control** 

ta language<br>1990 - Propinsi Karl Daniel<br>1990 - Propinsi Karl Daniel<br>1990 - Propinsi Karl Daniel **BE CAR** APTYCLINES CREDITAL Hillisanist continueido) HH  $5.723333334$  $\frac{1}{2}$ With s, August 2 Sindborn<br>Tempura de Alena,<br>a de Camillanda<br>a de Camillanda  $\frac{3}{2}$  $\frac{1}{\sqrt{2}}$  $\sum_{\text{min}}^{\infty}$  $\mathbb{E}[\mathbb{R}^2]$  $\frac{1}{2}$ <u> Kana</u>  $\frac{1}{100}$ antinia : : *: 7*:::: ::: :: : or. de Arabodos de Rei Ficie  $\frac{1}{2}$ centra y restario <u> Marija Marij</u>  $\overline{\cdots}$ 

 $28.188$ mi bandan APPROVATION CONTRACTOR andra<br>September<br>Management .<br>Maria Secondador ACTIVIDAD GENERAL  $\frac{2}{2}$  $\begin{array}{@{}c@{\hspace{1em}}c@{\hspace{1em}}c@{\hspace{$  $150$ literat  $\frac{1}{2}$ 

C) Red de actividades.

La elaboración de la red de actividades es el siguientepaso en la propremación del provecto: ésta podrá obtenerse utilizando cual quiera de las técnicas expuestas anteriormente (Capítulo II), es decir, --CPM, PERT y PDM. La elección de la técnica dependerá más que nada de las características del proyecto o de cómo vaya a desarrollarse el mismo.

is red de actividades es una representación oráfica de les interrelaciones y secuencias de las actividades del provecto y quede ser obtenida menuelmente o mediente la computadora.

Debido a la macnitud de los provectos, en la mavoría de los casos, es necesario auxiliarse de una oráfica de Gantt preliminar para establecer las orecedencias acordes en el tiempo y tener una aprupación -adecuada por especialidades y precedencias.

En la programación de proyectos, la utilización de la -red y la gráfica de Gantt, es un proceso iterativo en el cual se van interelationando actividades y orecedencias aisladas (en la red) y actividades y precedencias agrupadas por especialidades (en la gráfica de Gantt), hasta obtener los documentos adacuados y congruentes que servirán como progra mes de control en el desarrollo del provecto.

Para las técnicas DPM y PERT la construcción de la red de actividades es idéntica. A continuación se describen cada uno de los términos que forman una red, así como las reglas básicas de su construc--ción.

#### Actividad

 $1 - 37$  $\lambda$ 

Un proyecto está constituido por varias tareas que repre sentan un trabajo. esfuerzo o función que consumen un cierto tiempo y se denominan actividades. La representación gráfica en la red será por medio de flechas .. que representarán el inicio y la terminación de una actividad.

### Evento

Es un punto especifico que representa el inicio o terminación de una actividad y no tiene ninguna dimensión en el tiempo. Se representa normalmente por un círculo denominado nodo.

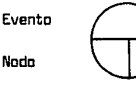

Para la construcción de una red se deben considerar algu nas reglas con el objeto de hacer máe fácil eu entendimiento y utilización que a continuación se describen.

Las actividades como se mencionó anteriormente, se repre sentan con fleches en lee que no interesa el tamano, la forma y la direc- ción, aunque en algunas ocasiones puede utilizarse una dimensión de éstaspara representar el tiempo de la actividad, ein embargo esto dificulte la construcción de la red.

Debido a que una red es una representación gráriee de - una secuencia lógica de actividades, con el objeto de evi ter erroree, no deben utilizarse las flechas de derecha e izquierda.

Con el objeto de tener relaciones lógicas en una red es necesario utilizar una actividad denominada ficticia que se represente can uns flecha punteada y tiene la característica de que no consume tiempo.

La construcción de las redea se hace con interrelación de actividades y eventos como se nuede observar en el siquiente disgrama:

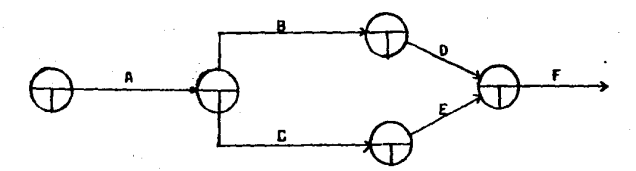

- La actividad A, debe aer la primera que se concluya
- Las actividades B y C, no pueden iniciarse hasta que se termine A
- is activided D, puede iniciarse cuando termine B
- La actividad E, puede iniciarse cuando termine C
- Las actividades D y E, pueden concluir aimultanemente pero sabas deben tenuinarse dates de que puede iniciarle actividad F

La actividad ficticia, se usa en los siguientes casos:

Primer cost:

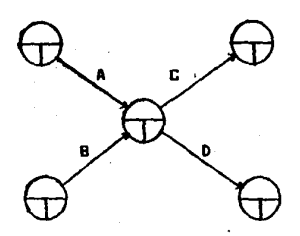

Si para que la actividad C inicie es necesario que las actividades A y 8 terminen, el diagrama anterior ea correcto con respecto a la actividad c. Si la actividad O requiere que para su inicio se termine únicooiente la actividad B, entonces el diagrerna es incorrecto, por lo tanto existe un error de 16gica y para aolucionarlo utilizamos la activi-- . dad ficticia.

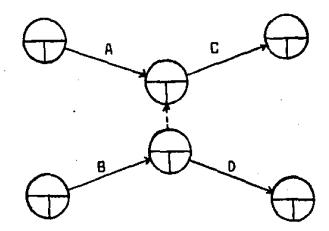

Para este diagrama, la actividad C·es dependiente de -- **8 y A, la actividad D es dependiente únicamente de B.**.

Segundo caso:

Nunca debe haber dos actividades entre una pareja de --

**eventos.** 

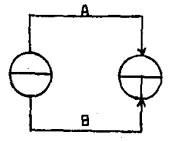

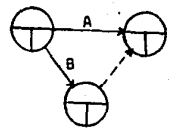

INCORRECTO CORRECTO

 $(40<sup>2</sup>)$ 

## Identificación de eventos

Es necesario identificar los eventos, debido a que las descripciones verbales son complicadas cuando las redes son muy grandes y normalmente esta identificación se hace por números, lo cual facilita la referencia dentro de la red, así como au localización y además le dan a -cada actividad la calidad de única.

Se deben abservar algunas reglas para la identificación de los eventos:

- Siempre el número de la punta de la flecha debe ser ma-yor que el del inicio
- Como una actividad puede identificarse con los dos números de los eventos, es necesario que cada actividad tengen un par único
- No es necesario que los números sean consecutivos, se -puede empezarcon cualquiera

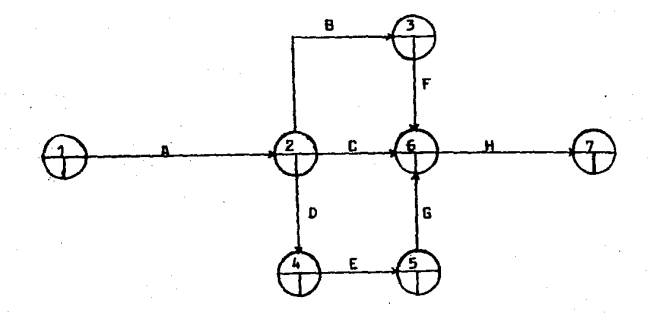

Es importante que también les actividades ficticias tengen una identificación numérica, can el objeta de evitar cualquier canfu- eión.

La construcción de la red par media de la técnica PDM, es mucho más sencilla, ya que sólo se definen las actividades y sua inter-<br>relaciones. No existen los términos de evento y actividad ficticia.

Las actividades se representan por cuadros y sus interre lacianes par medie de lineas e flechas.

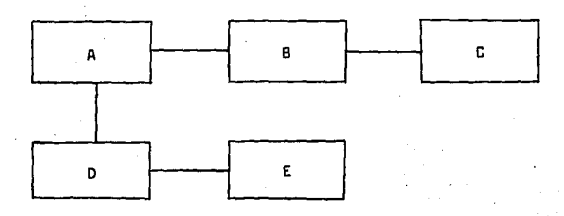

D) Matriz de tiempos.

La matriz de tiempos es aquella que proporciona la duración de la actividad. Esta duración de las actividades debe ser estableci de de acuerdo a los datos estadísticos que forman la experiencia de la --Firma de Ingeniería.

Ha de considerarse cuando se aplique la técnica PERT. -que la duración delas actividades es el concepto más importante y deberá calcularse el tiempo más probable de acuerdo a la fórmula:

$$
t_{\mathbf{g}} = \frac{t_{\mathbf{g}} + 4t_{\mathbf{m}} + t_{\mathbf{g}}}{6}
$$

En el anexo II se proporciona una guía que puede servir para estimar la duración de las actividades.

E) Ruta Critica.

Una vez que se tiene la matriz de tiempos, se procede a asigner los tiempos de duración de las actividades sobre la red.

**EVENTI** Actividad No. Actividad No. Actividad TE Precedente **Sucesore** TE π. ™. DPM - PERT PDM

Tal asignación se efectúa como sigue:

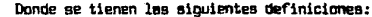

 $T_{\vec{r}}$ = Tiempo más próximo de iniciación y es la cifra más próxi ma de la suma de loe tiempos esperados de las activida- dea precedentes de las diferentes trayectorias que lle- gan al evento. En una red se calcula de izquierda a dere cha.

El  $T_{\text{c}}$  en el evento final es el tiempo esperado para la terminación del proyecto. En el nodo inicial - - - -  $T_E = 0 \quad y \quad T_E = 0$ 

 $T_1 =$  Es el tiempo más lejano de iniciación de un evento o  $$ tiempo límite y es el que resulta de restar el tiempo lí mite menor del evento o eventos que le suceden, el tiempo esperado de la actividad que unen ambos en una red, se calcula de derecha a izquierda. En el evento final de la red  $\mathbf{I}_1 = \mathbf{I}_F$ 

Todos los eventos en los que  $I_1 = I_r$  se encuentran en la Ruta Critica, esto quiere decirque en elmomento que se termina la última actividad que le precede a un evento, por lo menos una de las actividades que le suceden debe iniciar inmediatamente.

La repreaentaci6n de le ruta critica en la red puede hacerse con flechas gruesas o con doble flecha.

F) Holguras.

Como anteriormente ae ha visto, la ruta crítica la far- man aquellas actividades cuyo T $_{\mathsf{E}}$ =T, . Sin embargo,existen actividades cuyo  $T_f$  $\neq$ T<sub>1</sub>, estas actividades, en determinado momento pueden retrasarse hasta

cierto límite y la duración total del proyecto no se verá afectada; entonces se dice que estas actividades tienen una cierta holoura.

El conocimiento de las holouras representa una avuda para la administración y reprogramación del provecto, cuando una actividad no se termina a tiempo. Las actividades críticas tienen uma holoura de -cero, por lo cual requieren más atención en su administración.

## Holgura total

Este tiempo de holoura indica el tiempo que la actividad quede retrasarse sin afectar la terminación del provecto total, dicho de otra forma, una actividad puede programarse para que se realice entre el tiempo más próximo de iniciación del evento que le precede  $\left(\mathbb{T}_{\Gamma}\right)_{4}$ , y terminarse en el tiempo más lejano de iniciación del evento que le sucede,  $(T_1)$ Para aplicar este concepto debe considerarse que todas las actividades pre cedentes se han iniciado lo más tempranamente posible y que todas las acti vidades posteriores empezarán lo más tardíamente posible.

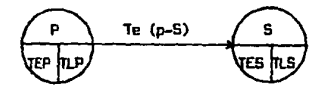

Holgurs total =  $T_c$ 

 $T_F = (T_1 - T_F) - t_m (p - S)$ 

## Holgurs Libre

Este tipo de holoura indica el tiempo en el cual una actividad puede retrasarse sin afectar el tiempo más próximo de iniciación - de las actividades que le suceden al evento. Se quede considerar que es la suma de tiempo que puede detenerae a una actividad sin interferir con el trabajo subsecuente.

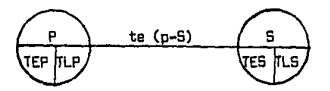

Holgura libre =  $F_r$ 

 $F_F = (T_{F_R} - T_{F_R}) - t_p$  (p - s)

G) Compresión de la red.

La red del provecto obtenida inicialmente, proporcionará la duración del provecto mediante la ruta crítica: también a partir de -élla se podrá efectuar una cuantificación de los recursos que es necesario ssignar. Sin embargo, en esta etapa de la programación pueden hacerse los ajustes necesarios para disminuir la duración total del provecto cuando -así se requiera, es decir, asignando más recursos disminuirá la duración de las actividades. Esta asignación mayor de recuraps normalmente se efectúa en las actividades que forman la ruta crítica. De esta forma, asignando más recursos es como se puede comprimir la red del proyecto. Esto indica que la duración del provecto y la asignación de recursos son mutuamente dependientes y se queden manipular hasta lograr un equilibrio tanto camo se requiera y sea posible.

H) Fechas clave del provecto.

En el desarrollo de los orovectos existen ciertos even-tos cuys importancia y trascendencia es mucho mayor, pués tales eventos -pueden afectar considerablemente los objetivos del provecto. Las fechas en que han de terminarse estos eventos se denominan fechas clove del pro-vecto.

El conocisiento de estas fechas clave así como sus desviaciones y pronóstico es de suma importancia para el Administrador del provecto y para los Directivos de la Firma, ya que dependiendo de éllo, to marán las acciones necesarias en el desarrollo del provecto.

ins eventos que normalmente mercan las fechas clave del provecto son los siguientes:

1) Ingenieria Básica

2) Estudio de mecánica de suelos

3) Información para inicio de construcción

4) Inceniería de Detalle

5) Adoutsición de equipo crítico

6) Adquisición de materiales críticos

7) Construcción

8) Pruebas y arrangue

ios eventos clave que deberán estar incluídos en la programación de un proyecto en particular, dependerándel alcance del mismo y podrán diferir en su denominación respecto a los dados anteriormente. Esto dependerá de los requerimientos y criterios utilizados en la deaignación de los eventos clave.

 $(48)$ 

I) Catálogo de actividades.

El catálogo de actividades es un docunento básico en el desarrollo del proyecto, además de ser el fundamento del método WBS para la programación de proyectos.

Este documento permite codificar y agrupar debidamente las actividades pera elaborar loa diferentes tipos de programas y en el - nivel que ae requieran.

Por otra parte es conveniente tener todas las actividades identificadas numéricamente en los programas, para que en el desarro--Uo del proyecto se puedan efectuar loa cargos de horas-hombre debidamente y. adem~a efectwir une everuación del avance del trabajo que ea puede ir agrupando de acuerdo e loa niveles de desglose del catálogo de actividsdea hasta obtener el avance total del proyecto.

A continuación se presenta un catálogo de actividades - que puede ser aplicable y/o adaptable a cualquier tipo de proyecto de Plan ta de proceso químico, con lea variantes del caao. En este catálogo de actividades ae tienen cuatro. niveles de desglose:

El primer nivel de deagloee corresponde a las disciplinas que normalmente intervienen en el proyecto.

El segunda nivel de desglose correeponde a los diferentes paquetes de trabajo de cada disciplina.

El tercer nivel de desglosa corresponde a las actividades genéricas que se realizarán por cada paquete de trabajo,

El cuarto nivel de desglose corresponde a los documentos y planos que ae elaborarán por cada actividad genérica.

la codi ficacián de las actividades se ha efectuado bajo un slstena decimal consecutivo de desglose. El número de la actividad consta de custro dígitos los cuales indican los niveles de desglose de las actividades. De esta manera ee tiene por ejemplo la actividad:

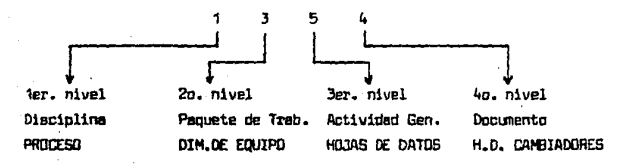

A continuec16n se muestra cómo se realiza el desglose de les disciplines mediante este sistema, (figura 7).

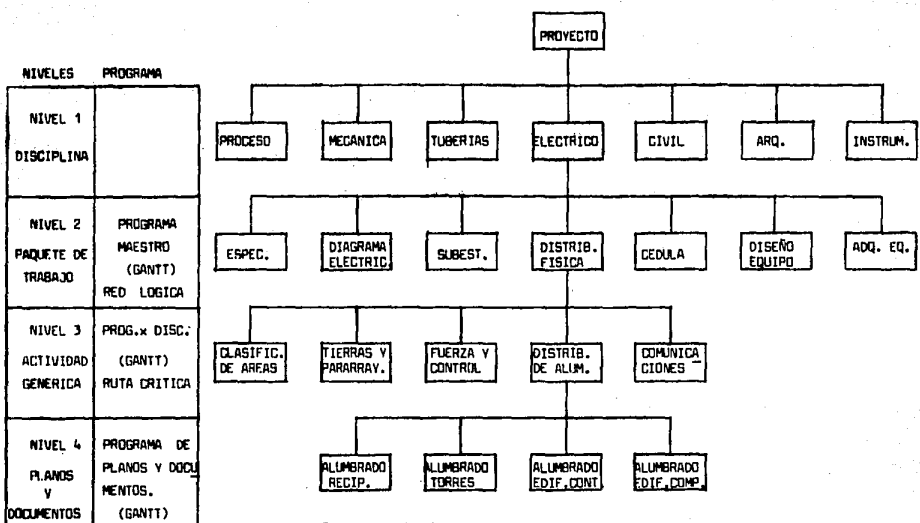

Ejemplo de deeglose de: Alumbrado del Edificio de Control: 4443

> FIGURA  $\overline{1}$

 $(-50 - )$ 

 $($   $\text{UBS}$   $)$ 

**ESTRUCTURA** 

DESGLOSADA DEL TRABAJO

**NIVEL** ,

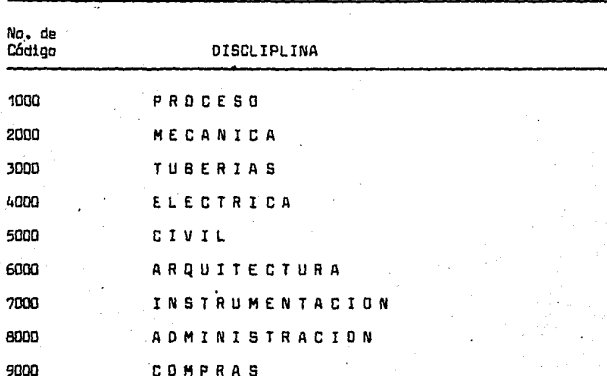

 $(51)$ 

# CATALOGO DE ACTIVIDADES DE INGENIERIA

**NIVEL**  $\overline{2}$ 

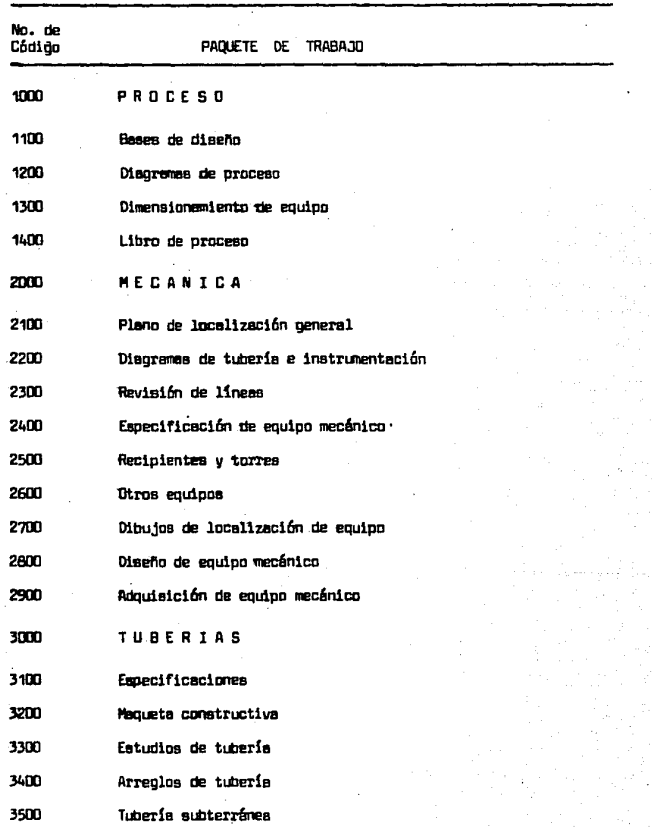

 $(53)$ 

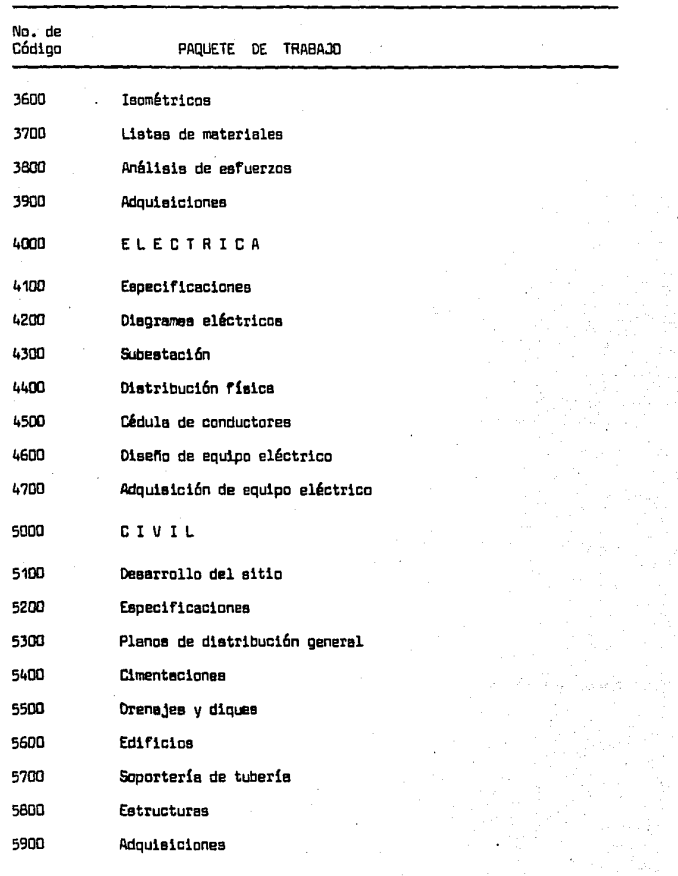

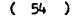

나는 사람이다

 $\mathcal{A}^{\text{out}}(\mathbf{A})$  .

 $\gamma_{\rm c}$ 

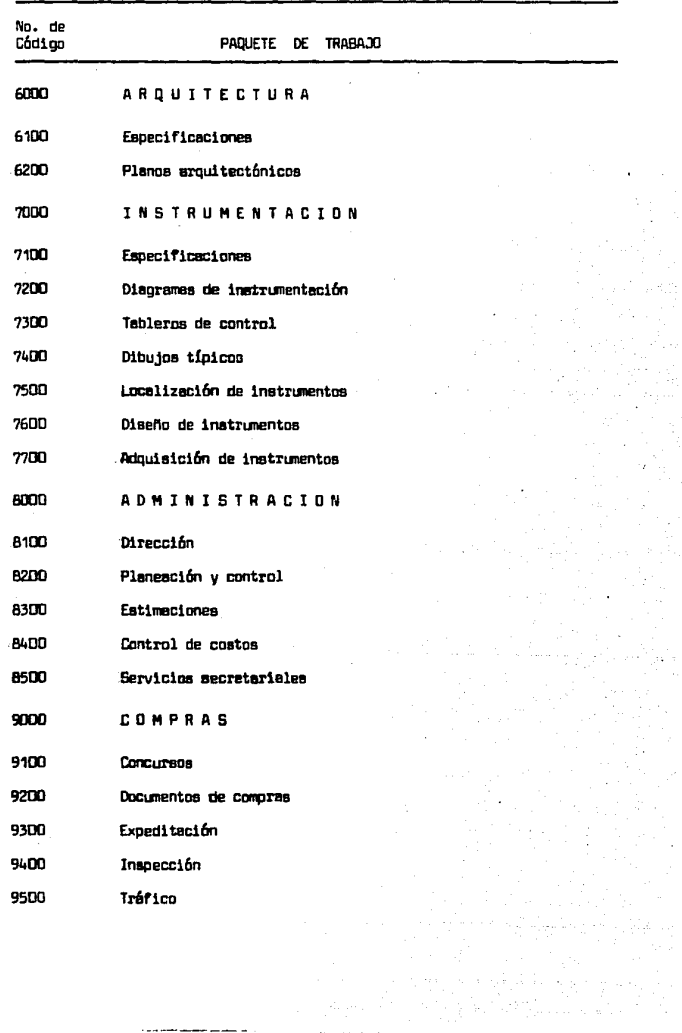

# CATALOGO DE ACTIVIDADES DE INGENIERIA

#### NIVEL  $\overline{\mathbf{3}}$

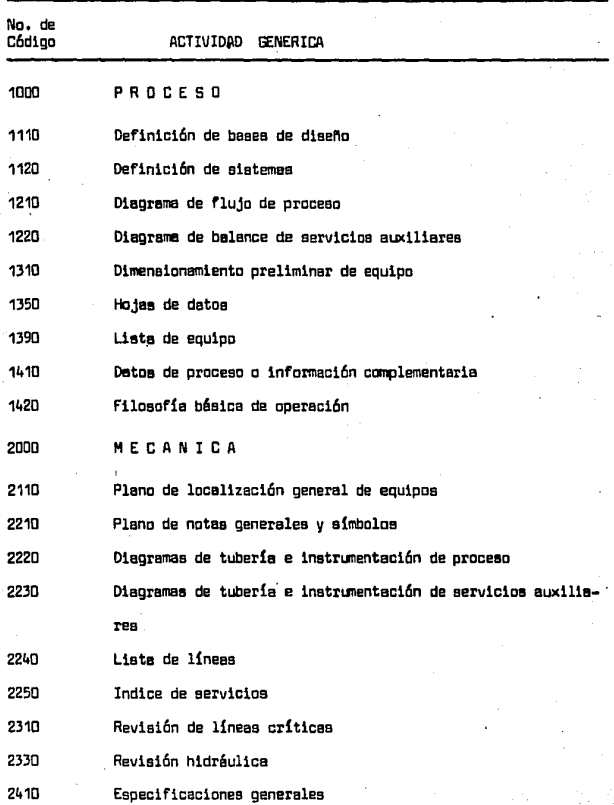

 $(56)$ 

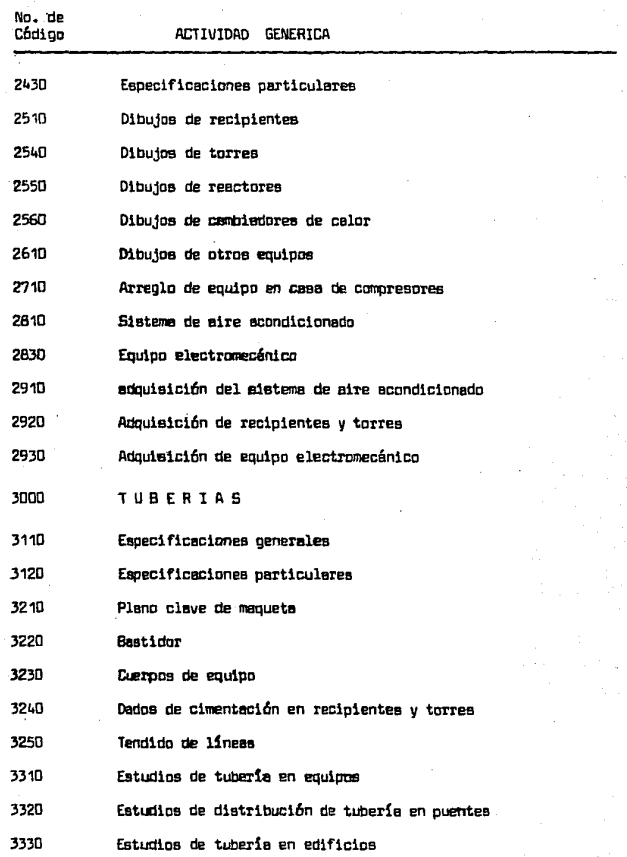

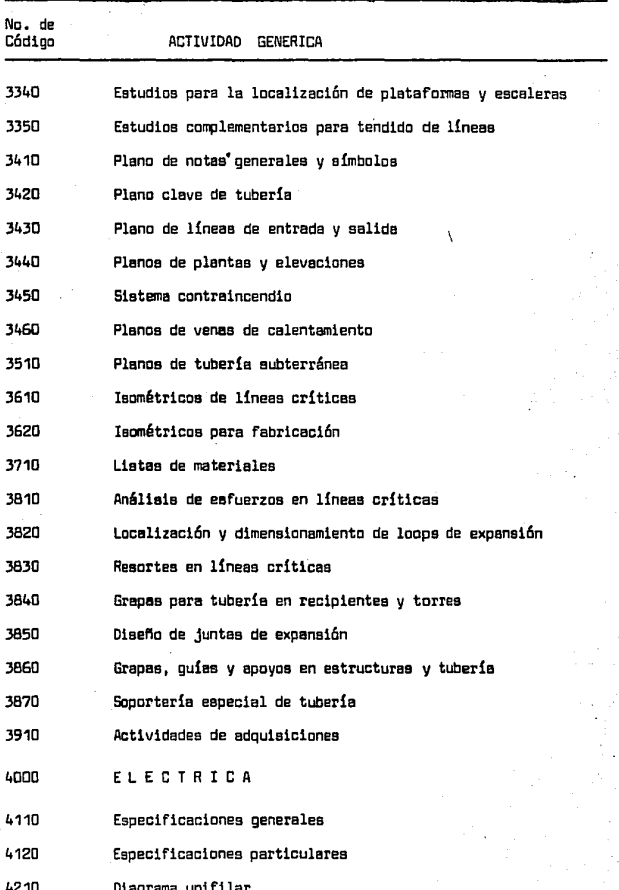

 $(58)$ 

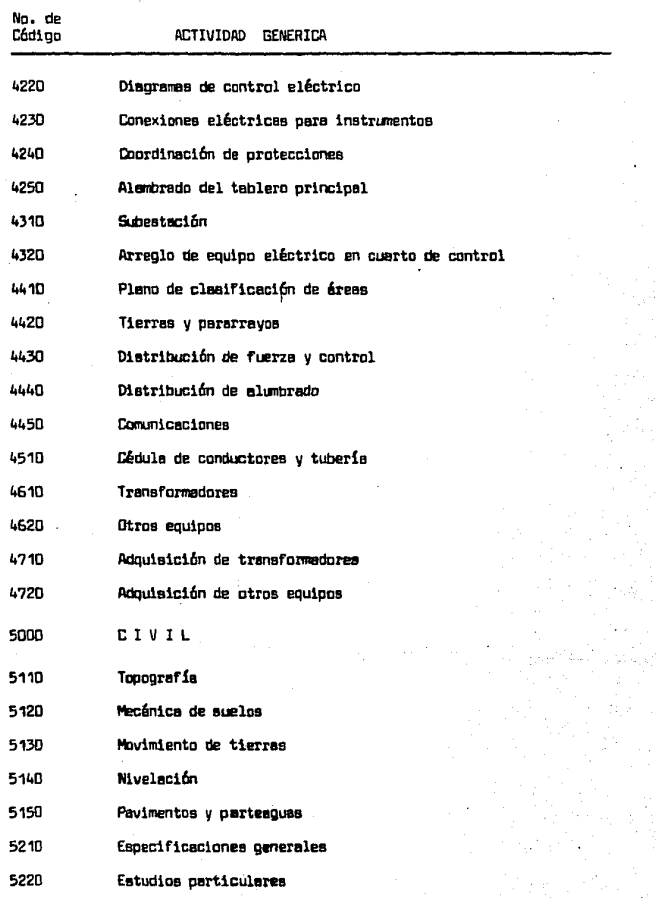

 $(59)$ 

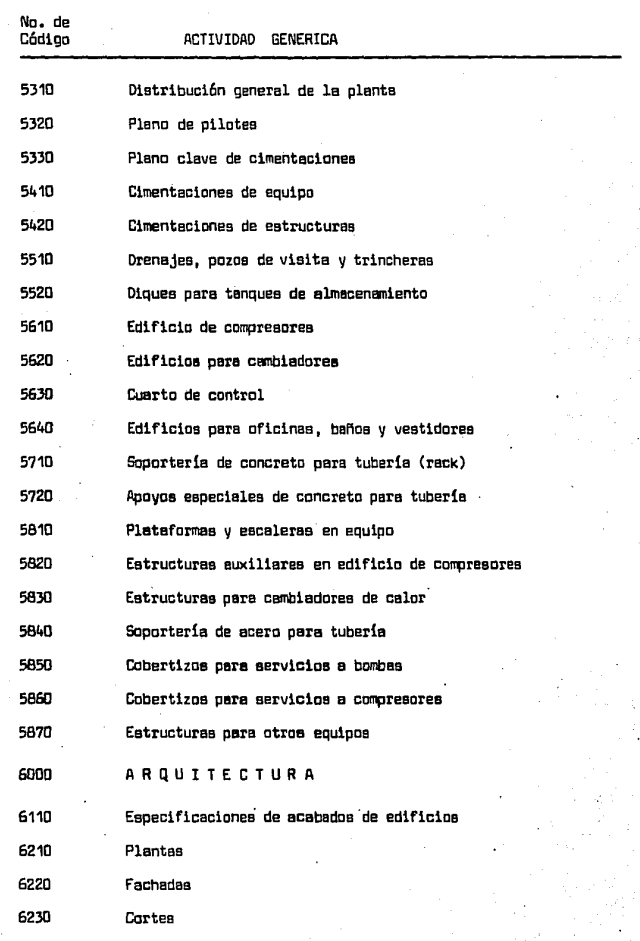

 $\overline{60}$  $\overline{ }$ 

 $\ddot{\phantom{a}}$ 

rosta ve<br>V

- 11 ು

ł,

 $\epsilon_1$ 

P T, en e

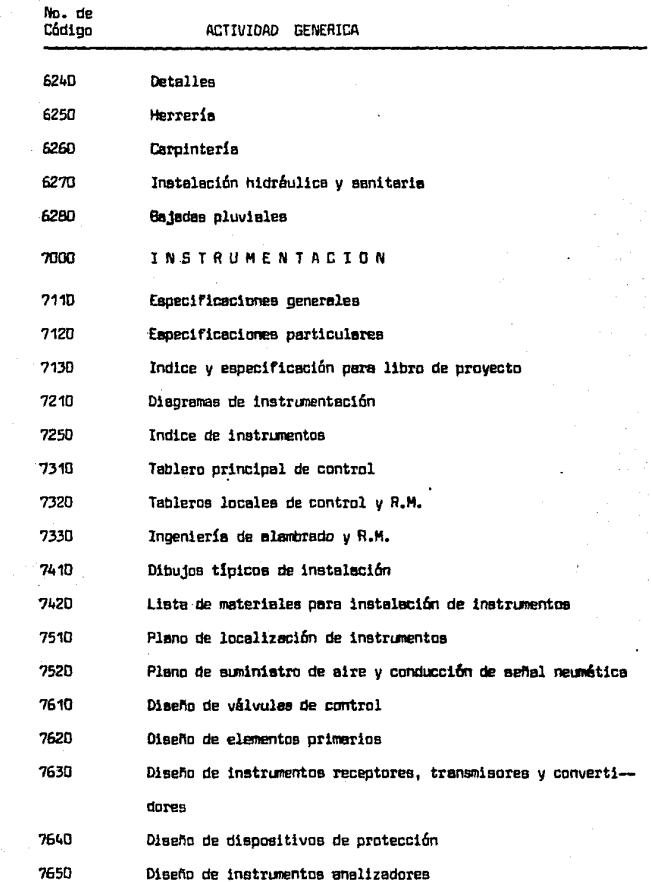

( 61 )

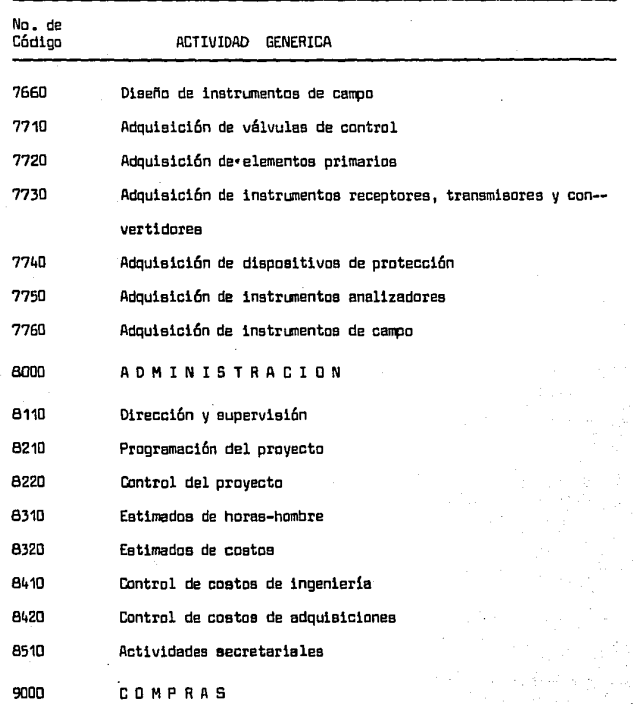

.- - - ------ --"""'-=-=-=-=--·<·~-----,\_..",.

# CATALOGO DE ACTIVIDADES DE INGENIERIA

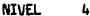

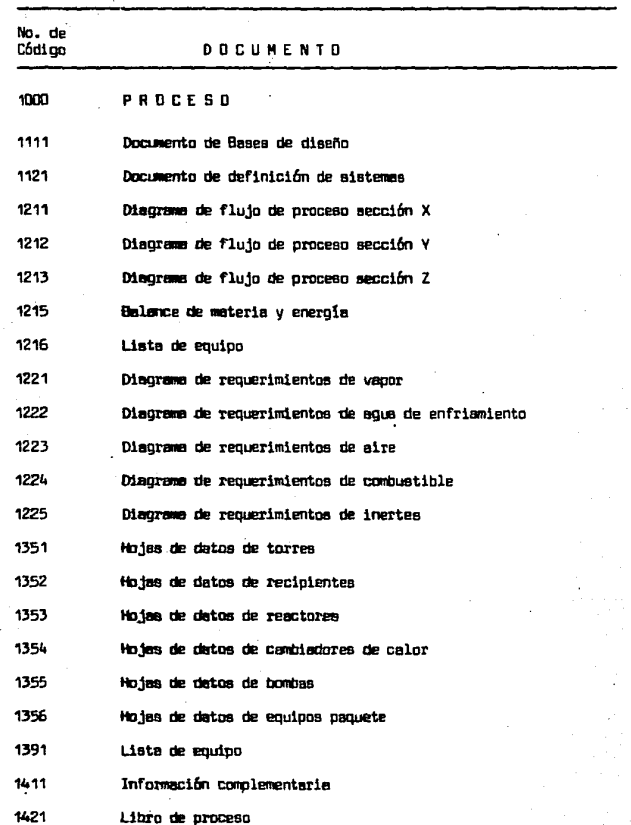

 $\overline{1}$ 

 $\alpha$ 

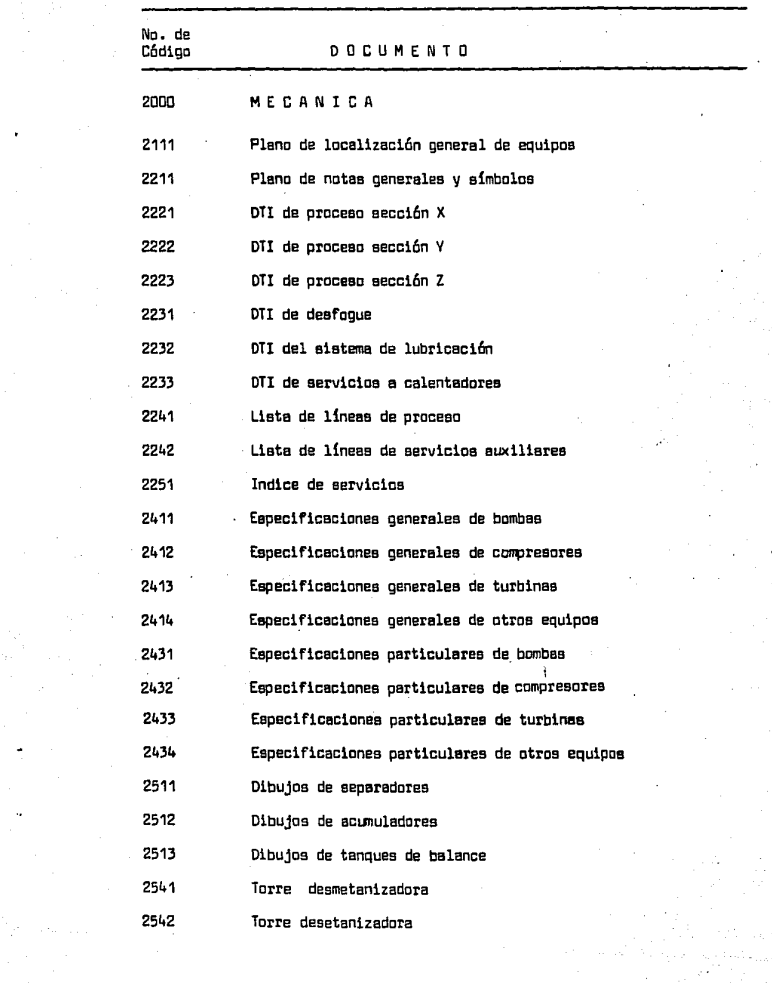

 $(63)$ 

anni<br>Cairean

الموسود المعالجين المعروف الأمريكي الأمريكي.<br>الموسود المركز

 $\epsilon_{\rm{max}}=2.5$ 

 $\ddot{\phantom{a}}$ 

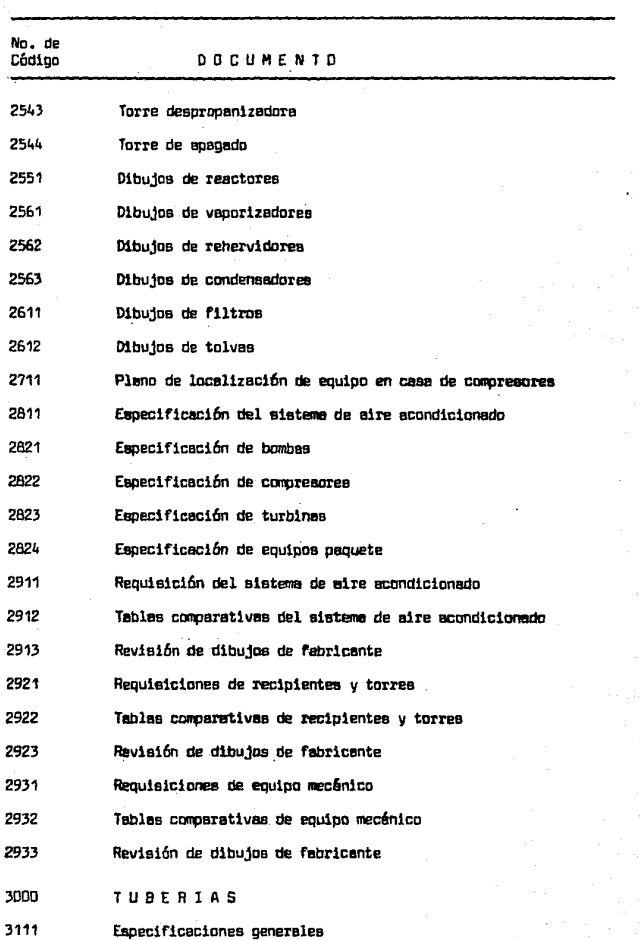

à,

 $(64)$ 

( 65 )

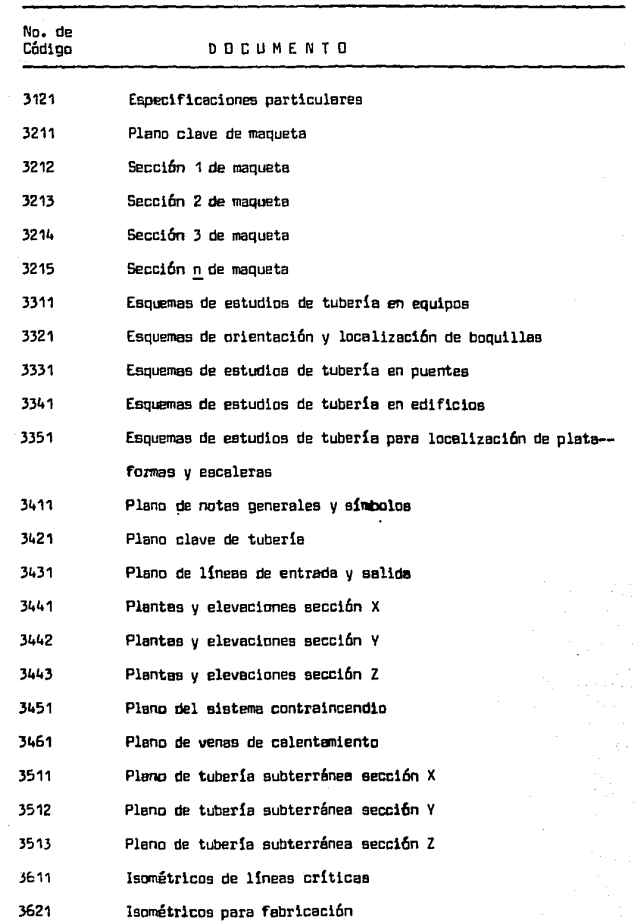

J.

 $~\cdots$ 

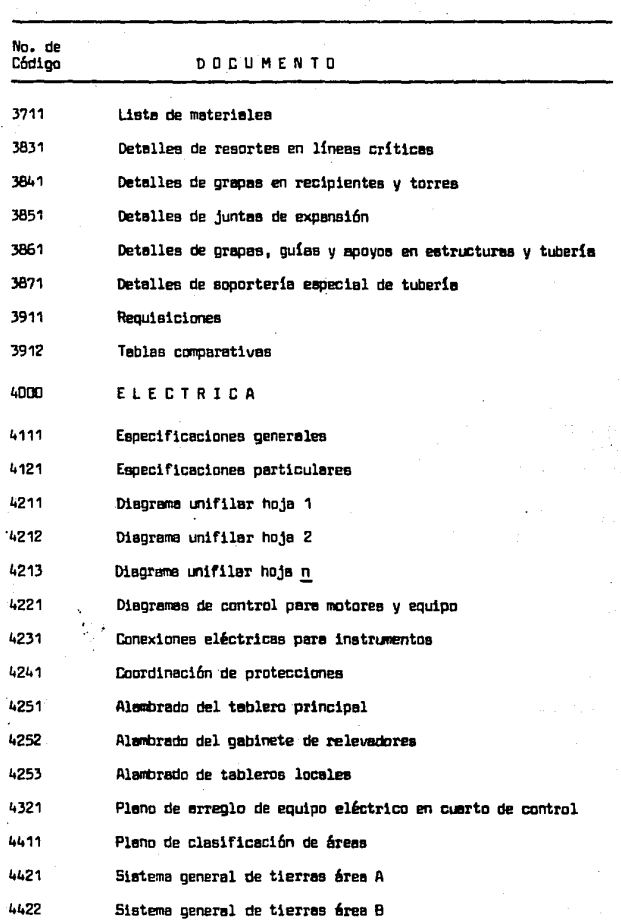

 $(66)$ 

 $\mathcal{O}^{(1)}$ 

d
$(67)$ 

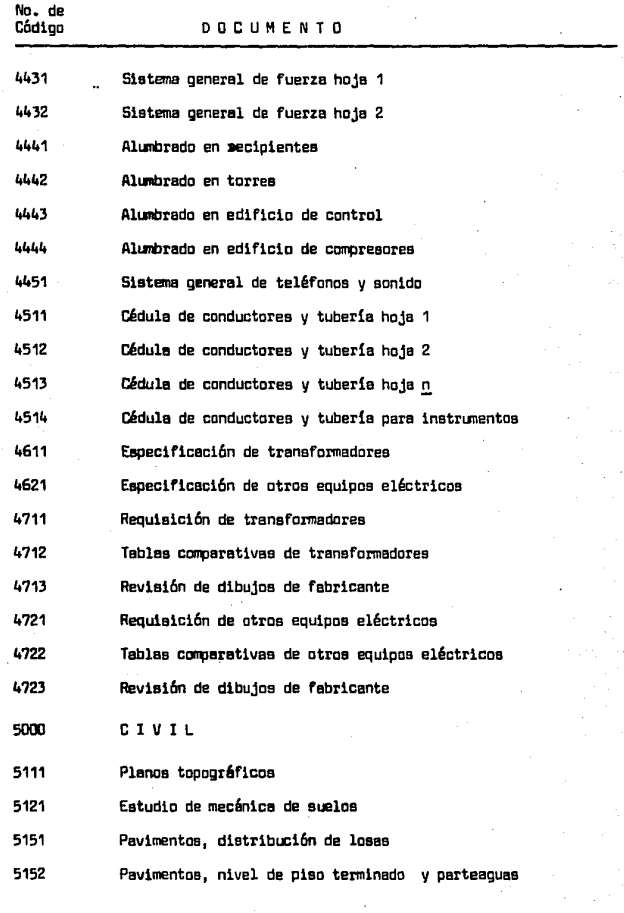

 $\frac{1}{2}$ 

 $(68)$ 

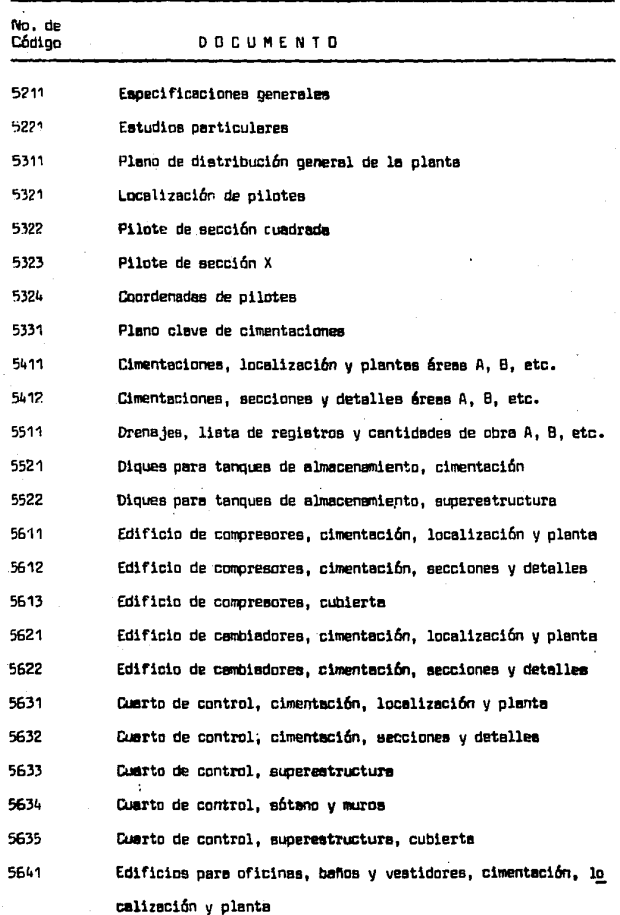

( 69 )

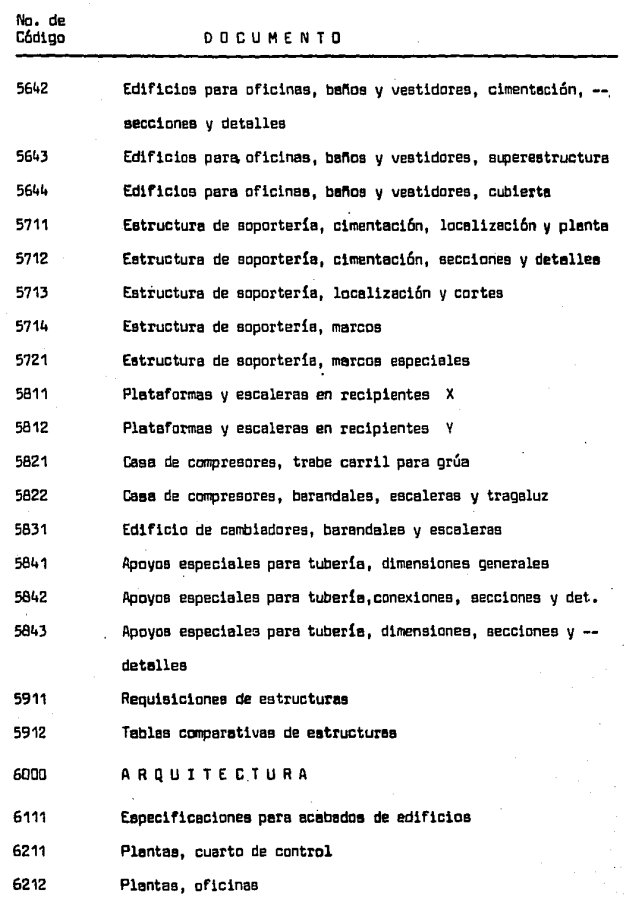

ł,

 $\alpha$ 

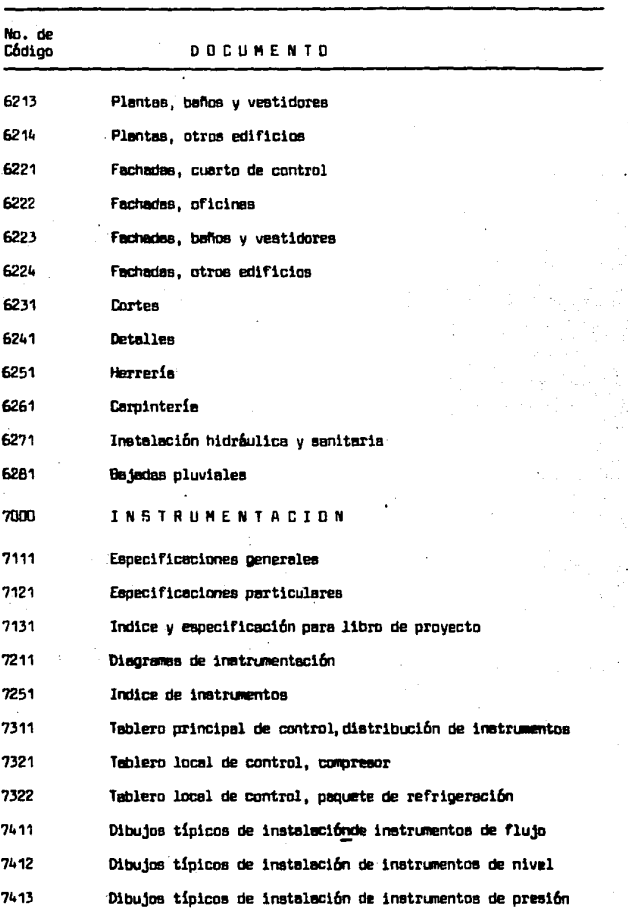

 $\mathcal{L}^{\text{max}}_{\text{max}}$ 

 $(\pi)$ 

( 71 )

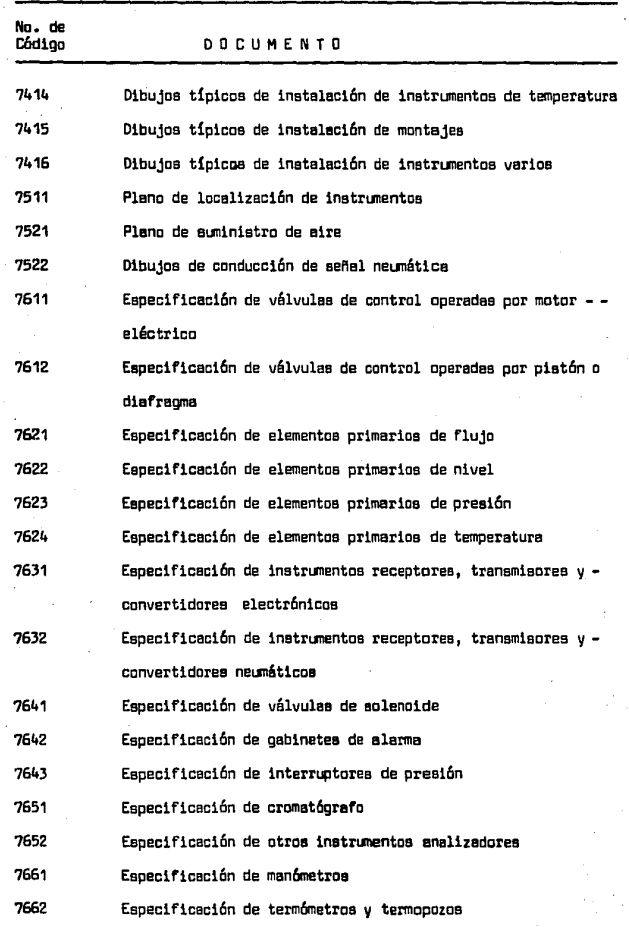

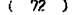

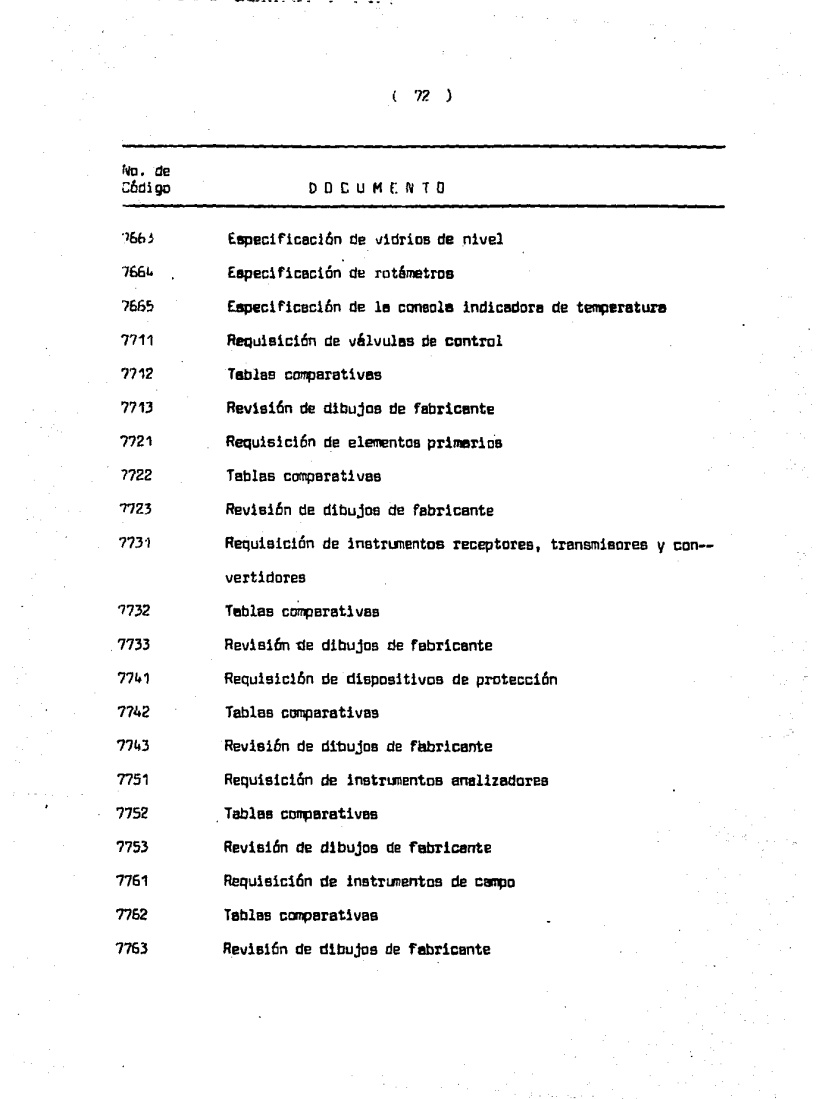

V. - PROGRAMACION DEL PROVECTO

A) Diagrama de flujo para la programación de provectos.

El disorama de flujo que se presenta enseguida muestra la metodología a seguir en el procedimiento para programación que es objetivo orincioal de este trabajo.

En este diagrama se conjuntan los conceptos y las técnicas de programación vistas anteriormente hasta obtener los documentos proforma que servirán para controlar el provecto.

Es de primordial importancia en esta matodología la utilización de la estructura desglosada del trabajo a través del catálogo de actividades y la codificación de las mismas.

La característica principal de esta metodología es la propremeción descendente es decir. la propremeción se efectúa de lo peneral a lo particular cuidando siempre que los documentos sean congruentes en cuanto a plazo de ejecución principalmente.

### DIAGRAMA DE FLUJO PARA LA PROGRAMACION DE PROVECTOS

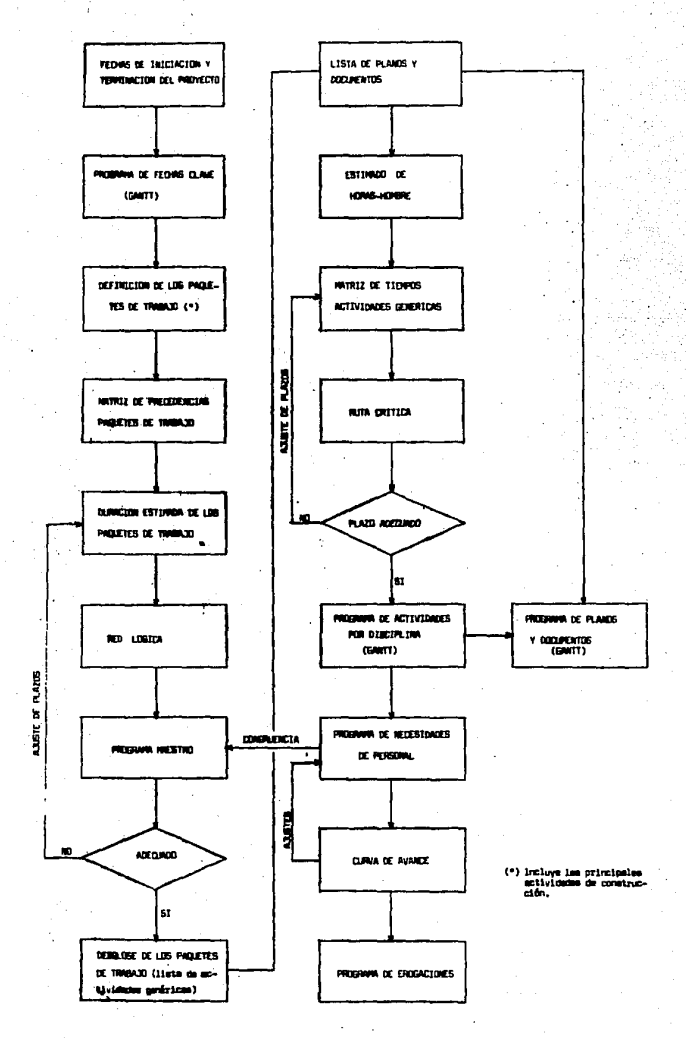

B) Programa de fechas clave.

El programe de fechas clave especifica las fechas de ini cieción y terminación de las fases del proyecto, tales como: Ingeniería --Básica, Ingeniería de Detalle, Procuración, Construcción, Pruebas y Puesta en operaci6n.

Este programa normalmente se presenta como una gráficade Gantt donde las fechas de iniciación y terminación de las fases del -proyecto son determinadas por la experiencia del progrenidol', adelés de le informaci6n disponible de proyectos similares.

En el anexo III, se presente una quía gara normar los criterios en la designación de las fechas clave del provecto.

C) Programa maestro del provecto.

El programa maestro del prayecto especifica las fechas de iniciaci6n y termineci6n de los divereoe paquetes de trebejo que se tienen en el provecto, de acuerdo el alcance del mismo. Generalmente -se incluven las etapas de Ingeniería, Procuración, Construcción, Insta-laci6n y montaje ,y Pruebas y arranque.

Este programa también se presenta como una gráfica de Gantt, la cual es obtenida de la aplicación de alguns técnica de red como CPM. PERT o PDM. En este nivel interesa únicamente obtener una red lógica de interrelecion de actividades sin llegar e establecer le criticidad de les mismas. Es necesario que exista congruencia de este programa con el de fechas clave.

'( 75 )

Para elaborar el programa maestro se procederá como se muestra en el diagrama de flujo para la programación de provectos y se des cribe a continuación:

- 1, Listar los paquetes de trabajo en el formato 3o-1 que se adjunta, de acuerdo al catálogo de actividades y al al- canee del proyecto.
- 2, Listar las precedencias de cada paquete de trabajo de acuerdo a la matriz de precedencias en este nivel.
- 3. Efectuar una cuantificación estimada del n{mero de documentos a elaborar por cada paquete de trabajo, para - poder efectuar un presupuesto preliminar y de esta manera asignar una duración a cada paquete de trabajo, cons!\_ derando la posible asignación de personal y la experiencia del Ingeniero de programación.
- 4. Elaborar la red lógica de los paquetes de trabajo, la cual en este nivel puede hacerse manualmente, facili tándose éata con la obtención de la tabla de secuencias que se indica en el formato 3o-1.
- 5. *P.* partir de la red se podrá obtener el diagrama de Gantt. en este diagrama se adicionarán las principales activida des de construcción. El diagrama resultante constituir& el Programa Maestro del proyecto.

El Programa Maestro deber& ser optimizado utilizando - para éllo la gráfica de asignación de personal, la curva de avance del proyecto y los programas por disciplina en las etapas subsecuentes.

El Programa Maestro puede ser obtenido también en base a Ja experiencia del Ingeniero de programación, directamente en el diagrama de Gantt., sin embargo, la elaboración de una red lógica presupone la utilización en una forma sistematizada de la experiencia de las personas dedicadaa s esta actividad a través del tiempo, la cual puede ser utilizada por personas con menos experiencia.

D) Programas por Disciplinas.

Los programes por disciplinas tienen por objeto servir como instrumentos de trabajo para la Jefatura de cada disciplina. Estos se presentarán en forma de un diagrama de Gantt, el cual resultará de la splicación de una de las técnicas de red.

Estos programas se elaborarán en el tercer nivel de desqlose del catálogo de actividades, es decir, se programarán las actividades genéricas de cada· discipline. El procedimiento a seguir es como se muestra en el diagrama de flujo y se describe a continuación.

- 1. Listar lee actividades genéricas que se efectuarán, en el formato 3p-1, de acuerdo al catálogo de actividades y al alcance del proyecta. Deberé cuidarse que exista congruencia con ·los paquetes de trabaja listados anteriormente pera elaborar el progrene maestro.
- 2. En la misma forma, se listarán los documentos y planos que se generarán por cada actividad genérica, con objeto tle obtener el estimado de horas-hombre.
- 3. A partir del estimado de horas-hombre por plano y/o docu mentos se obtienen las H-H presupuestadas para cada acti

( 77 )

,.,~;,  $^{\circ}$  . vidad genérica, con éstas podrá establecerse la. duración de las mismas; considerando la posible asignación de - personal, as! como la experiencia del programador.

- 4. A continuaci6n se procederá a liatar las precedencias de cada actividad genérica, utilizando para éllo la matriz de precedencias en el tercer nivel de desglose del catálogo de actividades.
- 5. Con los datos anteriores se construirá la red del proyec to, la cual en este nivel es conveniente elaborarla me- diente un sistema camputarizado.

Loa resultados de la red indicarán la ruta crítica del proyecto y las holguras de cada actividad genérica, además se presentarán éstas en forma calendarizada, constituyendo esta forma, los programes por diaciplina.

Estos programas por disciplina deberán ser congruentes con el programe maestro del proyecto, además es necesario optimizarlos - utilizando para éllo la gráfica de asignación de personal y la curva de avance del proyecto en este nivel.

E) Programe de asignación de personal.

Este programa se presentará en forma de una gráfica de necesidades de personal la cual se elabora a partir de los programas por diaciplinas y/o programa maeatro.

La gráfica de necaaidadea de personal se presenta como se ilustra enseguida:

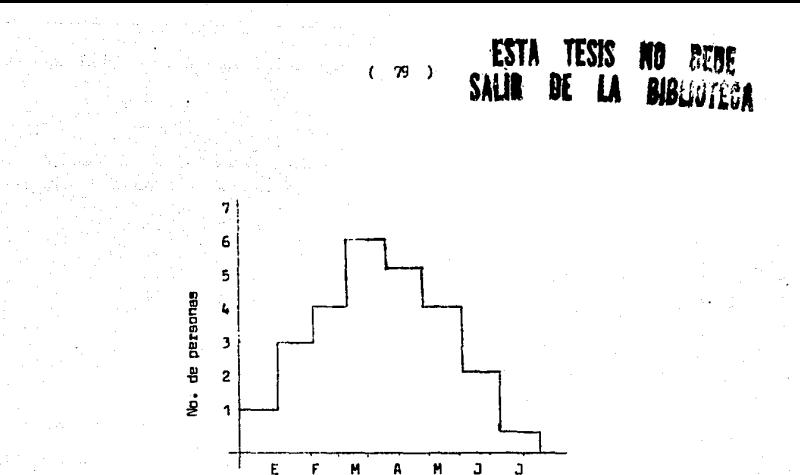

quiente:

Para elaborar esta gráfica es necesario efectuar lo si-

**MESES** 

- Cuantificar las M-H por mes que se aplicarán, a partir -1. del programa del proyecto, en forma de diagrama de Gantt, (éste puede ser en el segundo y/o tercer nivel de desglo se del catálogo de actividades).
- 2. Teniendo las H-H aplicables por mes se puede obtener el número de personas requeridas por mes aplicando un cierto número de H-H por mas promedio por persona, este dato puede ser obtenido por cada Firma de Ingeniería, conside rando factores tales como: Horas laborables por semana, período de vacaciones, frecuencia de incapacidades médicas, frecuencia de ausencias, etc. Para ejemplificar de manera generalizada, en este trabajo se consideran - - -180 H-H/mes/persona, promedio.

F) Curva de avance.

La curva de avance programad del proyecto se obtiene a partir de las H-H requeridaspor mes respecto al total de H-H del proyecto. Este cálculo es el mismo que se efectúa para la gráfica de necesidades de  $personal, es decir, se hace a partir de las progrenas por disciplinas y/o$ programa maestro según el nlvel que se requiera.

100 50 VANCE ACUNULADO (%) E FMAMJJASON **r-ESES** 

La curva de avance se presenta en la forma siguiente:

Nota:

A continuación se presenta cómo se efectúa la cuantifica cación de las horas-hombre requeridas par mes y los demás datas necesa- rios para la elaboración de la gráfica de necesidades de personal y la cur va de avance, a partir de los diagramas de Gantt.

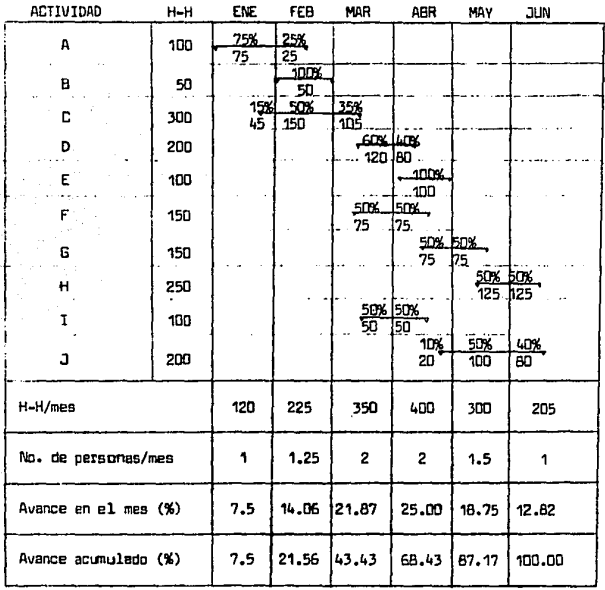

No. de personas = (H-H)/mes)/160 Avance en el mes = (H-H)/mes/H-H<sub>toteles</sub>

Avance acumulado = Av. mes + Av, Acum. anterior

( 61 )

#### CHRVA ASTENACION DE PERSONAL DE (Ejemplo anterior)

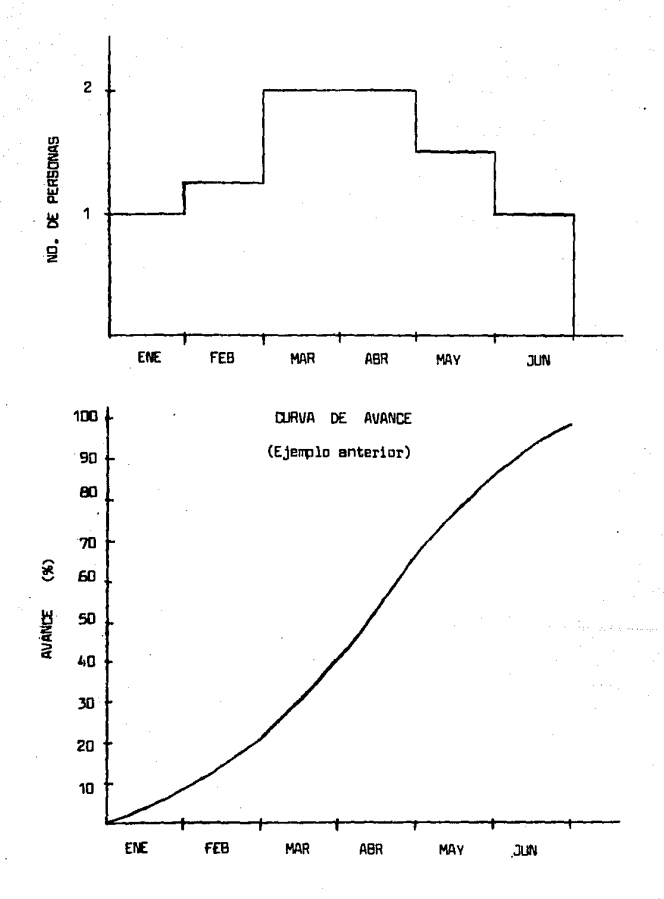

 $C = BZ$  $\rightarrow$  G) Programa de planos y documentos.

Este tipo de programas tiene por objeto servir como instrumento de trabajo al Ingeniero de diseño. Se presentará en forma de dia grama de Gantt y se elaborará a partir de los programas por disciplinas y las listas de planos y dočumentos.

El principio básico de estoa programas es desglosar cada barra de loa programas por disciplinas, de tal modo de definir fechas de inicio y terminación de cada plano y/o documento que comprende esa actividad genérica.

Estoa programas se deberán elaborar manualmente y preferentemente por las personas encargadas de coordinar las actividades de, - cada disciplina.

Para obtener estos programas deberán realizarse laa si- guientes actividades:

- 1. Listar los documentos y/o plenos que correspondan a cada disciplina, de acuerdo al catálogo de actividades, con objeto de tener debidamente codi flcados todos y cada uno de éllos. Estas listas deben corresponder a la que debe r!a haberse elaborado para obtener el presupuesto del -· proyecto.
- 2. Tomar del programa de la disciplina que corresponda, las fechas de inicio y terminación de cada actividad genérica. Dentro de estos límites deberán ser establecidos •• por el coordinador de la disciplina, las fechas de ini--

cio v terminaci6n de cada plano y/o documento, las que plasmadas en un diagrama de barras, constituirá el pro grama de planos v documentos de la disciplina.

~; Programa de Adquisiciones.

El programa de adquisiciones tiene como objetivo dispo- oer de un docunento que sirva como instrumento para controlar las fechas en que han de realizarse todas las actividades de procuración para los -equipos v materiales de la planta, as! como pera elsborar el programa de erogaciones. Este programa se presentaré como una combinaci6n de regis- tro de fechas en la etapa inicial de les actividades de procuraci6n v - como una oráfica de Gantt en la etapa final de las mismas, v será elebora du a partir de los programas por disciplina.

Pera obtener este progreme deberén realizarse las actividades siguientes:

- 1. Listar los equipos que se comprarán para la planta. Esta lista debe estar por grupos de equipos según se prevea cómo se emitirán las requisiciones, además esta lista de equipos deberá hacerse de acuerdo al catálogo de actividades, con objeto de tener debidamente codificadas las actividades de procuración.
- 2. En la misma fcrma se listarán todos los paquetes de materiales que serán requisitados para la planta.
- 3. Estas listas de equipo y materiales a comprar se integra rán en un documento que incluirá las fechas en que han de efectuarse las diversas subactividades de procuración,

 $(B4 - 1)$ 

, and the finite construction of the contract  $\alpha$  ,  $\alpha$  ,  $\alpha$  ,  $\alpha$  ,  $\alpha$  ,  $\alpha$  ,  $\alpha$  ,  $\alpha$ 

Se deberá considerar en la elaboración de este programael hecho de que en lasactividades de procuración intervienen tanto el personal de diseña como el de compras, correspondiendo a cada uno de éllos una codificación diferente en el catálogo de actividades.

I) Programa de erogaciones.

El programa de erogaciones tiene por objeto contar con un docunento que permita efectuar una planeación financiera del proyecto, es decir, este programa debe mostrar el flujo de dinero necesario que será ejercido mensualmente en el desarrollo del proyecto.

Este programa se presentará en una tabla y se elaborará a partir de la gráfica de necesidades de personal, del programa de adqui- sicianes y del programa de construcción y pruebas de preoperación.

Será necesario en la elaboración de este programa contar con los castos por H-H de ingeniería y diseña, as1 cama con los estimados de los costos de equipos y materiales a comprar, y de la construcción y pruebas de preoperación,

,;¡ .- EJEMPLO OE APLICACION (Programación del Proyecta para una Terminal de Almacenamiento de LPG).

Este ejenplo se desarrollará siguiendo las conceptos que ~an sino expuestos en los capitulas anteriores.

DEF INICION OEL PROVECTO.

Þ

El provecto consiste en efectuar el diseño de una Terminal de Almacenamiento de LPG con una capacidad de 40,000 barriles de LPG, provenientes de barcos, y en operación futura de una Refinería ubicada en el misma sitio.

El almacenamiento se llevará a cabo en 2 (doa) esferas a presión de 20,000 barriles de capacidad cada una. La capacidad total de la Terminal aerá de 65,000 barriles considerando una esfera de 25,000 ba- rriles, la cual es responsabilidad del cliente..

Dentro del diseño se considerarán las previsiones necesa rias para la integración futura de otra esfera de 20,000 barriles con lo cual la capacidad de almacenamiento de la Terminal será de 85,000 barriles.

En la operación de llenado el LPG proveniente de barcos se recibe en límites de Batería a un régimen de 40 Ton/Hr y a 14.06 Kg/cm<sup>2</sup> manométricos y 40 $^{\circ}$ C máximo, se filtra y se envía a la esfera correspondien te mediante la válvula controladora de presión de la alimentación de ésta.

Las condiciones máximas de operación de las esferas de almacenamiento san de: B.47 Kg/cm2 manométricos y 40°c.

.<br>. -- -----------

En la operación de descarga de cualquiera de las esferas

de almacenamiento, se entrega el LPG en l!mi tes de batería a un régimen de 40 Ton/Hr, v a una presión máxima de 9.09 Kg/cm2, de donde se envia a un poliducto por medio de la estación de bombeo del mismo.

ALCANCE DEL PROVECTO,

Ingeniería B6sica: Incluirá los conceptos siguientes:

- Bases de diseño
- Diagrama de flujo de proceso

 $(1$  plano  $)$ 

- Hojea de datos de las esferas y un filtro
- Diagrama de balance de servicios auxiliares
- Manual de operación

Ingenieria de Detalle: Incluirá los conceptos siguientes:

- Eapeci fl.caciones de tuberia
- Especificaciones de equipo
- Especificaciones de instrumentos
- Arreglo y local1zaci6n de equipos  $(1$  plano )  $($
- Diagramas de tuberia e instrumentación 3 planos)
- Planos civiles 4 planos)
- Planos de plantas y elevaciones 4 planos)
- Isométricos
- Planos eléctricos ( 5 planos)
- Detalles de instalaC16n de instrunentos ( 10 dibujos)
- Cédula de aislamiento
- Planos de equipos
- ( 2 planos)

(20 Isom. )

Adquisición de equipo y materiales: Incluirá los conceptos siguientes:

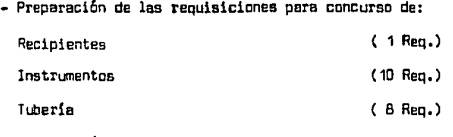

- Elaboración de tablas comparativas para las requisiciones de equipo anteriores.
- Negociación y liberación de los órdenes de compra de les requisiciones de equipo anteriores.

### OBJETIVOS DEL PROVECTO.

~: La Ingeniería de Proyecto deberá realizarse en un plazo de ocho me· aes. La Terminal deberá arrancar en mayo de 1984.

Costo: El que resulte de los estimados de costo aprobados por el cliente. Calidad: Deberán utilizarse los códigos y reglamentos vigentes para lograr funcionalidad, seguridad y una vida prmedia de 20 anos en utilización.

Con la información anterior se procederá a efectuar la programación del proyecto. Para este fin se utilizará el diagrama de flujo para la programación de proyectos y los procedimientos expuestos en el capítulo anterior.

Fecha de iniciación del proyecto: 2 de enero de 1983 Fecha de terminación del proyecto:30 de abril de 1984

### FEDHAS CLAVE:

**Las fechas clave a incluirse son marcadas por los eventos** 

siguientes, de acoerdo con el alcance contratado y/o definido:

- 1. Ingeniería Básica
- 2. Estudio de mecánica de suelos
- 3. Información para inicio de construcción
- 4. Ingenle;ía de Detalle
- 5. Adquiaición de equipo crí tlco
- 6. Adquisición de materiales críticos
- 7. Construcción
- a. Pruebas y arranque

Considerando los documentos que deben tenerse elaborados para completar los eventos clave, así como la información de proyectos similares, se puede elaborar el programa de fechas clave utilizando para' éllo el diagrama de Gantt. Para este proyecto se tiene el siguiente programa de fechas clave.

#### PROGRAMACIÓN PROVECTOR **DE**

PROGRÀMA PROVECTO CLAVE DE FECHAN **DfL** 

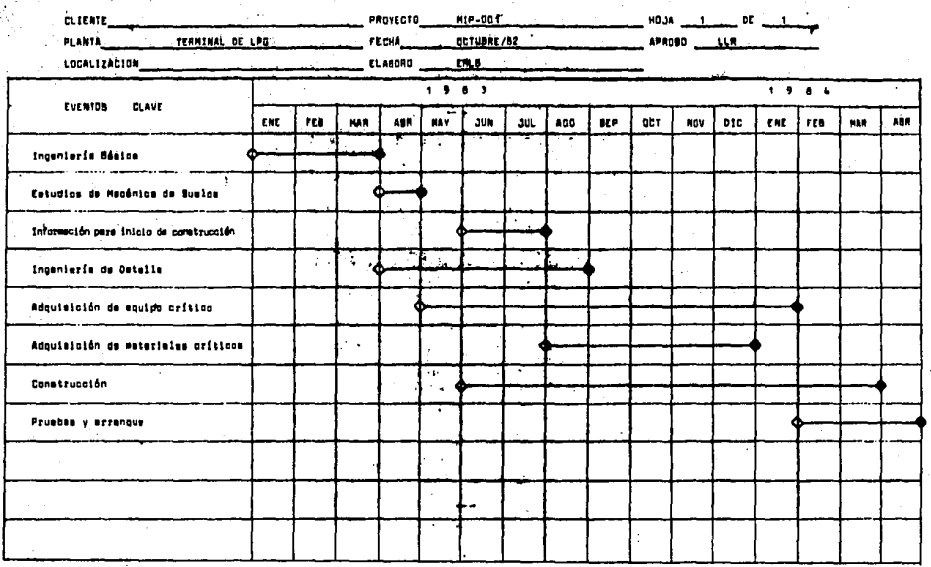

O inizio del evento

Terminesión del "evento

### PROGRAMA MAESTRO.

En el formato adjunto se tienen conjuntamente lista de actividades, matriz de precedencias y matriz de tiempos, aplicados a los paquetes de trabajo, en el segundo nivel de desglose del catálogo de actividades.

Con los datos contenidos en este formato se construye la red lónica y el programa maestro que se adjuntan adicionando para este último las sciividades principales de construcción. Estos documentos han -sido elaborados manualmente y ajustados respecto a los programas por disci plinas, dado que el proceso de programación de proyectos es un proceso ite rativa y dinámica.

## PROGRAMACION DE PROYECTOS DEFINICION DE LA SECUENCIA DE ACTIVIDADES INTERDISCIPLINARIAS

# HIVEL DE DESGLOSE: PAQUETES DE TRABAJO

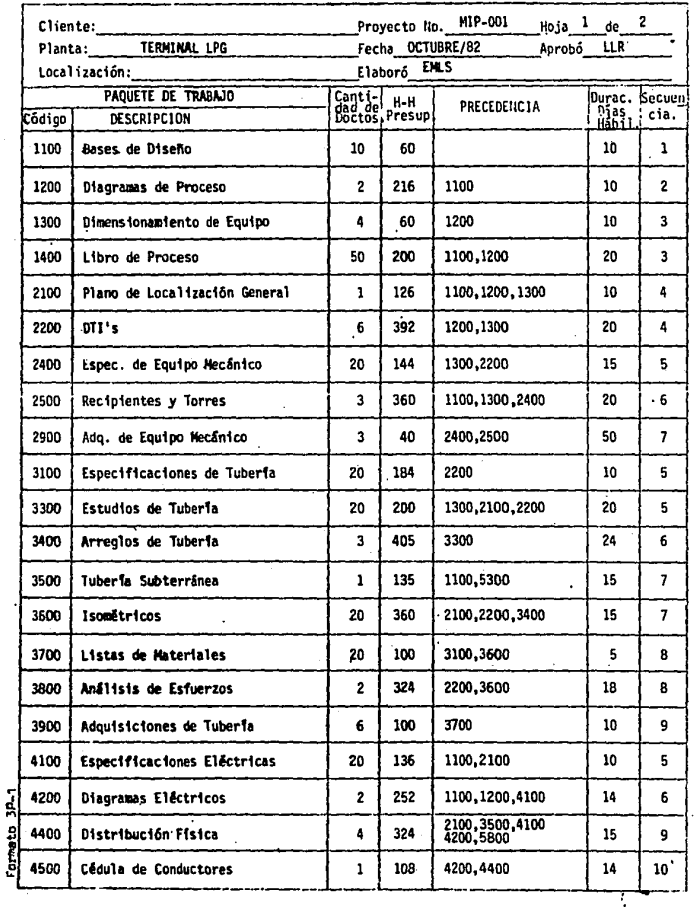

## FROGRAMACION DE PROYECTOS-DEFINICION DE LA SECUENCIA DE ACTIVIDADES INTERDISCIPLINARIAS

 $\epsilon$ 

 $\mathcal{L}(\mathcal{A})$  , then  $\mathcal{L}$ 

 $\mathbf{z} \in \mathbb{R}^n$ 

 $\tau$ 

 $\hat{\mathcal{A}}$ 

 $\bullet$  .

# llIVEL DE DESGLOSE: PAQUETES DE TRABAJO

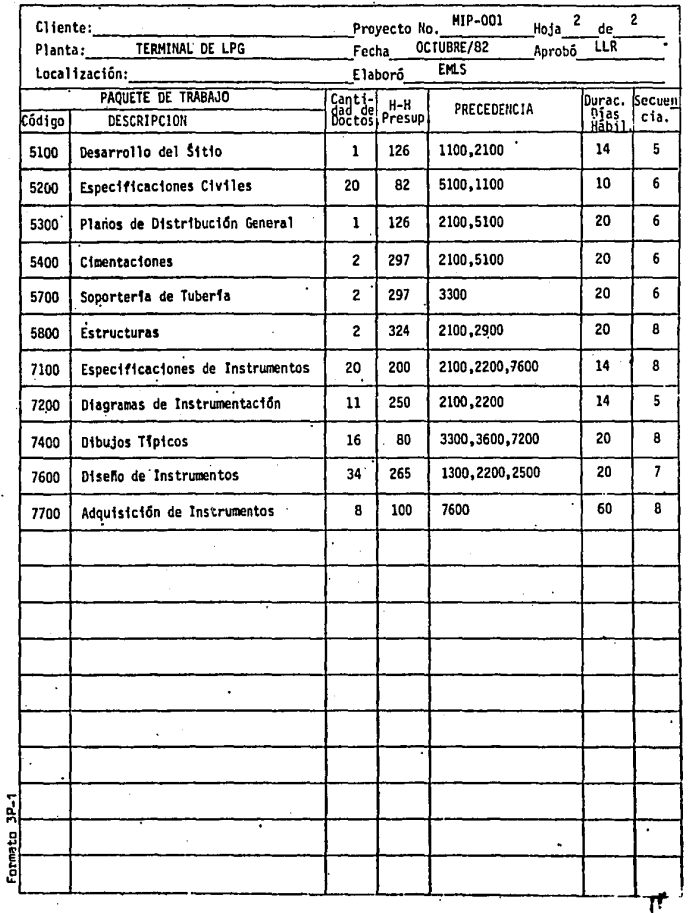

 $\sim$   $\sim$ 

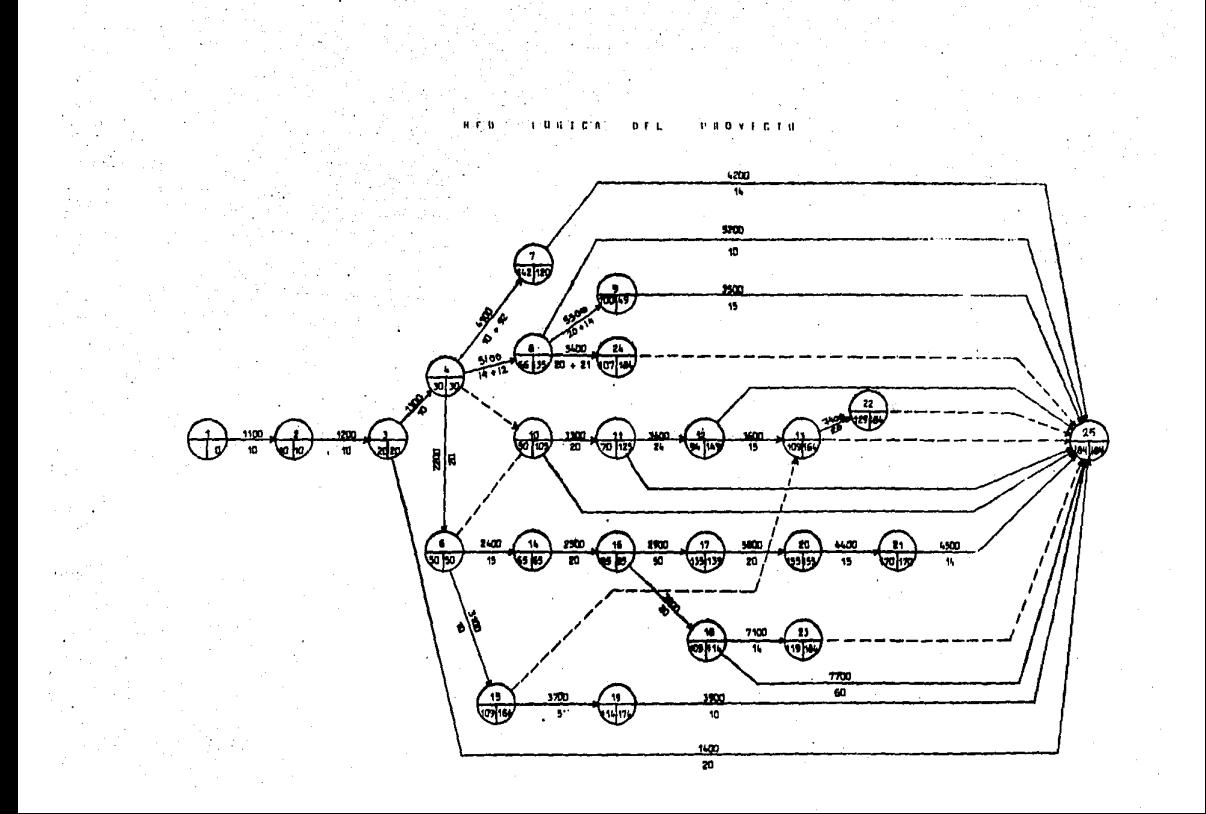

# **PROGRAMACION DE PRÓVÉGIOS**

# *FROGRAMA HASSEROTOCL PROVERTS*

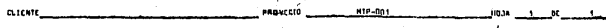

PLANTA **FERNINAL INC. LPG**  $-$  FFmia  $-$ OCTUBE / AZ  $\overline{\mathbf{a}}$ 

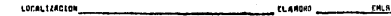

 $\frac{1}{2}$ 

 $\ddot{\cdot}$ l,

j

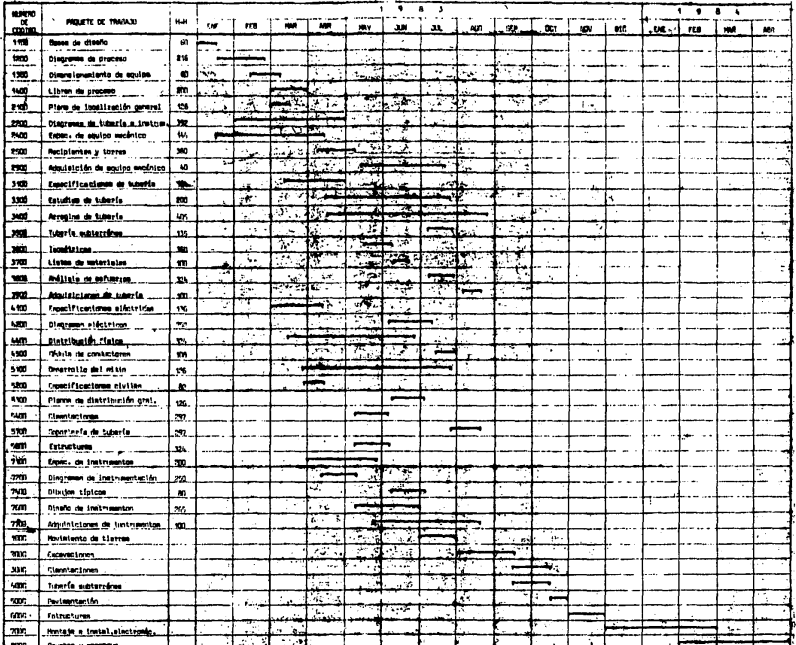

l.

ľ

### PROGRAMAS POR DISCIPLINAS.

De acuerdo a la metodología expuesta anteriormente, se listan a continuación lea actividades genéricas que comprende· el proyecto, en el formato 3p-1, se adjuntan además la red mecanizada del proyecto mostrando la ruta crítica del mismo y los programas por disciplinas en forma de diagramas de Gantt.

### PROGRAMACION DE PHOYECTOS ł, DEFINICION DE LA SECUENCIA DE ACTIVIDADES INTERDISCIPLINARIAS

# WIVEL DE DESGLOSE: ACTIVIDADES GENERICAS

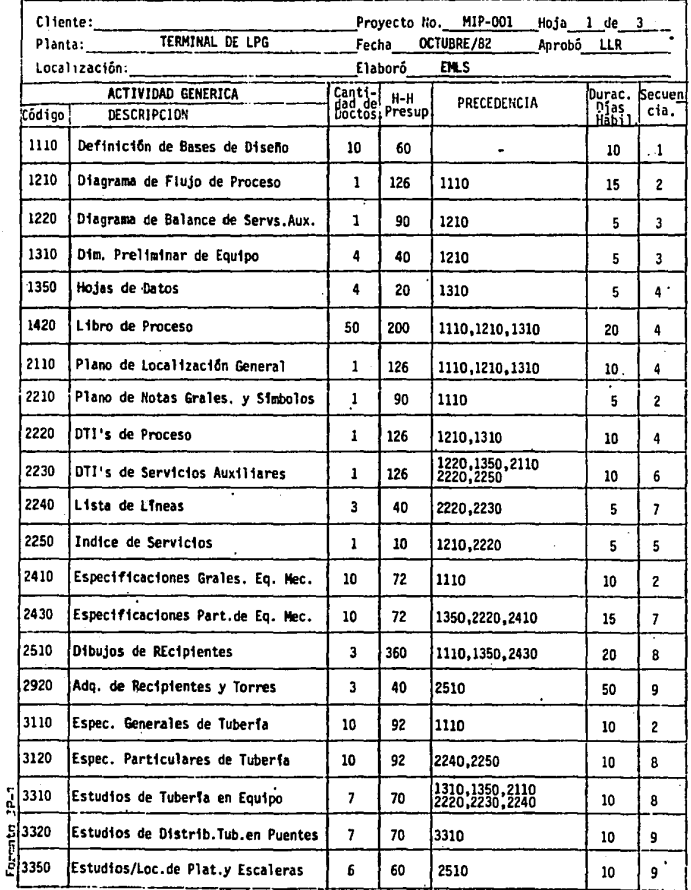

# - PROGRAMACION DE PROYECTOS DEFINICION DE LA SECUENCIA DE ACTIVIDADES' INTERDISCIPLINARIAS

# NIVEL DE DESGLOSE: ACTIVIDADES GENERICAS

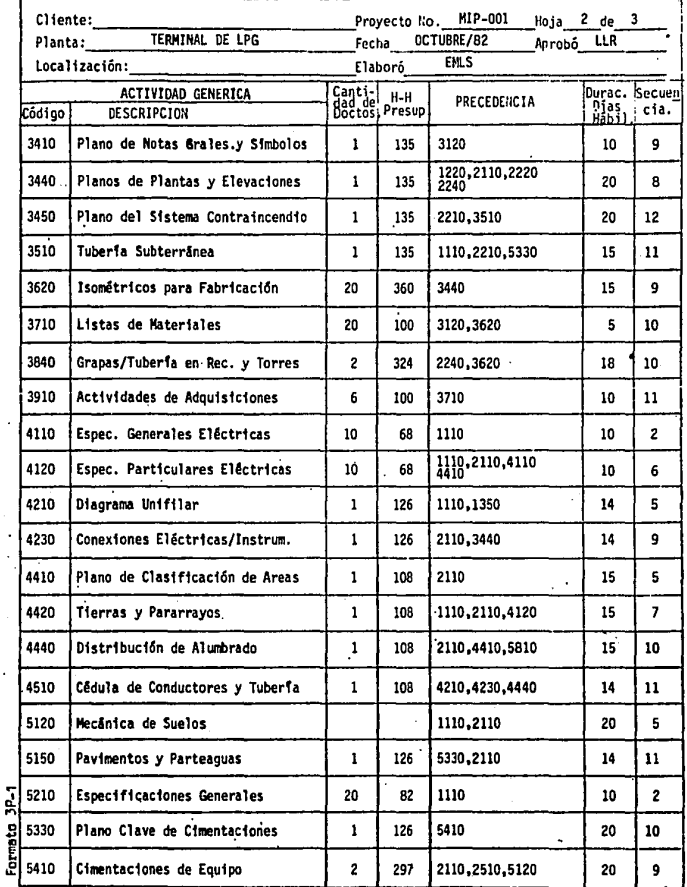

## PROGRAMACION DE PROYECTOS DEFINICION DE LA SECUENCIA DE ACTIVIDADES INTERDISCIPLINARIAS

# NIVEL DE DESGLOSE : ACTIVIDADES GENERICAS

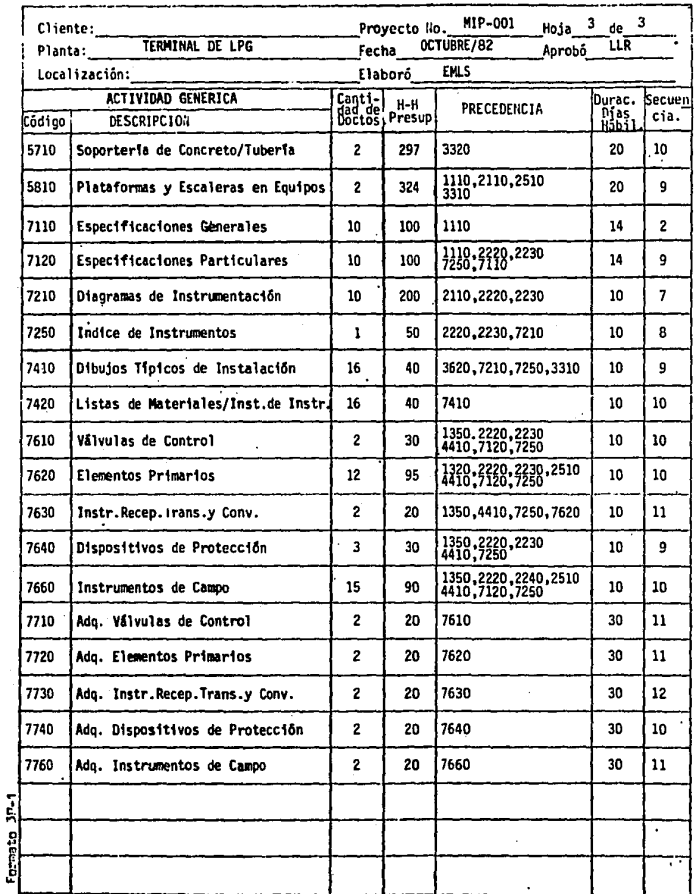

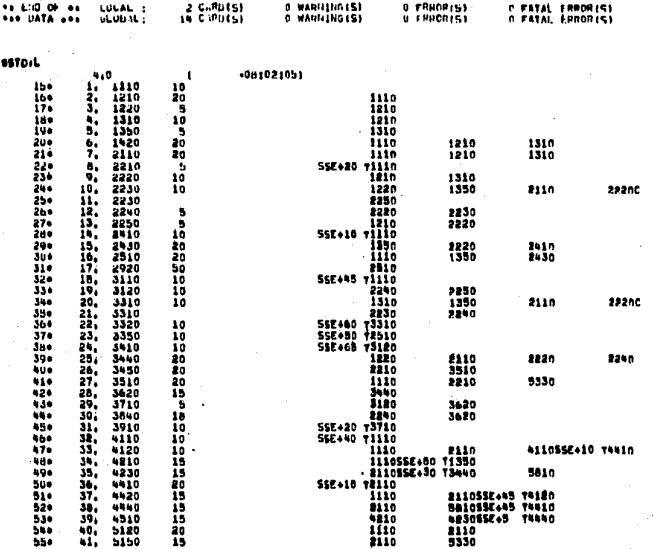

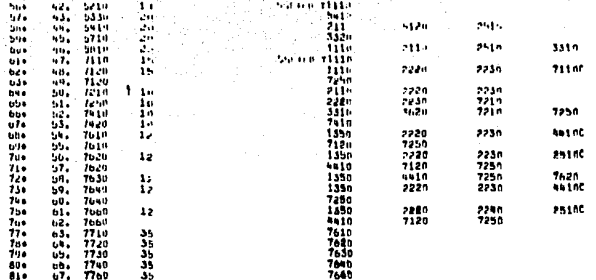

Pas KEY INFORMATION and

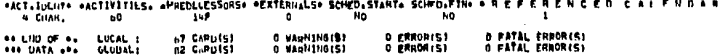

 $\bullet$  .

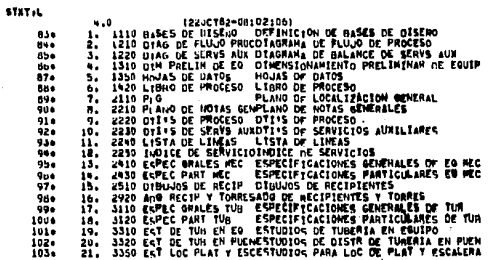

1044 3910 BOTAS GRACY SING PLANO OF BOTAS GENERALES & STAROLOS -24 3440 PLAJTAS 1 ELEVAC PLANOS NE PLANTAS Y FLEVACIOLES 105+  $2.5<sub>o</sub>$ 100\* 24. 3950 SIST COMPAINDENT PLAND OFL SISTEMA CONTRATHOTIMITO 1070 3510 Too SUBTERRANEA THRENTA SURTERPANEA  $25<sub>1</sub>$ ISOVETHICUS PARA FARRICACTOL 1000 26, 362P 150: PARA FAB 3710 LISTAS PL MATLS LISTAS OF MATERIALES 1040  $27.$ 3840 GUAPAS/TULL CH REC GRAPAS PARA TUBERIA EN RECIP Y TORRE 1100  $2h.$  $111$ 29. 3910 ArTIV OF ARV ACTIVINAUES DE ADQUISICIONES  $112.$ 30. **A110 ECPLC GRALES LLECTESPECIFICACTONES GENERALES ELECTRICA** NALD ECPLC PART ELECT ESPECIFICACIONES PARTICULARES ELECT 1150  $M_{\bullet}$ **N210 LIAG INTEILAR** 1144  $32.$ **CIAGRAHA LNIFILAP** 4230 CONEX ELECT/INSTR CONEXTONES ELECTRICAS PARA 11.5TRUM 1150 55,  $34<sub>1</sub>$ 4410 CLASTE DE AHEAS PLANO OF CLASTFICACION DE AREAS line 4420 TIENNAS Y PARANRAYTTERRAS Y PARANRAYOS  $117 35.$ ilo-36, 4440 UISTRIU ALUARRADU DISTRINICION DE ALUMRRADO 4510 CFDULA DE CONDULI CEDULA DE CONDUCTORES Y TUHENIA 1196  $37.$ **5120 PFCANTCA OF SUELUSPECANTCA DE SUELOS** 1200 38.  $121.$ 39. 5150 PAVIMENTOS PARTEAGPAVIMENTOS Y PARTEAGUAS 5210 CCPEC GRAL CIVILLSF SPECIFICACIONES GENERALES CIVILES 1224  $40<sub>0</sub>$ 5330 PLANO CLAVE CIMENTPLANO CLAVE DE CIMENTACIONES  $12.39$ 41. 1240 42. SAID CIMENT DE FOUIPO CIMENTACIONES DE EQUIPO 125+ 5710 SIMORT COILC/TUH SOPORTERIA DE CONCRETO PARA TUBERIA 43, 5810 PLAT Y ESC EN EQ PLATAFORMAS Y ESCALFRAS EN FOUTPO 1200 ٠.  $127 45.$ TIID ESPEC GRALES INSTHESPECIFICACIONES GENERALES INSTRUM 46. 1260 7120 ESPEC PART INSTRUMESPECIFICACTONES PARTICULARES INSTR 1294 47. 7210 DIAGRAMAS DE INSTRUIAGRAMAS DE INSTRUMENTACIÓN 1300 48. 7250 INDICE DE INSTRUK INDICE OF INSTRUMENTOS 151-49, 7410 U18 TIPICOS INSTALDIBUJOS TIPICOS DE INSTALACION 7420 LM PAINSTL INSTRUPLISTA OF MATLS PARA INST DE INSTRUM 1320 50.  $13.4$  $b1.$ 7610 VALVULAS DE CONTR VALVULAS DE CONTROL 7620 ELEMENTOS PHIMARIOELEMENTOS PRIMARIOS 1344  $52,$ 7630 KrCEP TRANSH CONVRINSTR RECEPTORES TRANSH Y CONVERT 1550  $1.3.$ 7649 CISPOSIT LE PROTECOTSPOSITIVOS DE PHOTECCTON  $1360$ 54, 1370  $55.$ 7600 INSTRUP DE CANPO INSTRUMPNTOS DE CAMPO 7710 And VALVULAS CONTRADO DE VALVULAS DE CONTROL 1350 56. 57. 1390 7720 ALO ELEM PRIMARIOSADO DE ELEMENTOS PRIMARIOS 1404 58. 7730 ADR HEGEP TRANS COADR DE THSTRUM REGEP TRANS Y CONVERT 1410 59, 7740 ANG DISP OF PROTECADO DE NISPOSITIVOS DE PROTECCION 1420 60. 7760 AND INSTRUE CAMPOADO DE 1NSTRURENTOS DE CAMPO

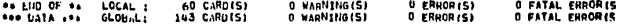

SRTD<sub>1</sub>

#### $-06102107$

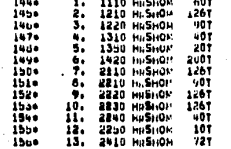

4.0
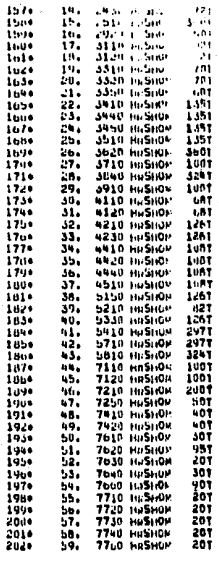

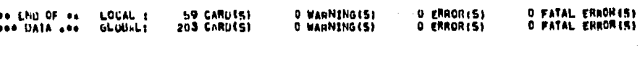

**MOO.L** 

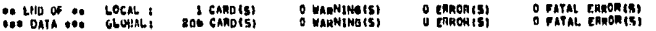

J.

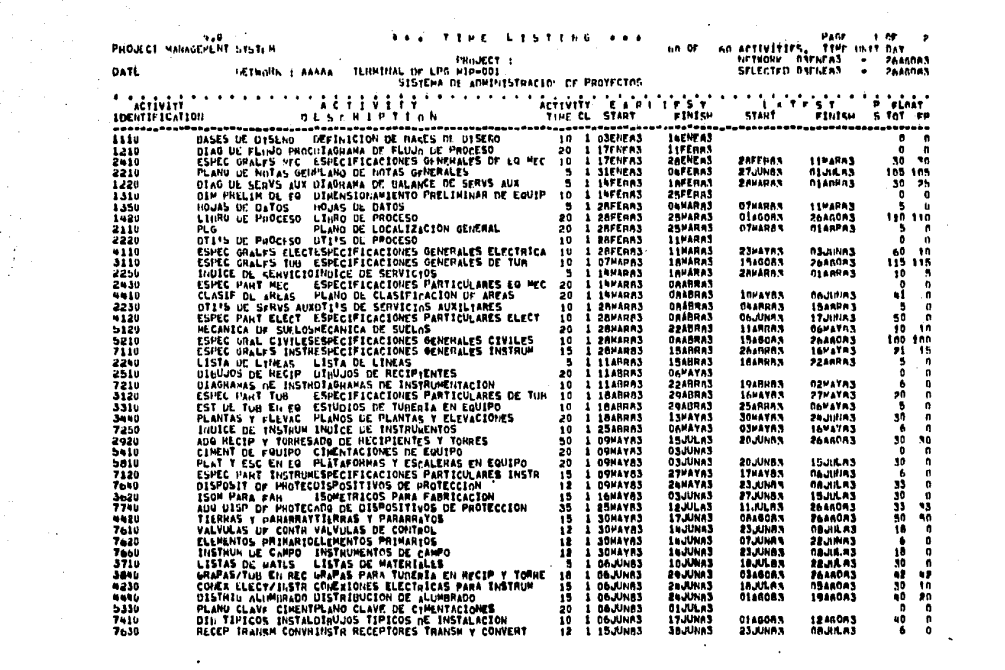

 $\label{eq:2} \begin{split} \mathcal{L}_{\text{max}} &= \frac{1}{2} \sum_{i=1}^{N} \mathcal{L}_{\text{max}} \left[ \mathcal{L}_{\text{max}} \right] \mathcal{L}_{\text{max}} \\ \mathcal{L}_{\text{max}} &= \frac{1}{2} \sum_{i=1}^{N} \mathcal{L}_{\text{max}} \left[ \mathcal{L}_{\text{max}} \right] \mathcal{L}_{\text{max}} \right] \mathcal{L}_{\text{max}} \end{split}$ 

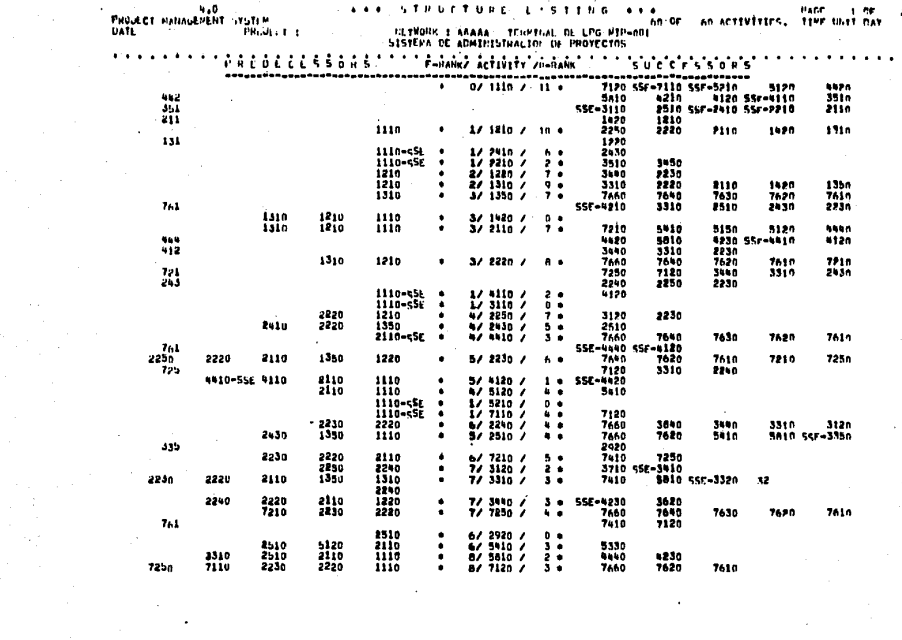

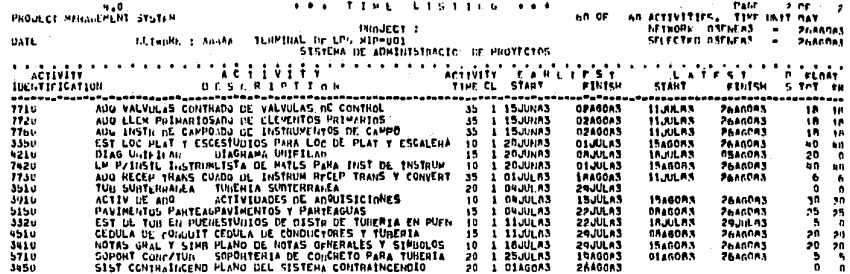

 $\sim 10^{-1}$ 

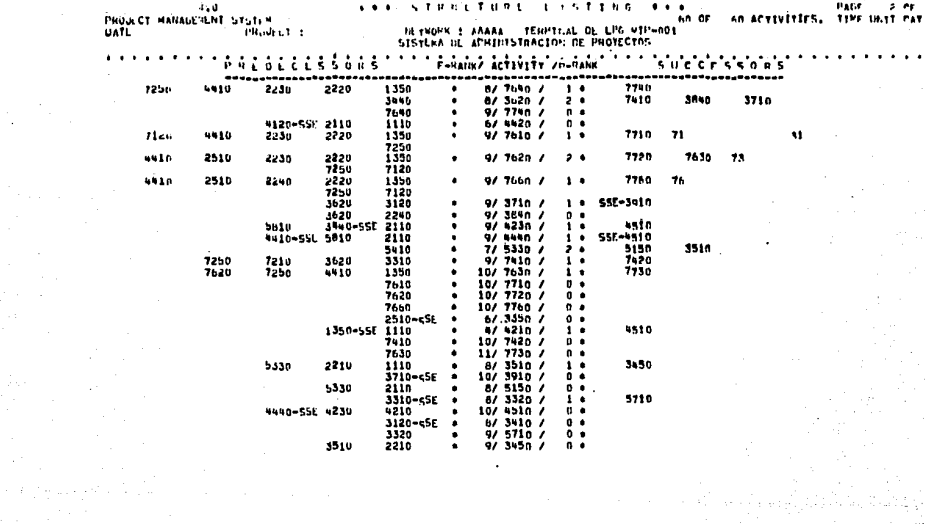

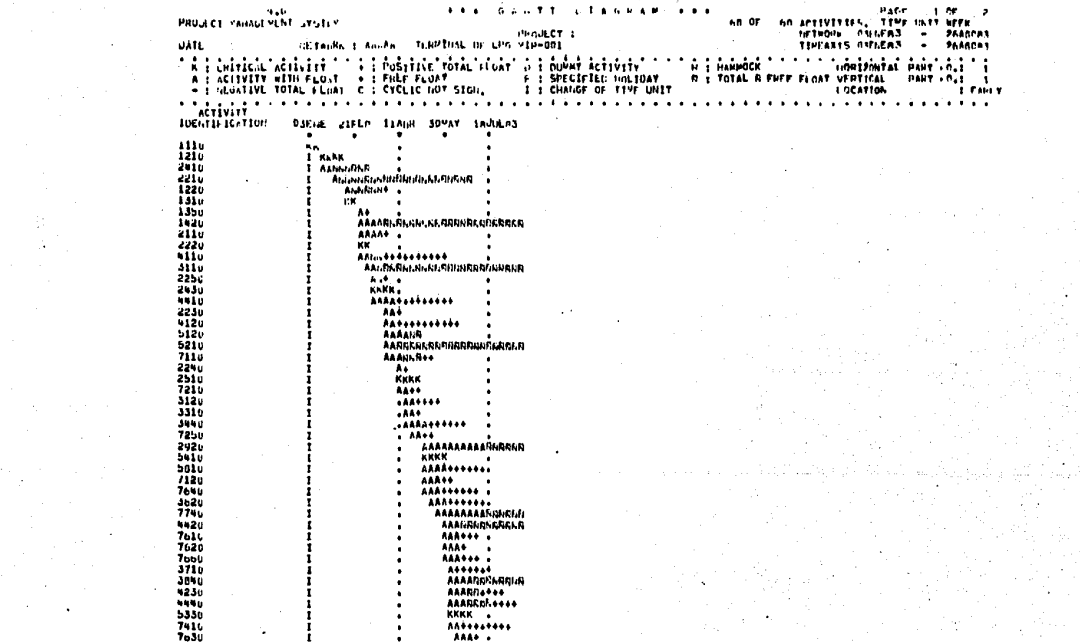

 $\frac{1}{2} \frac{1}{\sqrt{2}} \frac{1}{\sqrt{2}} \frac{$ 

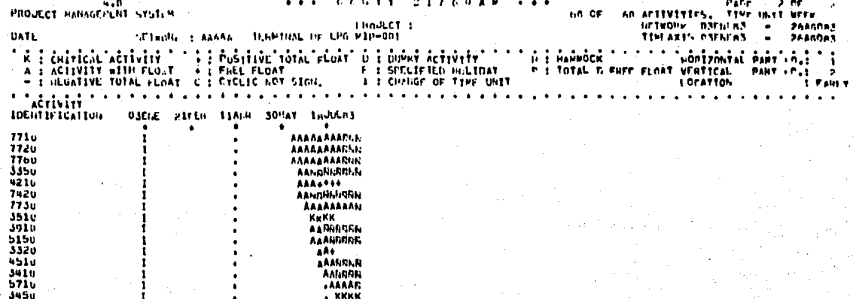

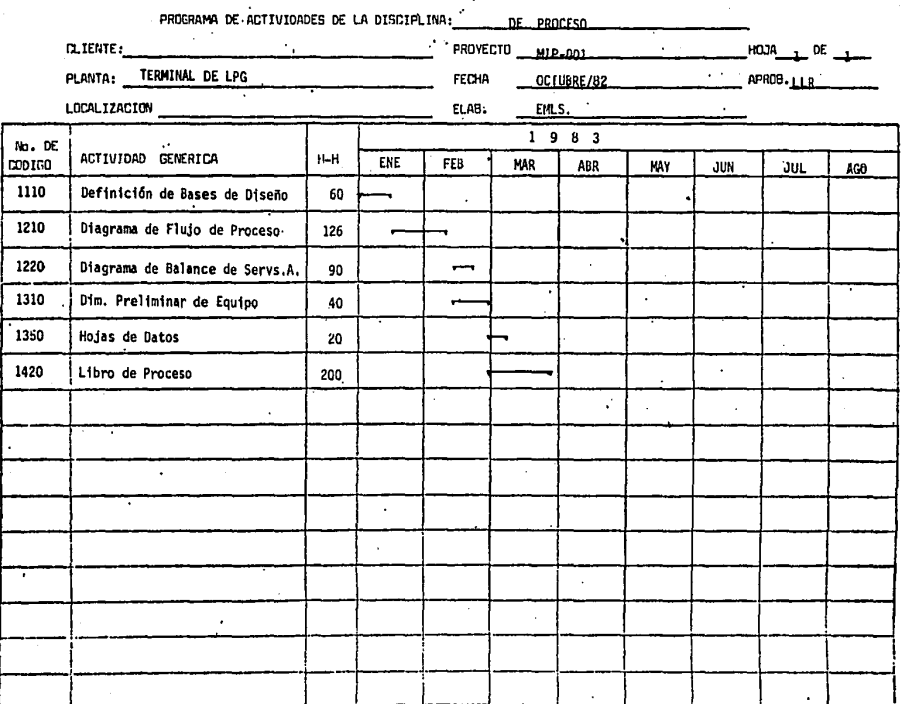

 $\mathcal{L}$ ÷.

#### PROCRAMMOTOR D. **ROYECTOS**

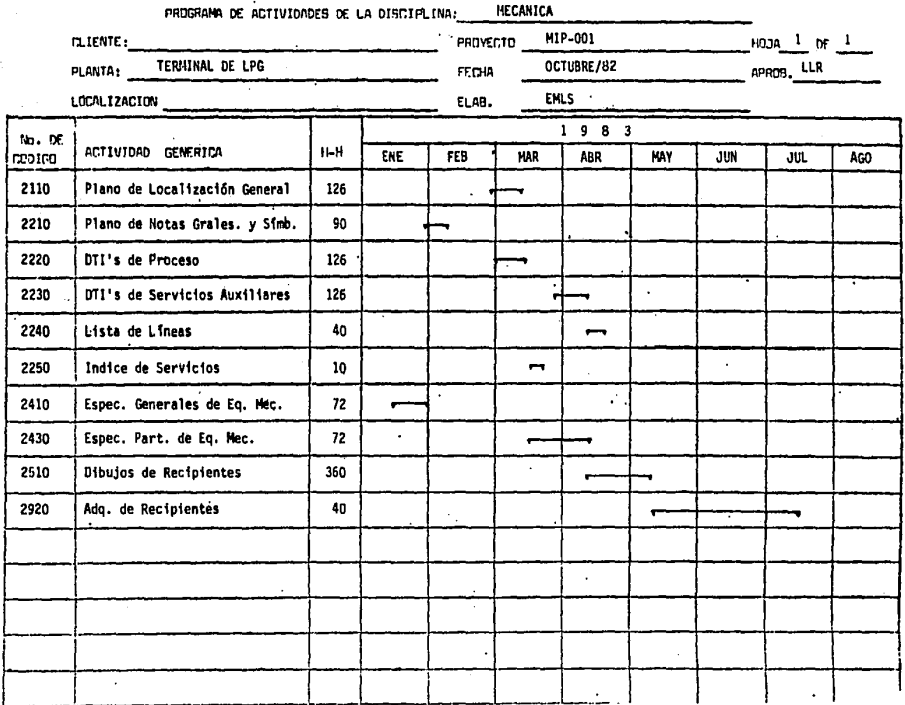

# PROGRAMACION DL ROYECTOS

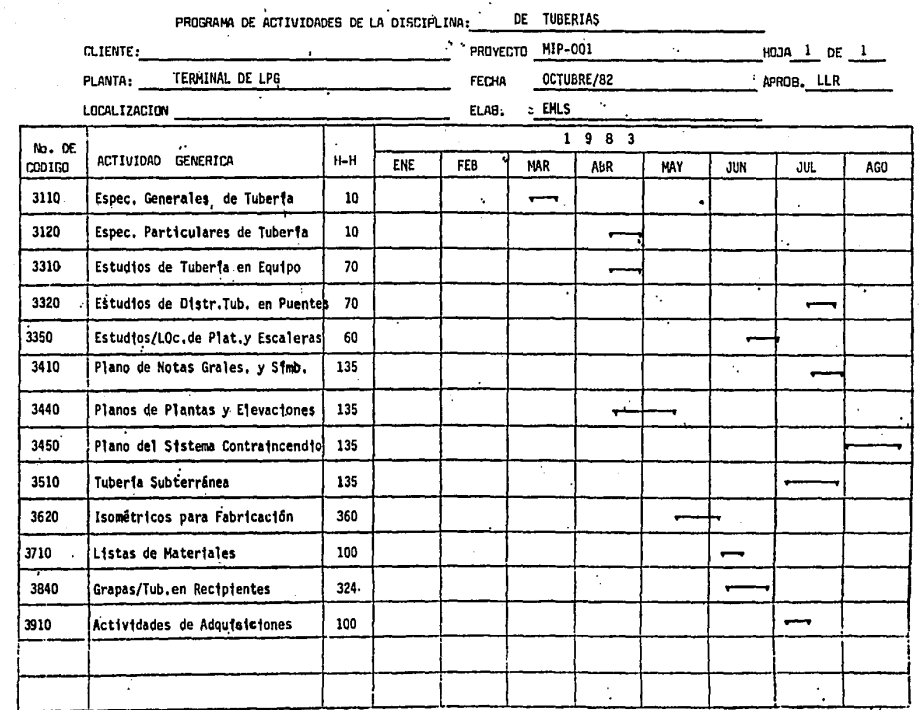

PROGRAMACION D. AROVECTOS

 $\Lambda_{\rm{max}}$ 

×

 $\sim$ 

 $\sim 20$ 

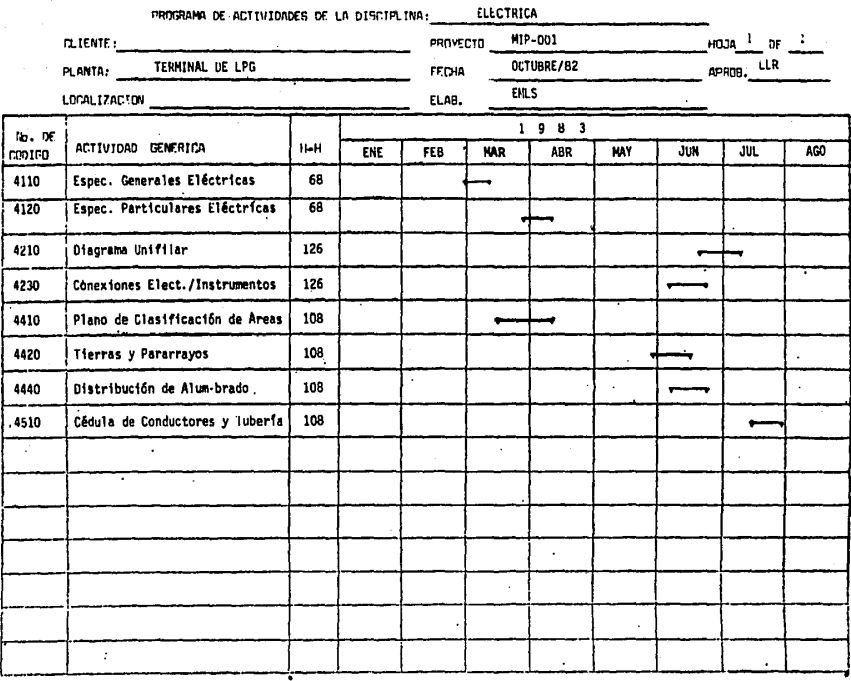

PROGRAMACION OF ROVECTOR

 $\mathcal{O}(\mathcal{O}_\mathcal{A})$  $\bullet$  .

 $\mathcal{A}=\{1\}$ i Polici

a <sup>h</sup>indad nasawa Bagoba .

×

 $\bullet$ 

 $\sim$ 

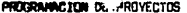

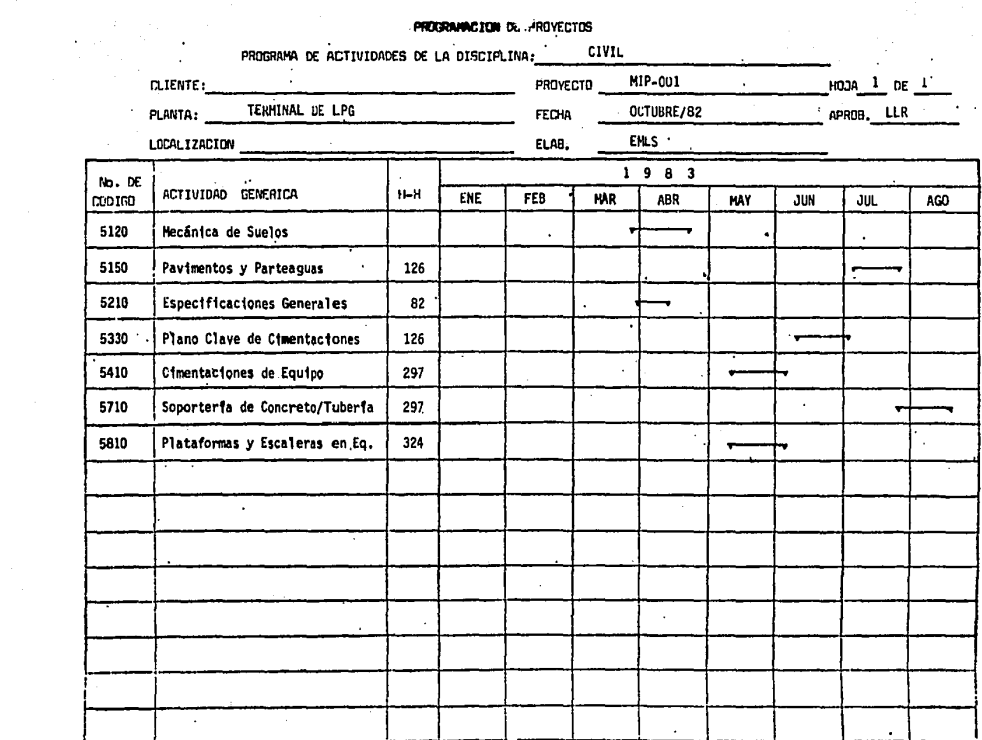

a na matang kabupatèn Kanadian Kabupatèn Kabupatèn Kabupatèn Kabupatèn Kabupatèn Kabupatèn Kabupatén Kabupatén

### PROGRAMACION OF TOYECTOS

. .

 $\rightarrow$ 

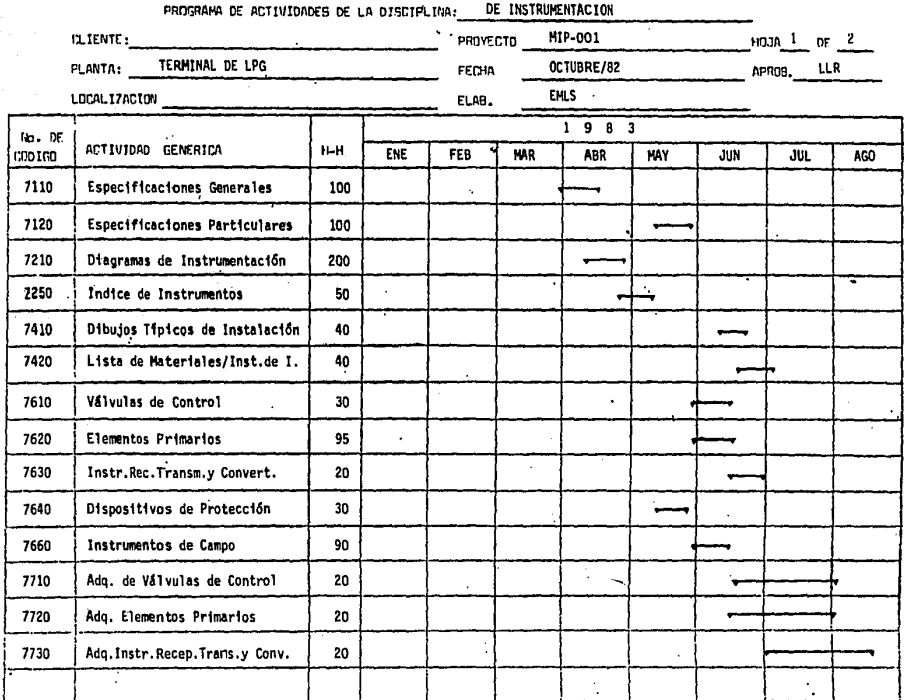

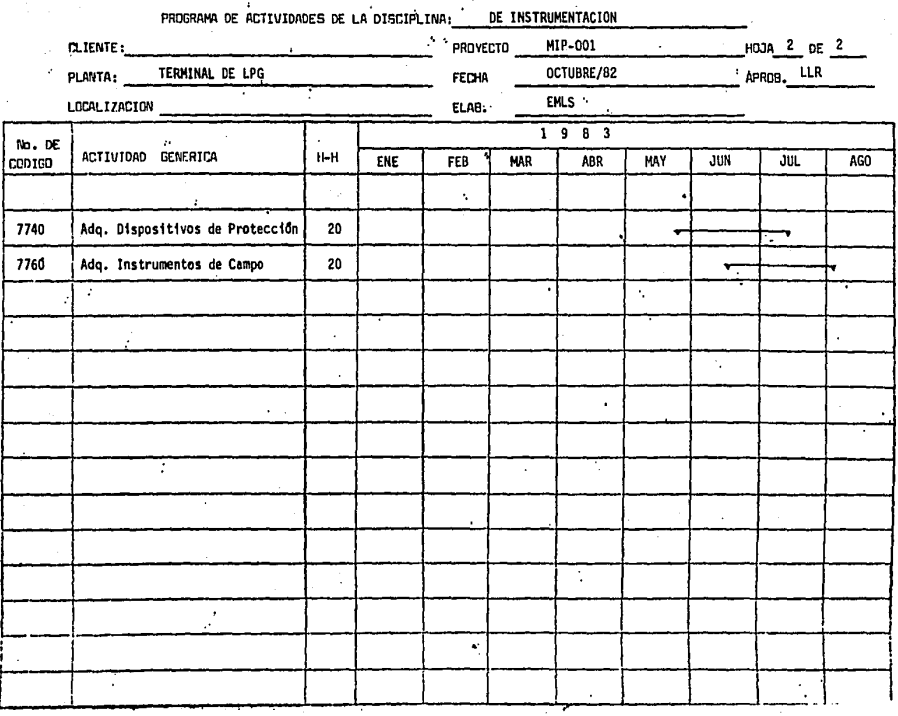

#### PROGRAMMICION OL. /ROVECTOS ÷.

 $\sim$ 

 $\overline{a}$ 

 $\ddot{\phantom{a}}$ 

 $\sim$ 

 $\sim$ 

میکنیم میکنیم میکنیم که در میافتند و استفاده از در مورد از دارد است. است که در است استفاده است و است است از در

PROGRAMA DE ASIGNACION DE PERSONAL V CURVA DE AVANCE.

Le tabla que se muestre enseguida (Resourse table), es una de las salidas del paquete !PTIMA 1100, la cual proporciona los datos de aslgnacl6n de recursos en lloras-hombre. Este tabla ha sido complementada manualment• con el cálculo de los datos necesarios pera elaborar la  $q$ ráfica de asignación de personal y la curve de avance, mismos que se pre sentan e continuación.

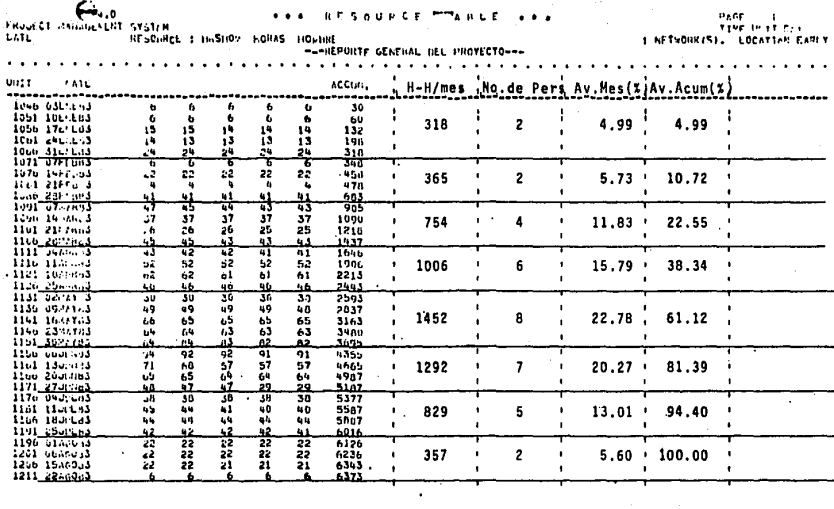

 $\mathbf{r}$ 

**Contract** 

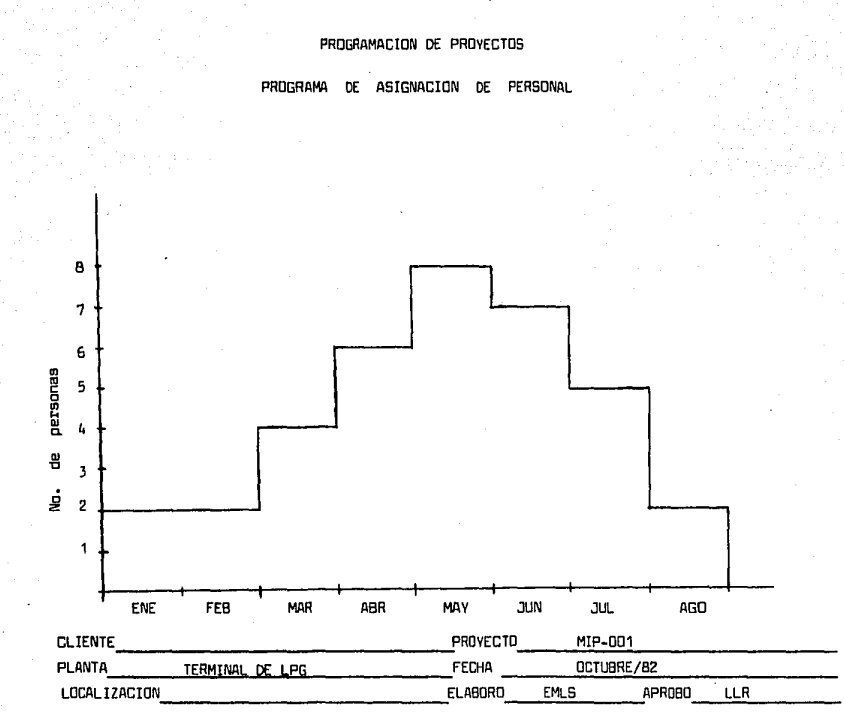

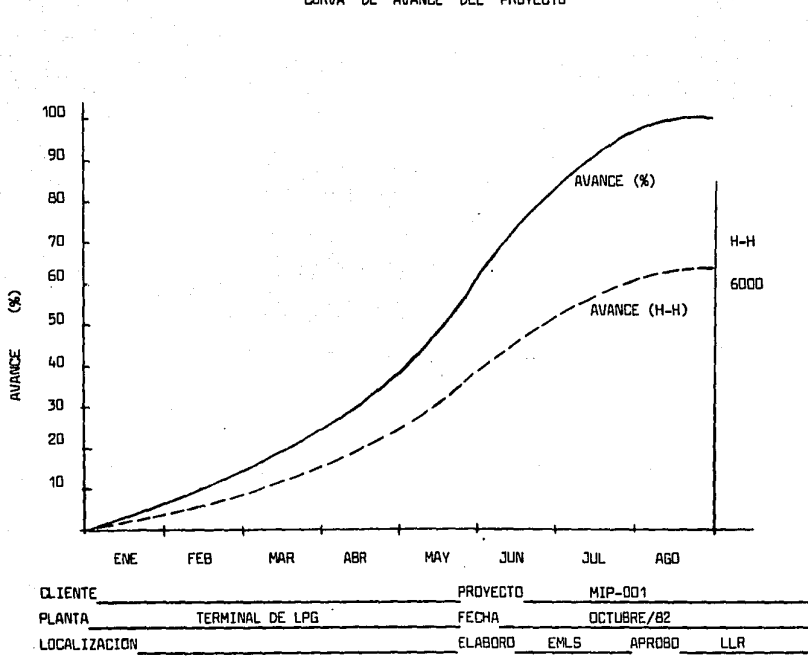

PROGRAMACION DE PROYECTOS **CURVA** AVANCE DEL PROYECTO DE

#### PROGRAMA DE PLANOS V DOCUMENTOS.

A continuación se tienen las programas de planes y documentas de cada disciplina, les cuales han sido elaborados manualmente, de acuerde a la metodología dada en el capítula anterior.

#### PROGRAMACION OF ADVECTOR  $\ddot{\phantom{a}}$  $\ddot{\phantom{a}}$

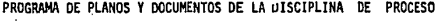

×

 $\bullet$ 

 $\ddot{\phantom{1}}$ 

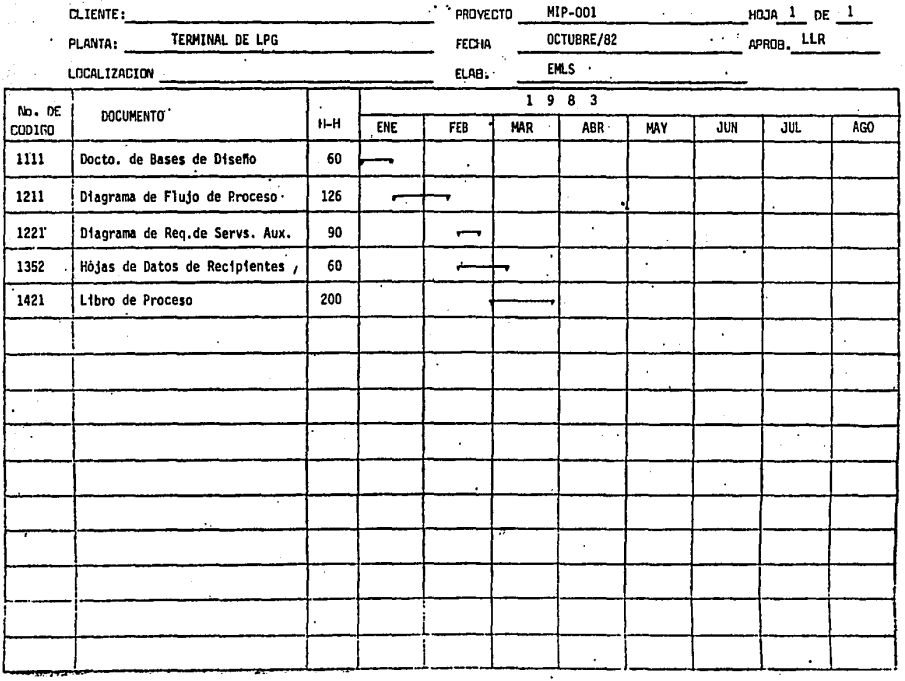

## PROGRAMACION DE. ROVECTOS PROGRAMA DE PLANOS Y DOCUMENTOS DE LA DISCIPLINA MECANICA

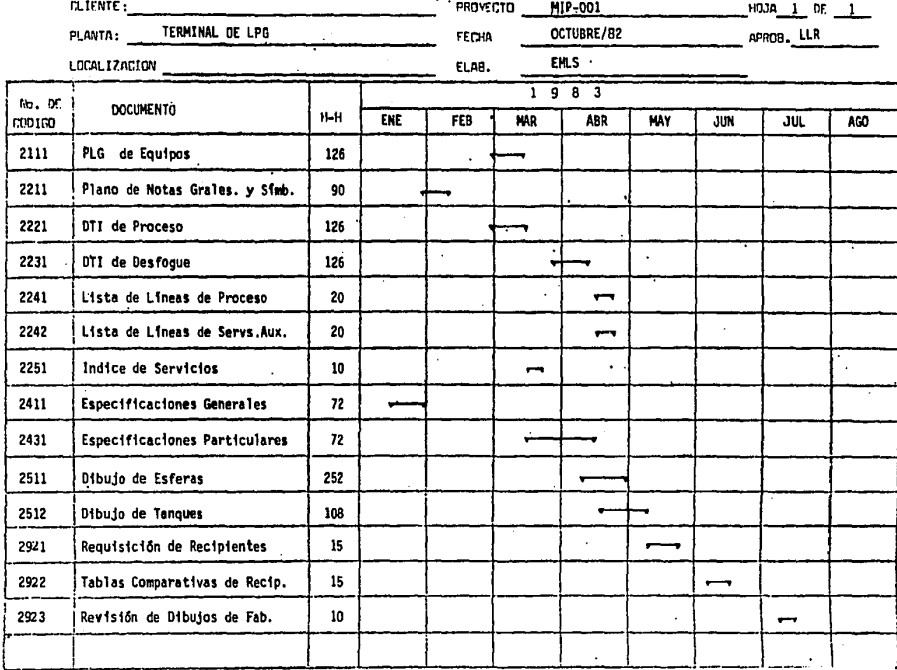

### PROGRAMACION ON /ROVECTOS

 $\bullet$ 

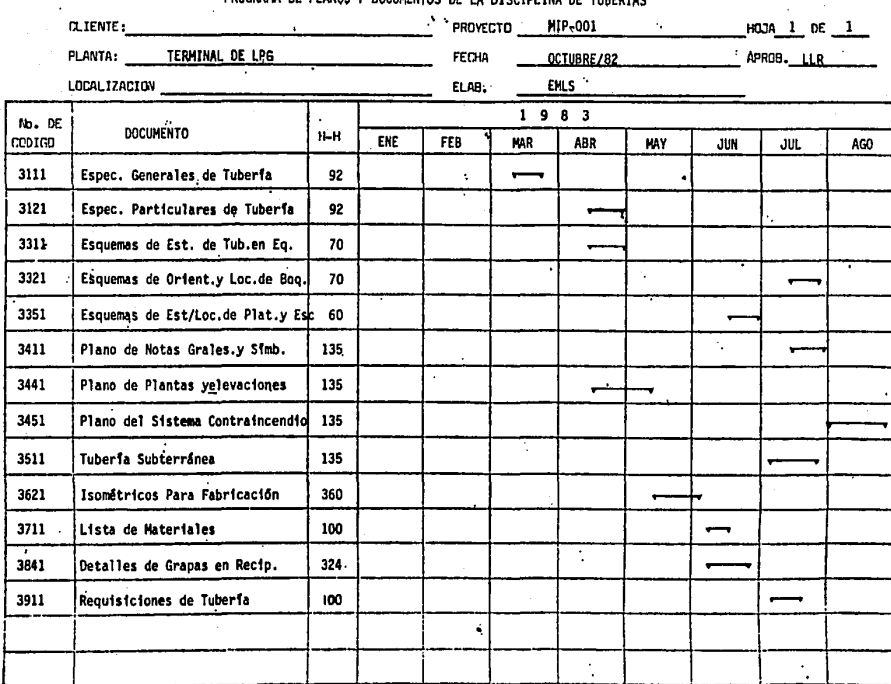

# PROGRAMA DE PLANOS Y DOCUMENTOS DE LA DISCIPLINA DE TURFOTAS

### PROGRAMACION DE ROYECTOS

٠,

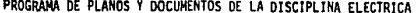

 $\bullet$ 

٠

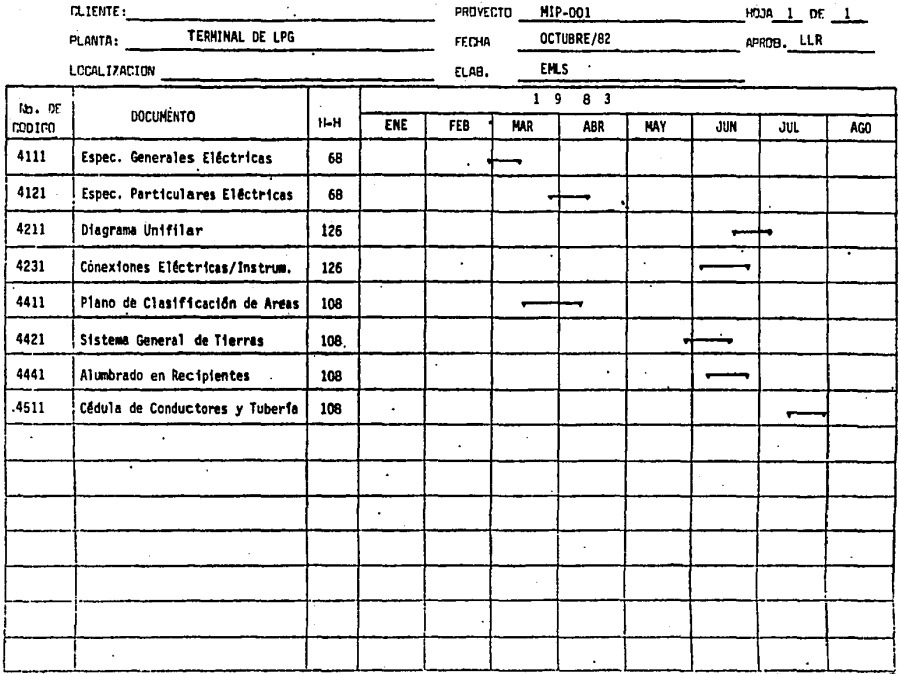

#### PROGRAMACION DE - AROVECTOS

 $\ddot{\phantom{a}}$ 

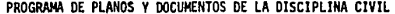

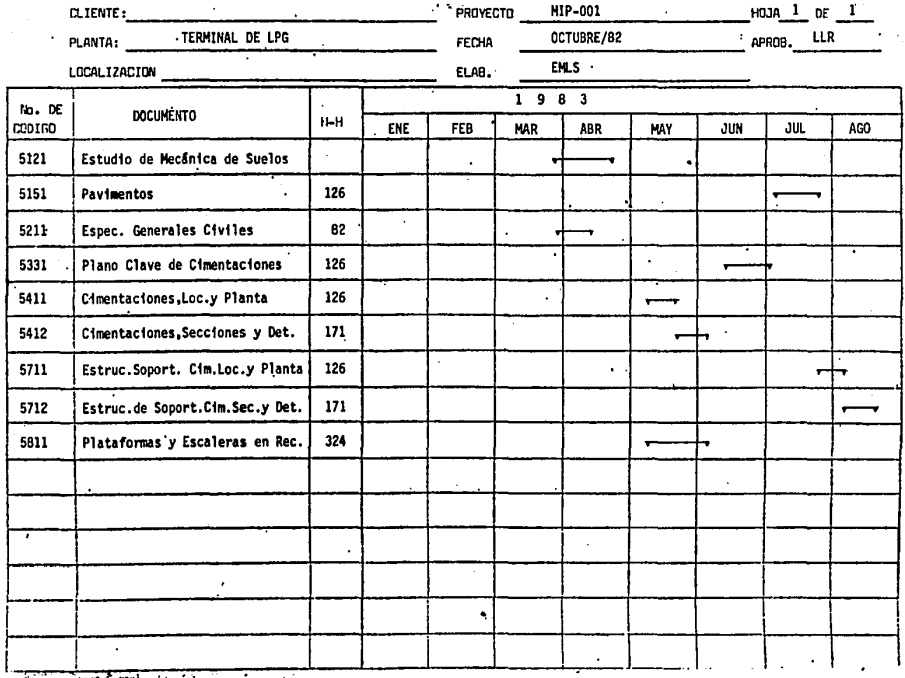

PROGRAMACION D. ROVECTOS

PROGRAMA DE PLANOS Y DOCUMENTOS DE LA DISCIPLINA DE INSTRUMENTACION

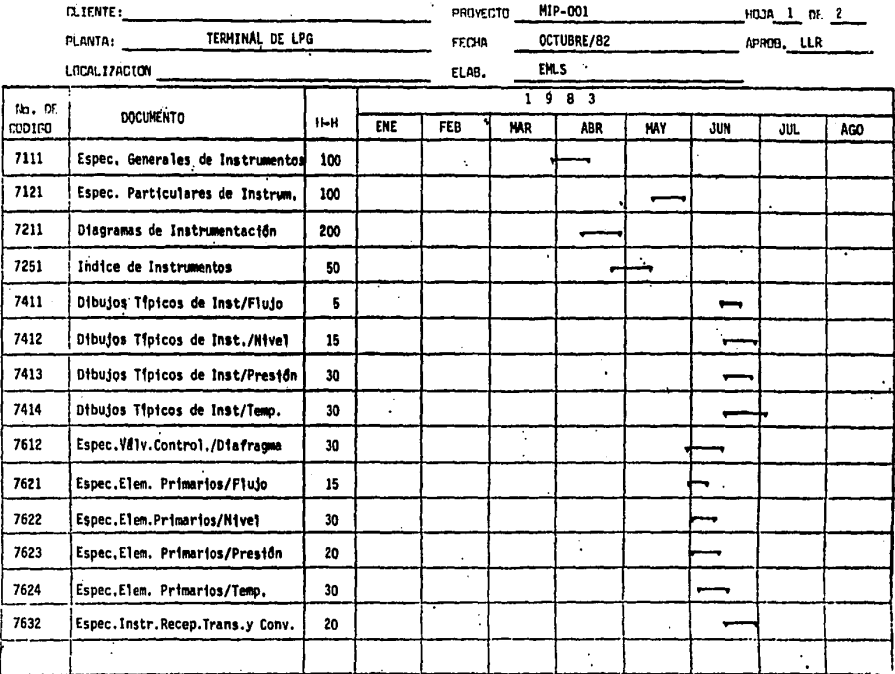

# PROGRAMACION OF . HOVECTOS

PROGRAMA DE PLANOS Y DOCUMENTOS DE LÁ DISCIPLINA DE INSTRUMENTACIÓN

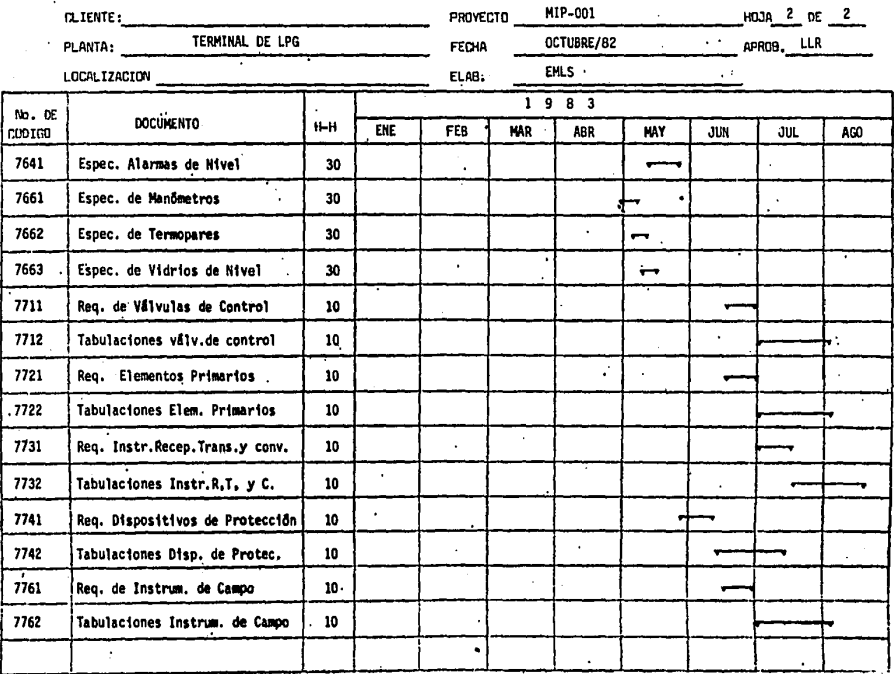

# PROGRAMA DE ADQUISICIONES.

 $\overline{a}$ 

A continuación se listan las requisiciones de equipo y materiales que se estima serán emitidas para este proyecto.

 $(129)$ 

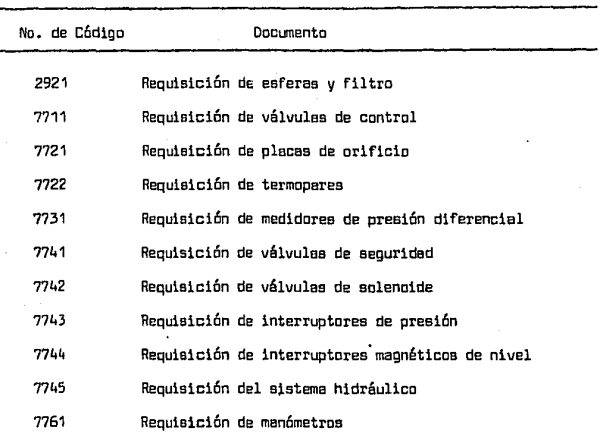

### - REQUISICIONES DE EQUIPO

### - REQUISICIONES DE MATERIALES -

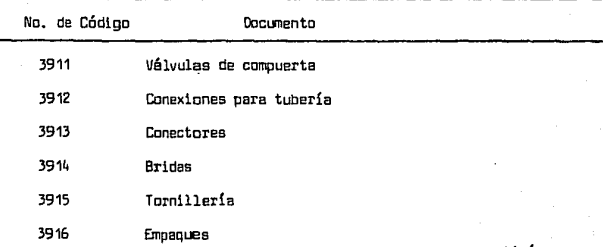

**continúa •..** 

 $(130)$ 

Continuación •••

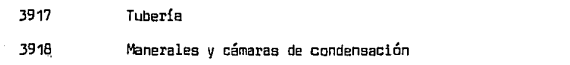

Considerando que los materiales serán adquiridos directa mente por el Cliente, ya que no requieren una evaluación técnica, no es -  $n$ eceaario elaborar un programa específico y dichas requisiciones serán ela boradas en la fecha que se indica en el programa de planos y documentos de la disciplina correspondiente.

Para las requisiciones de equipo se tiene el siguiente programa en el cual se incluyen las diferentes subactividades de procura-clón.

#### PROGRAMACION DE PROYECTOS

#### PROGRAMA  $R$ F A 00 U I S I C I O N E S

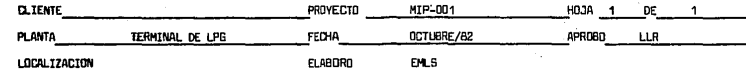

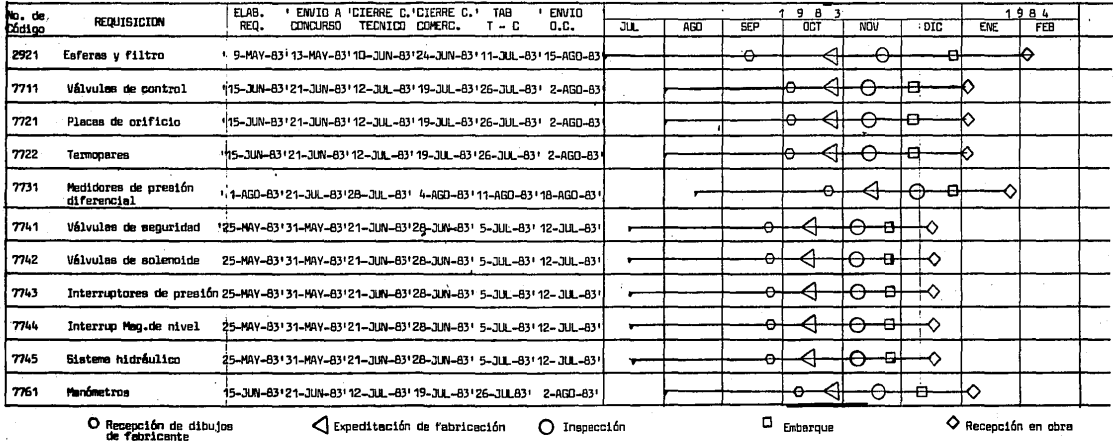

PROGRAMA DE EROGACIONES,

El programa de erogaciones para este proyecta ha sido - elaborado bajo las siguientes bases:

A) Costo promedio de hora-hombre: \$450.00

B) Anticipa de Ingeniería: 15'l6 de A

C) Gastas reembolsables: 10% de A

O) Honorarias: 15% de A

E) Costa de las equipos: \$47 <sup>1</sup> 110,00.00

Fl Costa de las materiales: \$1 <sup>1</sup>000,000.00

- G) Formas de pago para equipos y materiales: 50% con la colocación de la arden de compre y 50% a la entrega.
- H) Los costos de construcción se estiman en forma preliminar en la siguien te proporción: Costo de construcción = 26% y Costo de equipo = 74%; de la inversión fija. El costo así estimado será distribuido con base en **una curva de avance de construcción acelerada al inicio.**

1) Anticipa de construcción: 20%

J) Las costos de preoperación v arranque se estiman en función de las pérdidas de materiales que se pudieran presentar.

Nota: Los costos utilizados son supuestos.

รวมเขามหารายสมใส่ เจริย์แม่เนี่ยว

El programa de erogaciones para este proyecto es el si- guiente, v ha sido elaborado a partir de los programas de asignación de personal v de adquisiciones, además de las bases dadas anteriormente.

Mitschen after ande

#### **PROTRAMACION** DE PROYECTOS

DE EROGACIONES **PROSRAMA** 

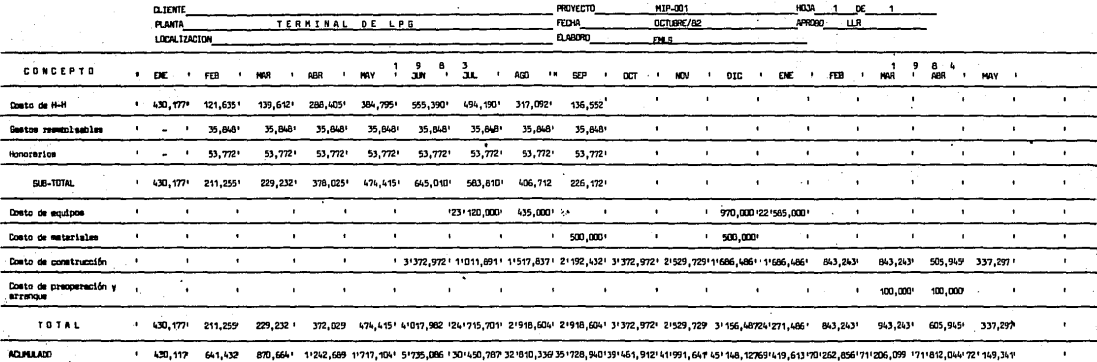

303

#### VII CONCLUSIONES.

- 1.- La programaci6n es una herramienta pare la apl1cac16n eficiente de los recursos, pero se requiere que f!ste sea dinámica, es decir, que se retroalimente <sup>y</sup> sirva de bese pare tomar decisiones durante la eje- cuc16ri del proyecta.
- 2 .- El desglose presentado en este metodología hace de  $ell$ lla un sistema completo y detallado, el cual requie re un gran esfuerzo para su implementación, sin embar go, a través de la aplicación de este metodología sepuede asegurar un mayor control en el desarrolla delproyecto.
- 3 .... Le estructure desglosada del trabajo ( WBS ) , le cual ha sido utilizada en esta metodología, pretende organizar, pera su programaci6n, todas las actividades del proyecto y delimitar les responsabilidades de cada entidad que interviene en el mismo.

 $(134)$ 

 $(135)$ 

VIII .- BIBLIDGRAFIA.

- 1. Catalytic Construction Company. METODO DEL CAMINO CRITICO. Editorial --Diana, México, 1978.
- 2. Hoare, H. R. USO DEL ANALISIS DE RED EN LA ADMINISTRACION DE PROYECTOS. ia. Edición, Editorial Diana, México, 1978.
- 3. Martin, Charles C. PROJECT MANAGEMENT: HOW TO MAKE IT. A M A C O M . -New York, 1976.
- 4. Martino, R.L. DETERMINACION DE LA RUTA CRITICA, Tomo I, Editorial Técnica, S.A. México, 1962.
- 5. Matzger, Philip W. MANAGING A PROGRAMMING PROJECT. 2nd. Ed., Editorial -Prentice Hall, Mew Jersey, 1981.
- 6. Moder, Joseph J., Philips, Cacil R. PROJECT MANAGEMENT WITH CPM AND PERT. 2nd. Ed. Van Nostrand Reinhold Company, New York, 1978.
- 7. Montaño, Aqustín, INICIACION AL METODO DEL CAMINO CRITICO. Editorial ---Trilles, S.A. 3a. Ed. México, 1981.
- 8. Schjetnan Dantan, Merio. RUTA CRITICA AL ALCANCE DE TODOS. UNAM. Centro de Investigaciones Arquitectónicas, México, 1977.
- 9. Sperry Univac, DPTIMA 1188, User Workshop-User guide, LEA, Sperry Rand -Corporation, 1980.
- 10. Stuckenbruck, Linn C. THE IMPLEMENTATION OF PROJECT MANAGEMENT, Addison Wesley Publishing Inc. Philippines, 1981.
- 11. Vicente. Francia A. DIRECCION TECNICA DE PROYECTOS DE ALTA TECNOLOGIA. The George Washington University, 1981. (curso No. 918MC, Feb/82).
	- 12. APUNTES DEL CURSO DE ADMINISTRACION DE PROYECTOS, Maestria en Ingenie-ría de Provectos. Facultad de Química, UNAM. 1980.
	- 13. APUNTES DEL CURSO DE ADMINISTRACION DE PROYECTOS. Instituto Mexicano del Petróleo, 1981.

#### ARTICLE OS:

- 1. Archibald, Rusell D. WANTED: A BETTER UNDERSTANDING OF PROJECT MANAGE --MENT. ITT Corporation, New York, 1971.
- 2. Jenett. Erick. GUIDELINES FOR SUCCESSFUL PROJECT MANAGEMENT. Chemical Engineering, July, 1973.
- 3. McKenzie, G. THE TIME AND RESOURCE ASPECTS OF PROJECT MANAGEMENT IN THE CONSTRUCTION OF CHEMICAL PLANTS. The Chemical Engineer, June, 1967.
- 4. Wilby, Langfitt B. and Datz, Marvin. SOME ELEMENTS OF SUCCESSFUL PROJECT MANAGEMENT. American Society of Civil Engineers, Section Texas, April --1976.

ANEXO I.- Comparación de las diferentes técnicas de red para programa--ción y control de proyectos.

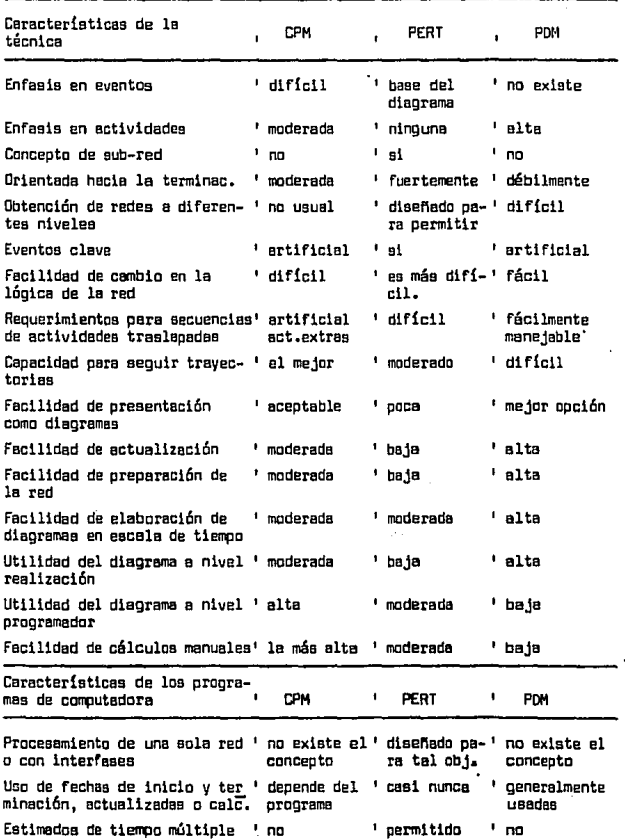

continúa...

( 138 )

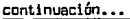

 $\mathbf{I}$ 

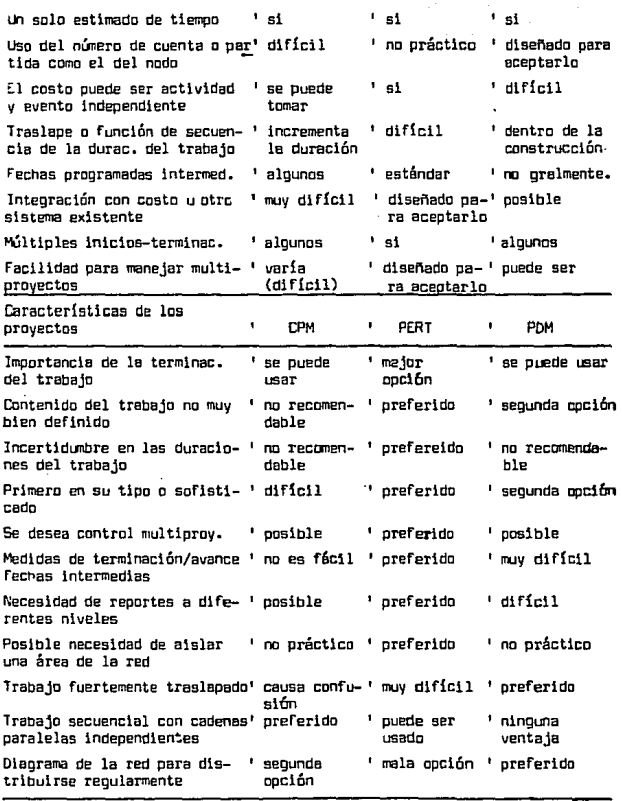

REFERENCIA: Erlc Jenett, "Guidelines fer Successful Project Management" Chemical Engineering, (July, 1973).
ANEXO II. Procedimiento nara la estimación de las horas-hombre requeridas nara la ejecución de las actividades técnicas del provecto.

Onietivos:

- Proporcionar parámetros para elaborar el estimado de las horas-hombre requeridas para la ejecución de planos e -isométricos de todas las disciplinas del provecto.
- Establecer criterios para determinar las horas-hombre -requeridas para la elaboración de especificaciones, listas de materiales y cualquier otra actividad técnica relacionada con el provecto, dependiendo de la complejidad y de qué tan completa sea la información inicial del --minmn.

#### Politicas:

- En provectos que involucren todas las disciplinas y de-pendiendo de la complejidad y de la información inicial disponible, los promedios de horas-hombre por plano que se deberán usar para hacer un estimado inicial serán los siquientes:

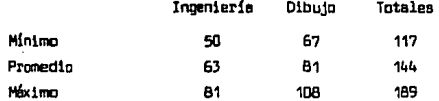

 $-$  El estimado de horas-hombre de ingeniería y dibujo por  $$ plano, de cada una de las disciplinas del provecto, se hará tomando como base la tabla 1 anexa

- El estimado de horas-hombre de ingenier!e pare especificaciones, de cada une de las disciplinas del proyecta, se haré tomando como bese la tabla 2 anexe.

- Lee horas-hombre de ingeniería para lletas de materiales estén incluidas en las horas-hombre de ingeniería por . pleno indicadas en le tabla 1 anexe.
- $-$  El estimado de horas-hombre de ingeniería y dibujo por isométrico se hará tomando como base los siguientes valo res, dependiendo de la complejidad del provecto.

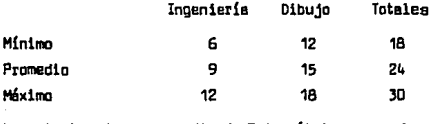

Lo anterior da un promedio de 7 isométricos por plano ... equivalente de tuberías.

- OJa lquler ectlvlded técnica no c001prendlda en los puntos anteriores, como puede ser: estimado de costos, estudios especiales, evaluec16n de concurso, etc., ser& evaluada en horas-hombre de ingeniería v/o dibujo, por el Gerente del proyecto y/o el Jefe de secci6n, en basa al minero de personas que se requieran y al tiempo que se estime para realizarlo.

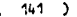

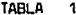

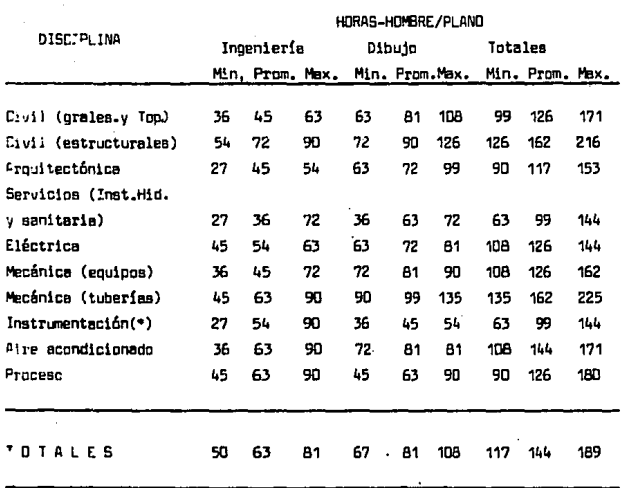

(\*) Las horas-hombre se obtuvieron considerando planos equivalentes que -involutran, indice de instrumentos, especificaciones, loops, localización de instrumentos y típicos de instalación.

 $(11.7)$ 

# ESTIMADO DE HORAS DE INGENIERIA PARA LA ELABORACION DE ESPECIFICACIONES

El estimado de horas-hombre de ingeniería para la elaboración de especificaciones, se obtendrá aplicando un porcentaje a las horas totales de inge niería que se havan obtenido para la elaboración de planos de cada disci-plina, siendo las horas que resulten adicionales a las horas totales antes mencionadas.

# Porcentajes que se deberán aplicar:

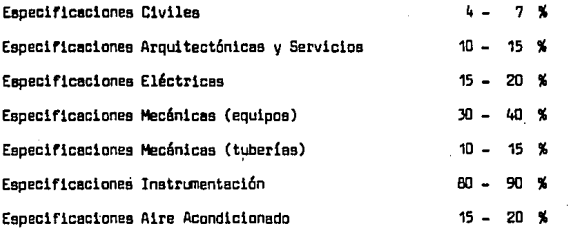

Los porcentajes antes indicados se ajustarán en cada proyecto una vez que . se tengs el desglose total de las especificaciones a elaborar en cada - disciplina.

ANEXO 111 .... Guíe para establecer las fechas clave del proyecto.

Los eventos que nonnalmente marcan lea feches eleve del proyecto son los siguientes:

1. Ingenlerie Básica

- 2. Estudia de mecánica de suelas
- 3. Información para inicio de construcc16n

4. Ingeniería de Detalle

5. Adquisición de equipo cr{ tico

6. Adquielci6n de materiales críticos

?. r.onetruccién

B. Pruebas y Arranque

A cant1nuac16n se exponen ciertas criterios que pueden servir pera establecer les feches eleve mencionadas anteriormente.

#### 1. lngenleria Básica

(

Este evento está derlnido de acuerdo e los trabajos de - Ingeniería Básica, comprendidos desde le junta de 1niciac16n de proyecto - (can las bases de diseno del proceso definidas), hasta le edici6n de dibujos aprobados pare el inicio de le Ingenler!a de Detalle.

Le Ingenierie Báeice le lleva e cebo le disciplina de - proceso, a partir de las bases de diseño, desarrollando internamente traba jos de cálculo básico, balances de materia y energ!e, hojas de datos, lista de equipo, etc. Se da por terminada cuando se tienen aprobados para el - inicio de la Ingeniería de Detalle, los siguientes documentos:

# ( 144 )

- Diagrama de flujo de proceso

- Diagrama de balance de servicios auxiliares

- Plano de localización general

- Diagramas de tubería e instrumentación de proceso, servi eles auxiliares y desfogue

- Hojea de datas de equipos

- Información complementaria

## 2. Estudio de mecánica de suelos

Se solici fa el estudio de mecánica de suelos el Cliente en función de le localización de la plante y de acuerdo a la distribuc16n del equipo en el plano de localización general.

Le fecha que resulte de le programeci6n de este evento ..: se considerará como fecha clave ya que de esta actividad dependerá el desa. rrollo de le ingeniería civil.

3. Informaci6n para inicio de construcci6n

En general, la informaci6n mínima necesaria pare iniciar la construcción en campo es:

- Levantemiento topográfico y curvas de nivel
- Movimiento de tierras
- Plano de localización general y urbanización
- Pleno de pilotes (cuando se requiera por les carecterletlcas del suelo)
- Plano eleve de clmenteclones con un mlnlma del 60% (en esta etapa se incluyen como mlnlmo las clmentaclones de

 $(1, 5)$ 

torres, recipientes, harnos y cambiadores).

- TLJier!e subterdnea (APC)

- Dietrlbuc16n de fuerza (APC)

## ~. lngenler!e de Detalle

 $d_{\star}$  -

Para definir la fecha de terminación de Ingeniería de --Detalle se deberán considerar los siguientes espectos:

- Termlnecl6n de le última actividad de Ingenierie.
- Terminac16n de la Última orden de compre de equipo y/o material.
- Tenninec16n de le última requieicl6n de material.
- El 90 al 95% de avance del libro de datos de fabricante.
- Terminecl6n del libro de especificaciones.
- Termlnecl6n del manual de operaci6n.

# 5. Adgu1slci6n de equipo crítico

Algunos equipos se vuelven críticos en su entrega, cuando por su volumen o número de piezas se hace mayor el tiempo de entrega en campo.

Para efectos de programación se refiere a la terminación de fabricación y embarque (a esta actividad se le adiciona un plazo razona ble debido a lo tranoportaci6n del equipo).

Si son equipos muy especiales y se requiere que su entre ga se hege en forma escalonada deberé considerarse en el programa y definir de ese manera la feche de recepci6n del equipo crítico.

 $(146)$ 

## 6. Adguisiclén de materiales criticas

Así como es necesario tener las fechas de entrega en cam po de los equipos, también es conveniente definir las fechas en que llegarán los materiales críticos. Los materiales considerados son tubería, vál vulas y conexiones, instrumentos, conexiones eléctricas, tableros de ins-trumentos, material estructural, etc. Para realizar la programación de la llegada de los materiales a campo, se debe considerar si éstos son importa dos o del pa!s.

Para definir le feche se toma en cuente e partir de que se emite la requisición de materiales, más un plazo para trámite de compra de los cueles es responsable el Cliente. Esos plazos san generalmente 6 - meses pare materiales de importación y 3 meses pare materiales de fabrica~ cl6n nacional.

Se deberá considerar el programa de construcción del - -Cliente, pera trabajar con una progremaci6n más real.

#### ? • Construcc16n

Para dar por terminado este evento se deben considerar loe siguientes eapectoe:

> .. El tamano de la plante (neyor o menor), la dencninec16n "mayar" o "menor•, esté sujete e la complejidad y tameno de loe procesos y su determinaci6n por anelogia con otras plantae y/o por la experiencia del Ingeniero de Programa ción.

- Le información de la llegada del equipo crítico a campo

- La información de la llegada de los materiales críticos e campo.
- $-$  El programa de construcción (información que proporciona el Cliente).

En condiciones óptimas, el criterio y la estadística muy generales que se tienen pare dar un plazo de construcción, es le que resu!. ta como fecha más tardía de acuerdo e loe siguientes planteamientos:

- 16 meses a partir del inicio de construcc16n pera plantee menores.
- $-$  18-24 meses a partir del inicio de construcción para plan. tas mayores.
- 6 meses después de la llegada de equipo crítico a campo.
- 3 meses después de la llegada de materiales criticas a campo.

En elgllloe ceses sucede que debido a los problemas que surgen en campo, por aituaciones imprevistas desde el inicio de la programaci6n, a bien por situaciones propias de la construcc16n, estos plazos pueden veriar, pero aún así, éste es un criterio que proporcionará un esti medo de termlnac16n de construcción.

#### B. Pruebas y arranque

ĵ

De ecuerdo al programe de construcción podrá establecerse una fecha adecuada para iniciar las pruebas de las instalaciones de la plan ta, la feche de terminación estará de acuerdo a le fecha establecida para el arranque de la plante.

#### $2^{11}$